*RÉPUBLIQUE ALGÉRIENNE DÉMOCRATIQUE ET POPULAIRE MINISTÈRE DE L'ENSEIGNEMENT SUPÉRIEUR ET DE LA RECHERCHE SCIENTIFIQUE*

### **UNIVERSITÉ IBN-KHALDOUN DE TIARET**

**FACULTÉ DES SCIENCES APPLIQUEES DÉPARTEMENT DE GENIE ELECTRIQUE**

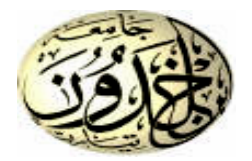

### **MEMOIRE DE FIN D'ETUDES**

**Pour l'obtention du diplôme de Master Domaine : Sciences et Technologie Filière : Electrotechnique Spécialité : Réseaux Electriques**

### **THÈME**

### **Modélisation et simulation d'un système photovoltaïque connecté au réseau de distribution**

*Préparé par : Lattoui Mohamed & Zellouta Bahous*

#### **Devant le Jury : Nom et prénoms Qualité M<sup>me</sup>**: S.Laribi **me** : S.Laribi Président **M me** : K.Belahcel **Examinateur M r** : S.Kouadria Examinateur 1 **M r** : M.Ouali **Encadreur**<br>
Encadreur **M r** : B.Bekki Co-Encadreur Co-Encadreur Co-Encadreur Co-Encadreur Co-Encadreur Co-Encadreur

#### **PROMOTION 2017 /2018**

## Remercîment

Tout d'abord, nous tenons à remercier Allah, le clément et le miséricordieux de nous avoir donné la santé et le courage de mener à bien ce modeste travail.

Nous voudrions exprimer nos vifs remerciements à mes encadreurs Mr.OUALI MOHAMED et le Co-encadreur Mr.BEKKI BRAHIM pour la patiente et l'aide durant tout l'encadrement.

Nous remercions tous nos enseignants durant toute notre formation et tout le personnel administratif de l'université,

Un grand merci qui s'adressent également aux membres du jury pour l'intérêt qu'ils ont porté à notre travail, et qui nous feront le plaisir d'apprécier.

Nos remerciements vont également à tous ceux et celles qui de près ou de loin nous ont apporté aide et encouragement. Qu'ils trouvent ici l'expression de notre profonde gratitude.

# *Dédicace*

*Toutes les lettres ne sauraient trouver les mots qu'il faut… Tous les mots ne sauraient exprimer la gratitude, l'amour, Le respect, la reconnaissance… Aussi, c'est tout simplement que*

*Je dédie ce Mémoire*

*A ma très chère mère : Lattoui Aicha* 

*Autant de phrases aussi expressives soient-elles ne sauraient montrer le degré d'amour et d'affection que j'éprouve pour toi. Tu m'as comblé avec ta tendresse et affection tout au long de mon parcours. Tu n'as cessé de me soutenir et de m'encourager durant toutes les années de mes études, tu as toujours été présente à mes cotés pour me consoler quand il fallait. En ce jour mémorable, pour moi ainsi que pour toi, reçoit ce travail en signe de ma vive reconnaissance et ma profonde estime. Puisse le tout puissant redonner santé, bonheur et longue vie afin que je puisse te combler à mon tour.*

#### *A mon père*

*Qui a toujours été dans mon esprit et dans mon cœur, et je vous donne aujourd'hui mon succès. Que dieu vous bénisse dans le paradis éternel. A toute la famille « Lattoui » Surtout mes frères Rabeh et Sadam A toute la famille « saf » surtout Amina et Mohammed A mon fidele amie « fouzi » et ma Chéri Imen et tous mes amies A tous ceux qui m'ont encourage pondent les moments les plus déficèle A ceux qui j'aime et respecte*

 *Lattoui mohamed*

# **Dédicace**

 *Je dédie ce modeste travail à toutes les personnes qui me sont chères, mes deux chers parents pour leurs soutiens,* 

*A tout ma grande famille Zellouta*

 *Sans oublier tous mes amis* 

*Je tiens à dédie ce mémoire a mes encadreurs M<sup>R</sup> Mohamed Ouali et M<sup>R</sup> Bekki Brahim pour ces orientations et ses conseils judicieux.* 

 *A tout mes professeurs.*

 *A tout mes collèges de promotion de 2018.*

 *Zellouta Bahous*

## **Sommaire**

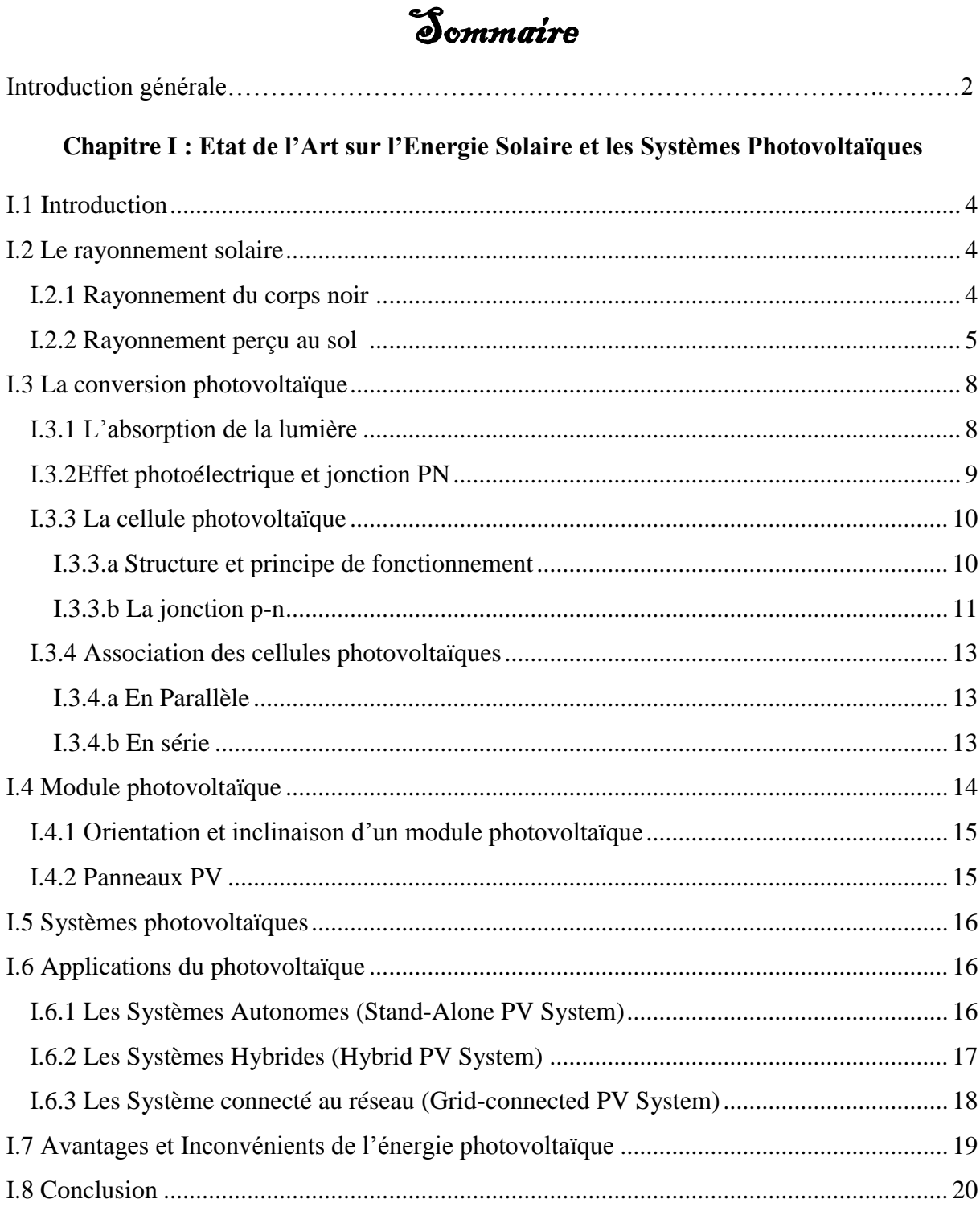

## Chapitre II : Modélisation des Composants d'un Système PV Raccordé au Réseau<br>Electrique

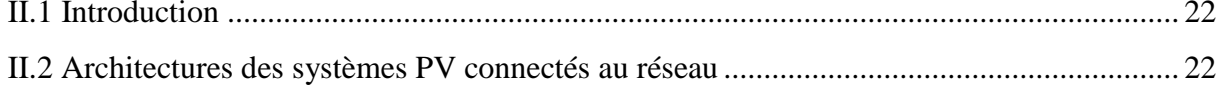

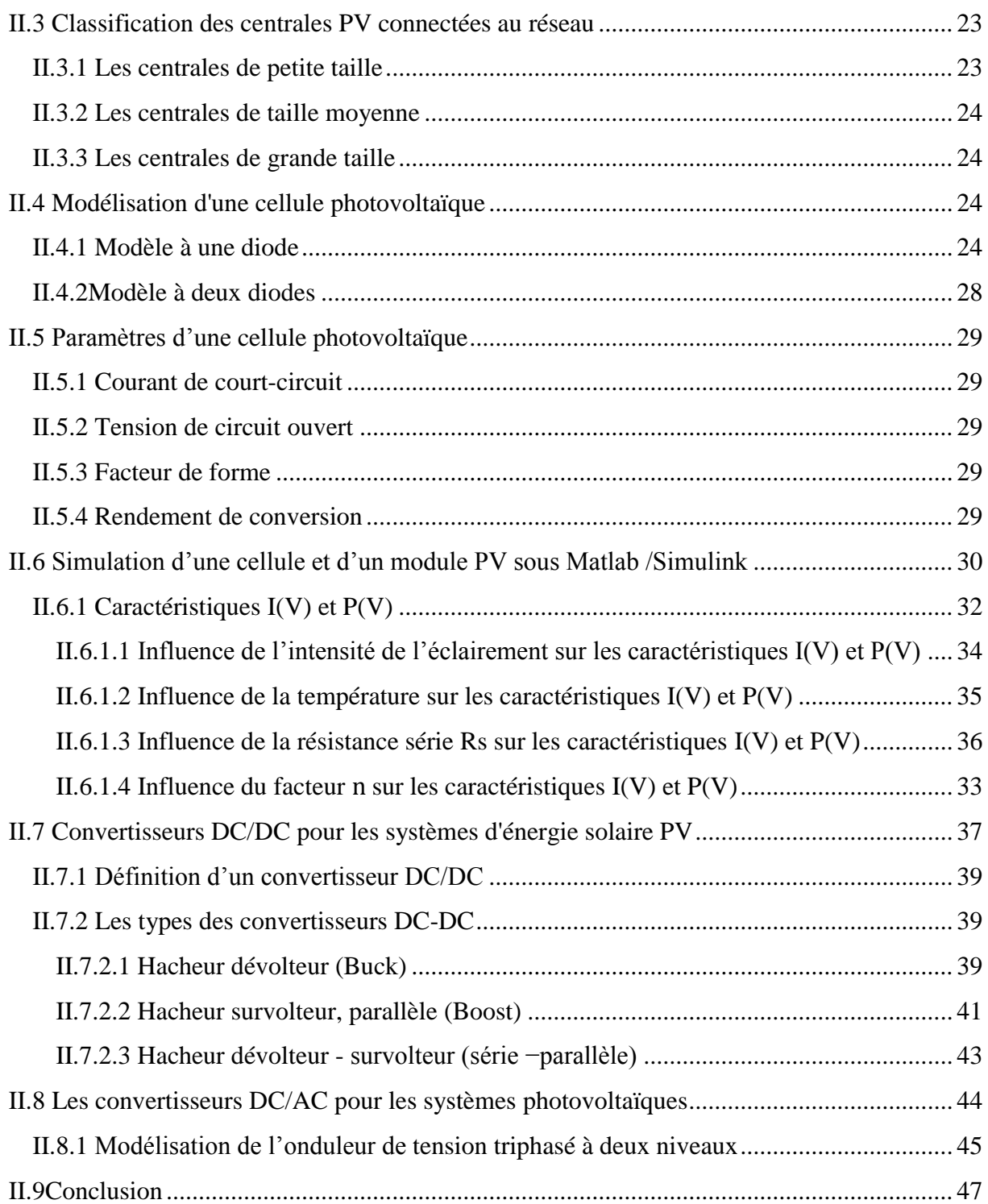

#### **Chapitre III : Description de la Commande des Convertisseurs Photovoltaïques**

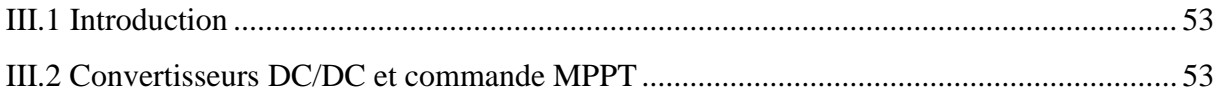

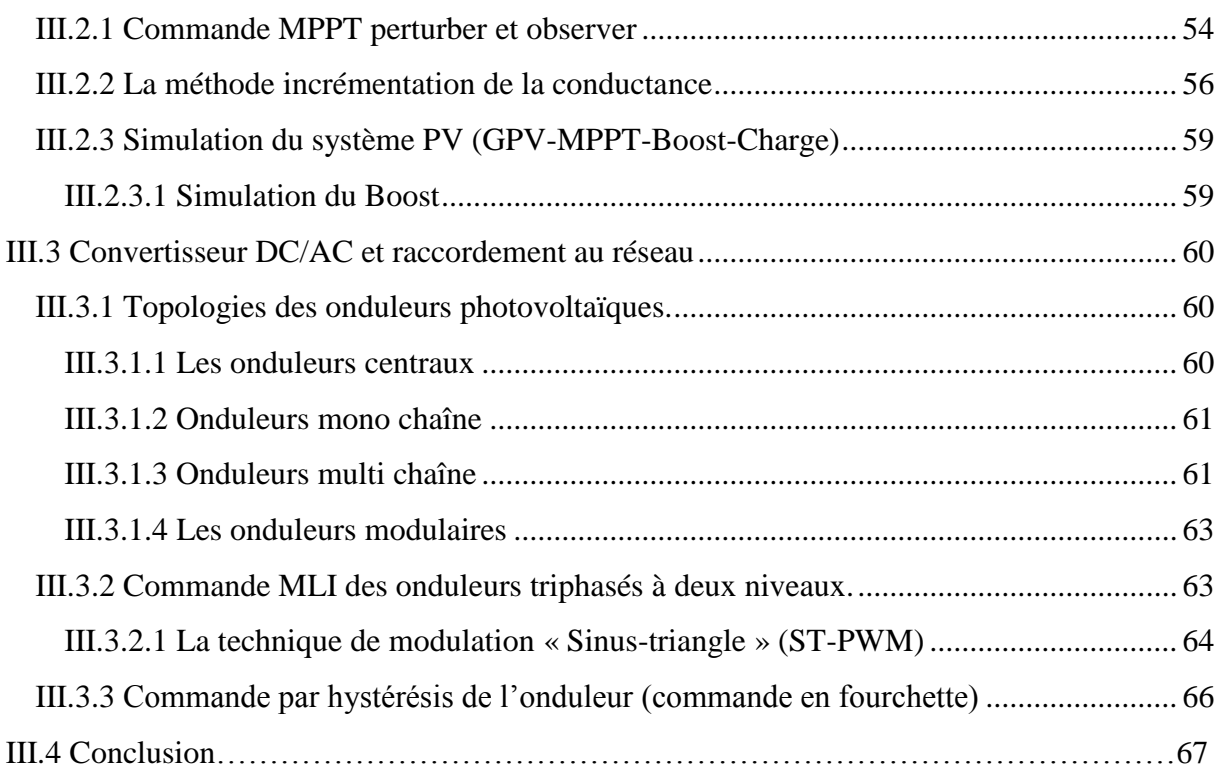

#### **Chapitre IV :Simulation d'un Système Photovoltaïque Raccordé au Réseau Electrique**

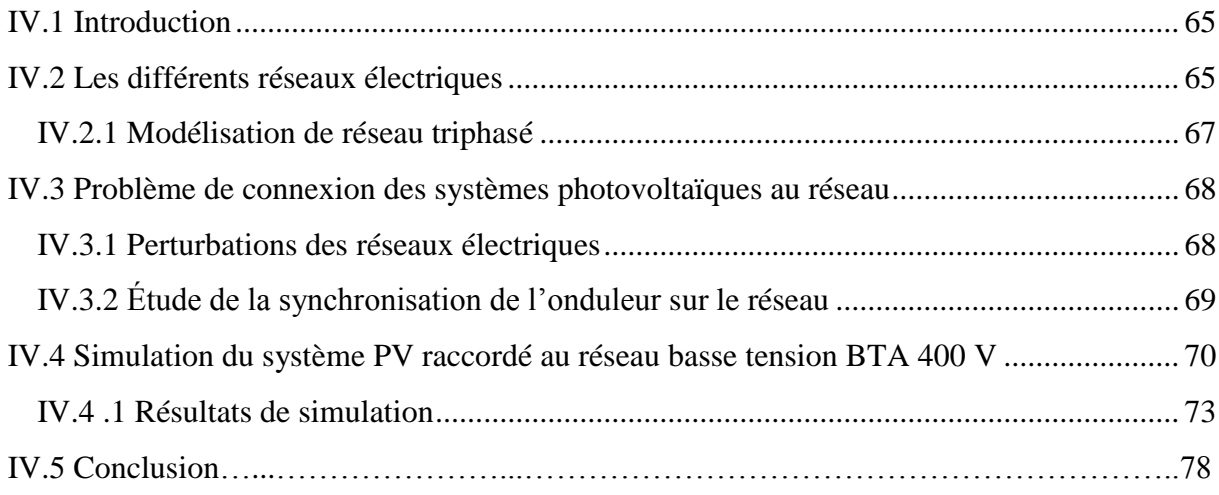

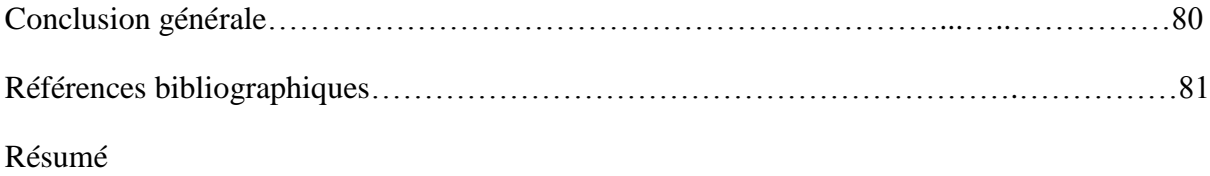

#### **Nomenclature**

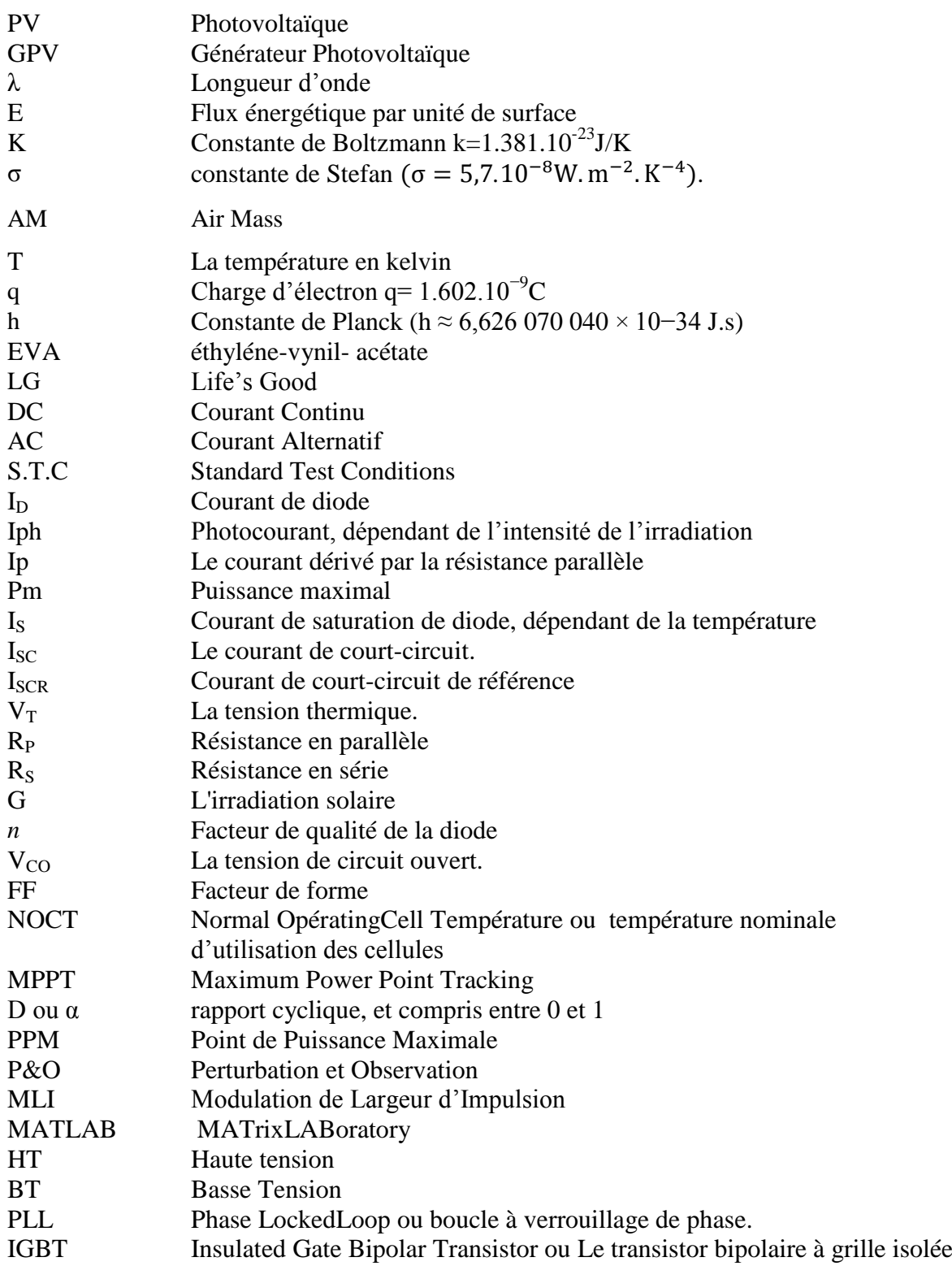

#### *Liste des figures*

#### *Chapitre I : Etat de l'Art sur l'Energie Solaire et les Systèmes Photovoltaïques*

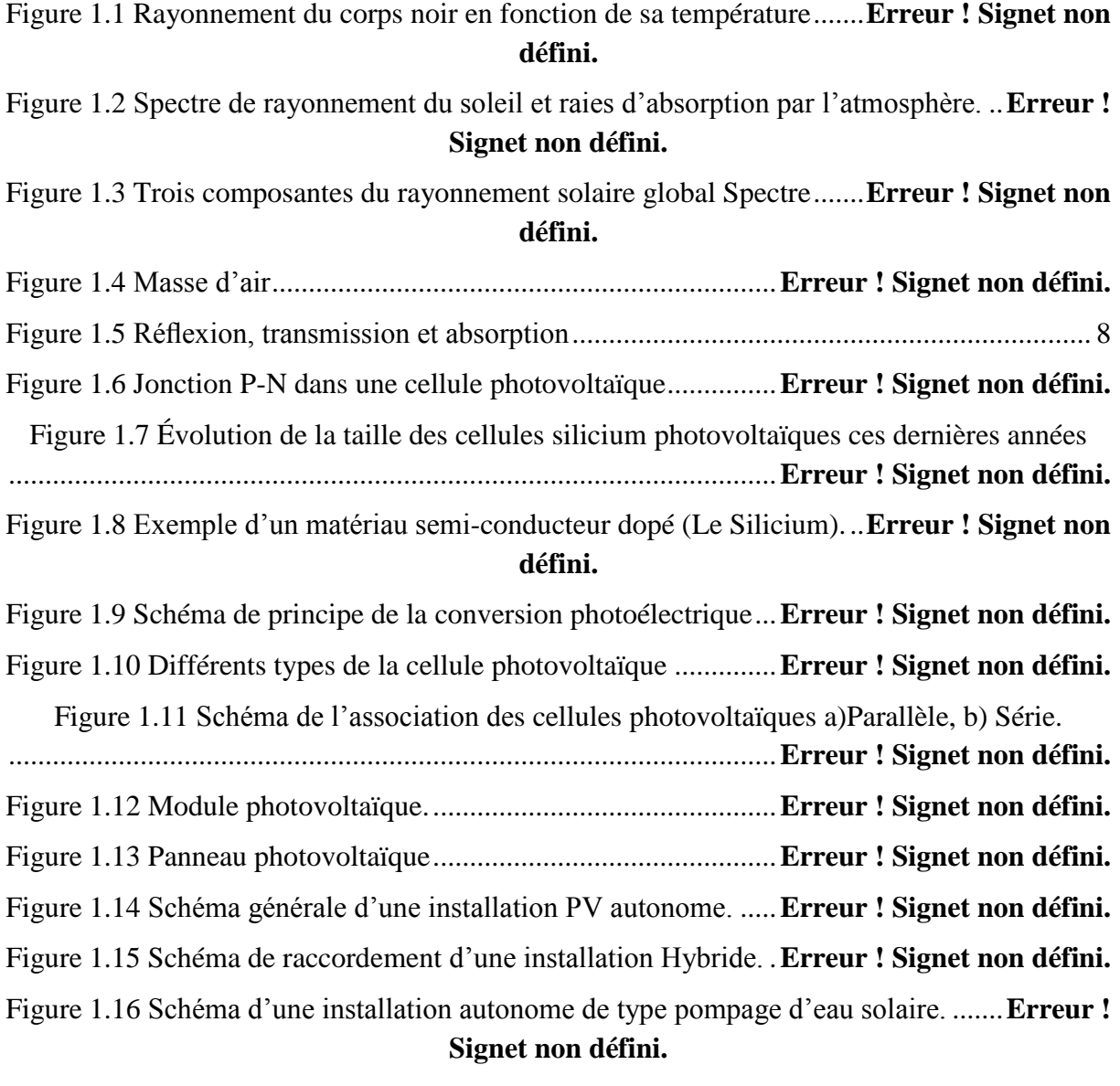

Figure 1.17 [Schéma d'une installation PV connectée au réseau, avec batteries......................](file:///C:/Users/amine/Desktop/memoire/final/08-%20Chapitre%2001_Final%20(1).docx%23_Toc516422114) 19

#### **Chapitre II : Modélisation des Composants d'un Système PV Raccordé au Réseau Electrique.**

Figure 2.1 Types d'injection d'énergie PV au réseau *......................Erreur ! Signet non défini.* Figure 2.2 Architectures des systèmes PV connectés au réseau *......Erreur ! Signet non défini.*

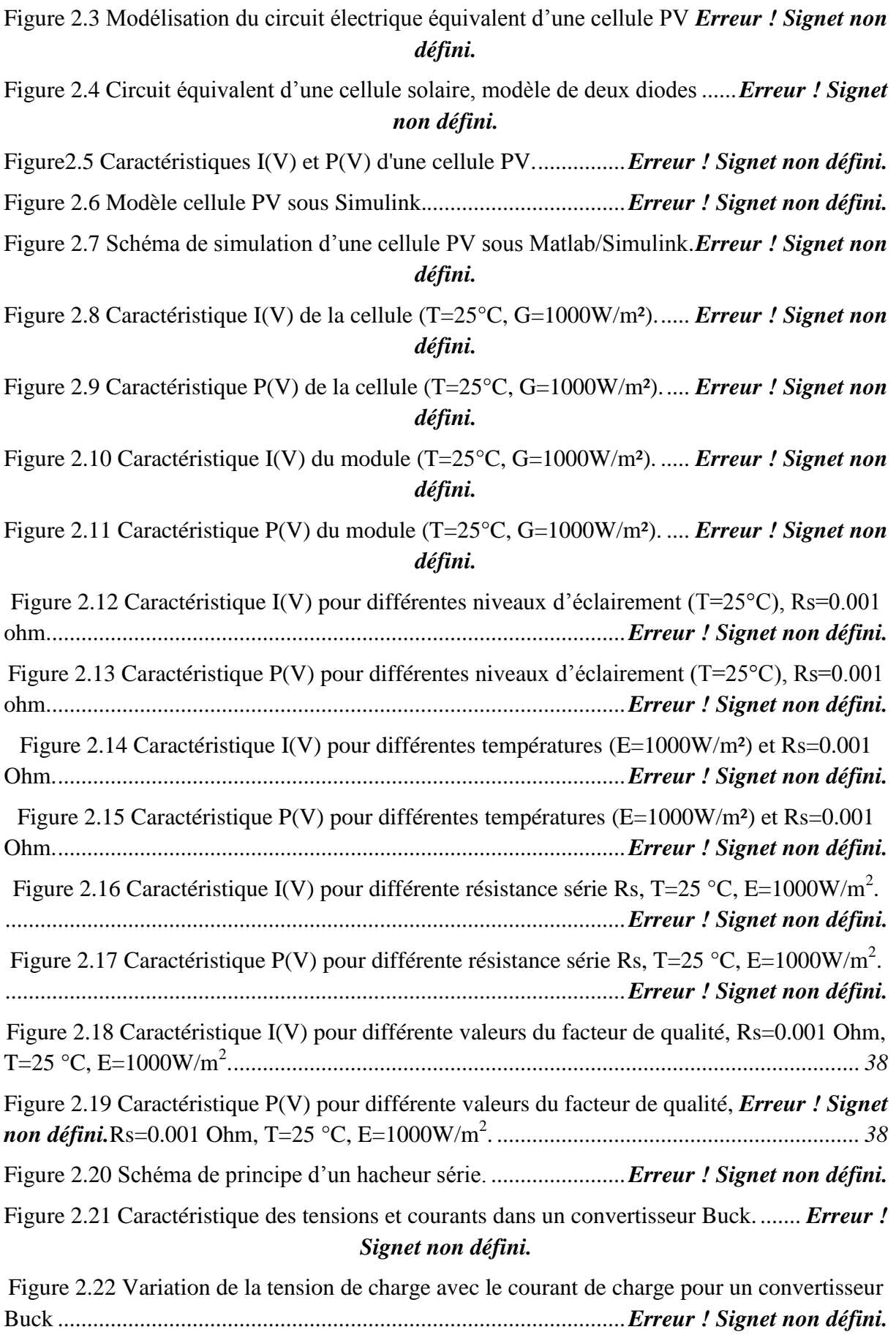

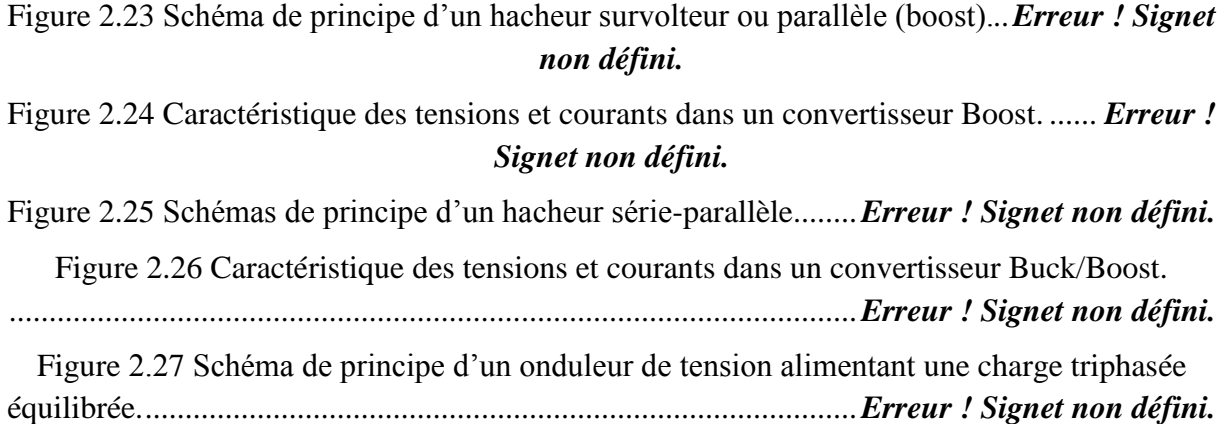

#### *Chapitre III : Description de la commande des convertisseurs photovoltaïques*

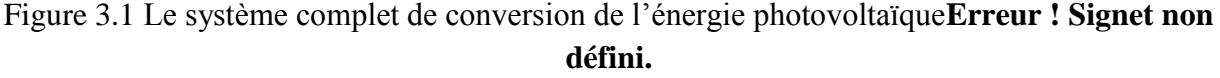

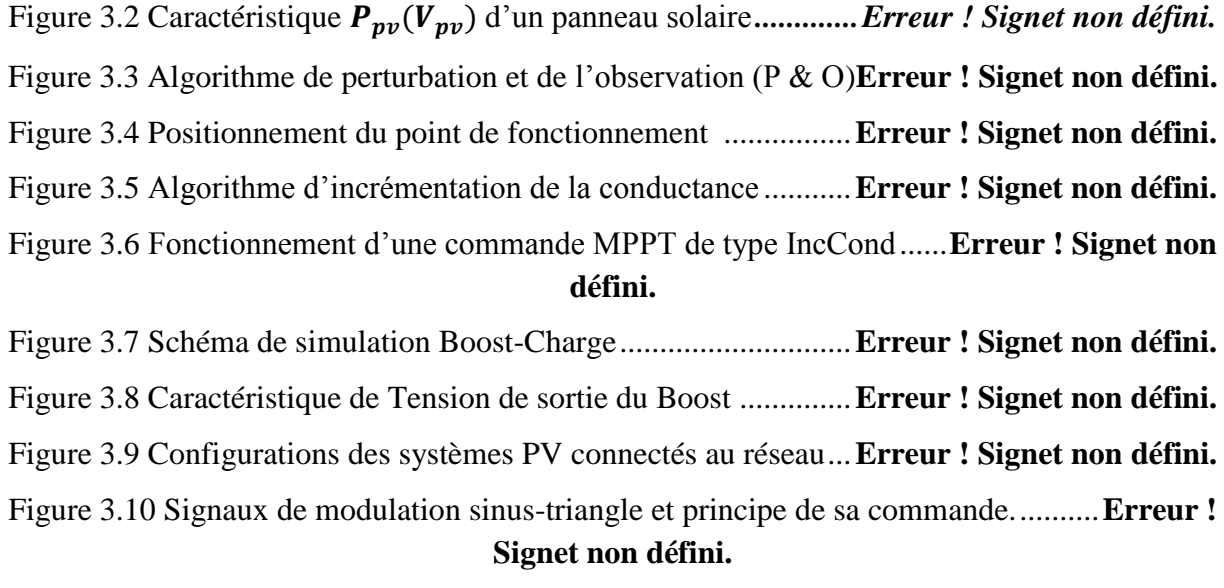

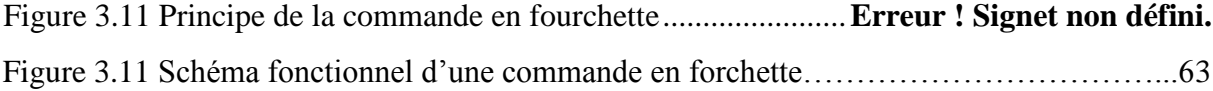

#### *Chapitre IV : Simulation d'un Système Photovoltaïque Raccordé au Réseau Electrique*

*Figure 4.1 Schéma générale de production, transport et distribution de l'énergie ....... Erreur ! Signet non défini.*

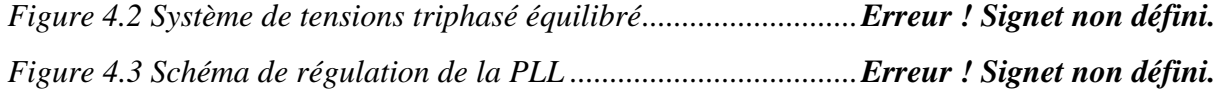

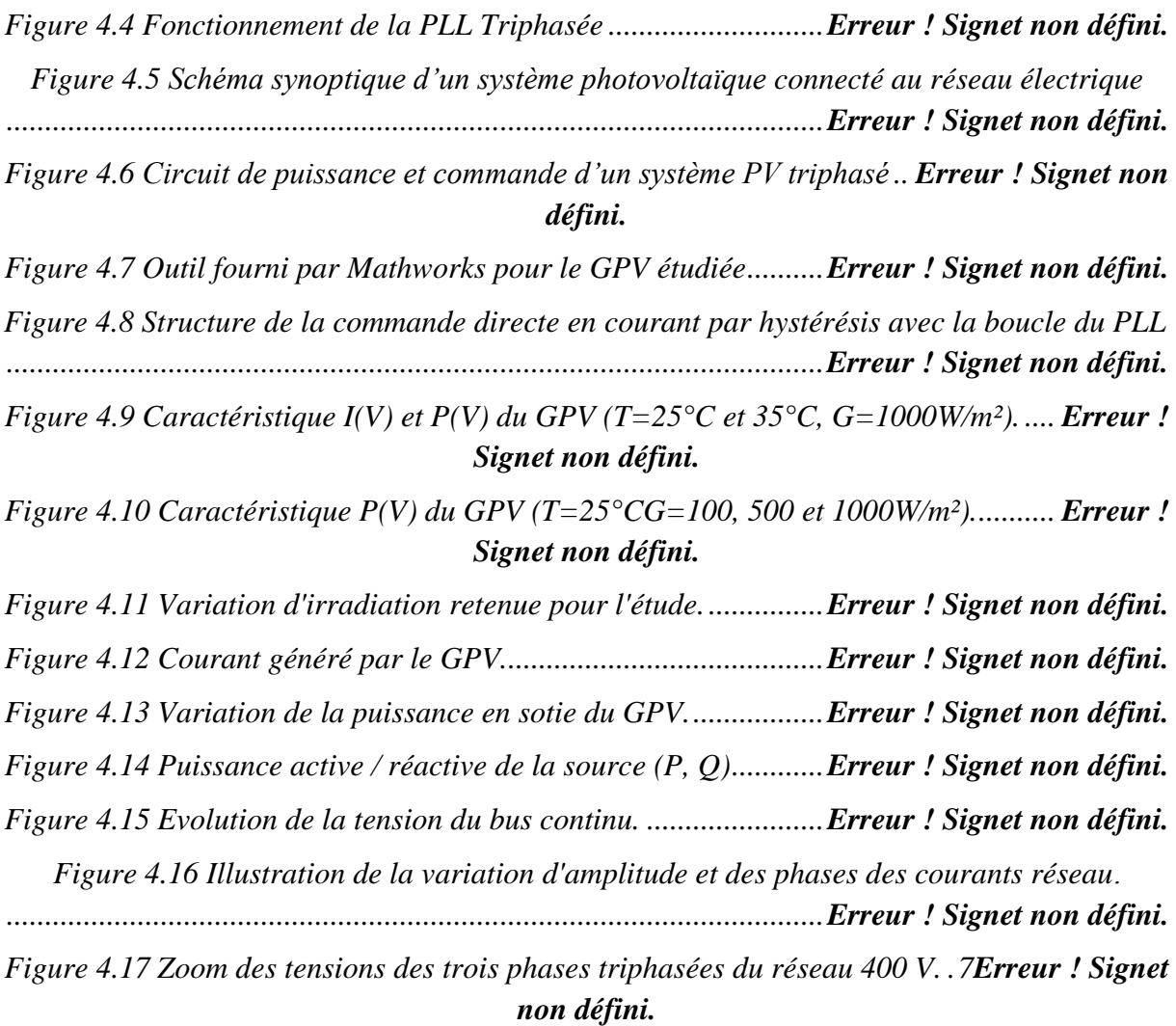

#### *Liste des tableaux*

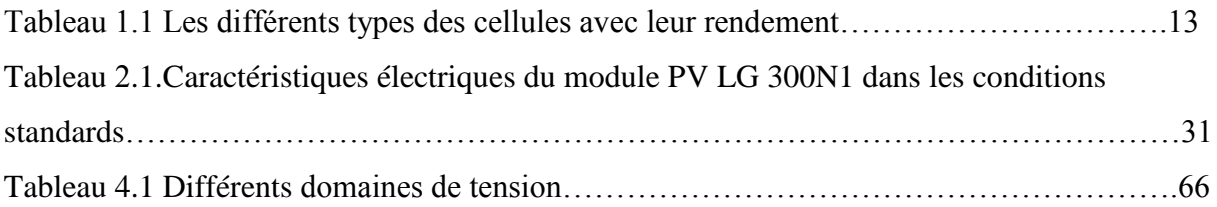

## **Introduction Générale**

#### **Introduction générale**

 Avec l'augmentation de la demande mondiale d'énergieet la crise énergétique émergente, de nombreux problèmes ont été causés par l'utilisation de combustibles fossiles. L'énergie verte, également connue sous le nom d'énergie renouvelable, a été considérée comme une bonne alternative aux ressources énergétiques conventionnelles et des efforts ont été déployés pour développer l'énergie verte moderne. L'énergie solaire photovoltaïque est l'une des ressources énergétiques renouvelables. En raison de ses avantages d'être presque illimités, sans pollution, sans bruit et relativement faciles à entretenir, les systèmes photovoltaïques (PV) ont connu une augmentation significative au cours des dernières décennies. Dans cette thèse, un système PV couplé au réseau de distribution d'électricité a été présenté et plusieurs problèmes technologiques clés sur ce système photovoltaïque sont étudiés.

Le travail effectué dans cette thèse a été résumé en quatre chapitres:

 Après une introduction générale qui donne des informations sur l'objectif, la procédure et les grandes lignes de ce travail, le premier chapitre présente l'état de l'art sur les systèmes PV, il donne des notions sur l'énergie solaire et ses caractéristiques, l'énergie photovoltaïque ainsi que les différents types de systèmes photovoltaïques existants. Les avantages et les inconvénients du photovoltaïque.

 Le deuxième chapitre présente la définition et le principe de fonctionnement de la cellule photovoltaïque, son rendement, les différents types de cellules disponibles, la modélisation mathématique de la cellule, l'effet des variations climatiques et la simulation du comportement d'une cellule sous Matlab/Simulink.

 Il est consacré à l'étude de la modélisation des composants d'un système PV raccordé au réseau, la modélisation mathématique et la simulation de module PV par Matlab Simulink pour illustrer la courbe I-V, P-V d'un dispositif photovoltaïque pratique et comment il réagit en fonction du rayonnement de la température, la résistance série et le facteur de qualité de la diode. Le principe de fonctionnement des convertisseurs DC-DC et DC-AC est décrit dans ce chapitre.

 Le troisième quatre illustre l'importance de l'utilisation des technologies MPPT (Maximum Power Point Tracking ou Recherche de Point de Puissance Maximale) dans les systèmes PV et explique deux méthodes à savoir, perturbation et de l'observation et la technique de l'incrémentation de la conductance, ce chapitre décrit les topologies des onduleurs photovoltaïques raccordés au réseau et il expliques quelques technique de commande des onduleurs, commande MLI sinus-triangle puis la commande des courants par hystérésis.

#### *Introduction générale*

 Le quatrième chapitre consacre à la simulation d'un système de PV connecté au réseau dans l'environnement Matlab/Simulink. Et les différentes commandes de ces principaux composants, MPPT et convertisseurs.

## Chapitre I

# **Etat de l'Art sur l'Energie Solaire et les Systèmes Photovoltaïques**

#### **Chapitre I**

#### **Etat de l'art sur l'Energie Solaire et les Systèmes Photovoltaïques**

#### **I.1 Introduction**

 La production d'électricité d'origine photovoltaïque, basée sur la conversion de la lumière du soleil, est en pleine expansion depuis deux décennies. Sa part dans le bouquet énergétique mondial de 2050 sera certainement importante compte tenu de la pénurie et/ou de la pollution des autres ressources.

 Ce chapitre présente un état de l'art sur les systèmes photovoltaïques. La cellule photovoltaïque est l'élément fondamental de la conversion de l'énergie rayonnée par le soleil en quantité d'énergies électriques. Par ailleurs, les principales applications des systèmes photovoltaïques ont été discutées et les principes de fonctionnement des différentes configurations sont décrits.

#### **I.2 Le rayonnement solaire**

#### **I.2.1 Rayonnement du corps noir**

 On peut considérer, en première approximation, que l'énergie du rayonnement du soleil hors de l'atmosphère suit la loi du rayonnement du corps noir (Figure 1.1). En effet, pour de grandes longueurs d'ondes, c'est-à-dire pour des photons peu énergétiques, la loi donnant l'énergie moyenne rayonnée [E (λ, T)] par unité de volume des photons dans un intervalle de longueur d'onde dλ se réduit à la loi classique de Rayleigh-Jeans (1) [1]

$$
E(\lambda, T)d\lambda = (8. \pi. K. T/_{\lambda^4}) d\lambda
$$
 (1.1)

Avec k constante de Boltzmann $[1,38, 10^{-23}$  J. K<sup>-1</sup>]

 Ainsi, plus le corps noir émet à une température élevée, plus son rayonnement est énergétique, et la longueur d'onde du maximum énergétique diminue : c'est la loi de déplacement de Wien. Le rayonnement devient visible par l'œil humain pour des couleurs allant du rouge au violet.

 En intégrant la densité moyenne d'énergie totale par unité de volume des photons sur toutes les fréquences (ou longueurs d'onde λ), nous obtenons la célèbre loi de Stefan-Boltzmann :

$$
E(T) = \sigma T^4 \tag{1.2}
$$

Avec E (W/m<sup>2</sup>) flux énergétique par unité de surface,  $\sigma$  constante de Stefan(  $5,7.10^{-8}$ W. m<sup>-2</sup>. K<sup>-4</sup>).

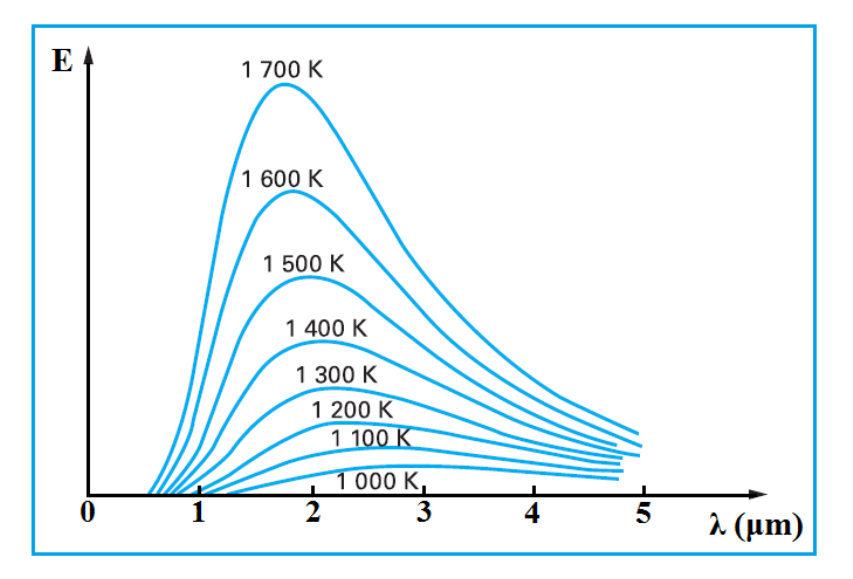

**Figure 1.1** Rayonnement du corps noir en fonction de sa température [2].

Le soleil a une température de surface estimée à 5 760 K.

Le flux énergétique, en provenance de cet astre, intercepté dans l'angle solide représenté par la terre vaut : $E_0 = 1350 \text{ W}$ . m<sup>-2</sup>.

Il est connu sous la dénomination : « constante solaire » hors atmosphère, c'est-à-dire pour une masse atmosphérique nulle (AM0, Air Mass 0).

#### **I.2.2 Rayonnement perçu au sol**

 Pour la fabrication de cellules photovoltaïques à usage terrestre, il est nécessaire de connaître le spectre du rayonnement solaire reçu au niveau du sol (Figure 1.2). L'atmosphère terrestre modifie le spectre énergétique du rayonnement solaire par l'action de trois mécanismes principaux [1] :

- L'absorption par les gaz : chaque gaz possède des raies caractéristiques. Les plus marquantes sont, dans l'ordre des longueurs d'ondes croissantes : l'ozone  $(O_3)$ , l'oxygène  $(O_2)$ , toute une série de raies d'absorption, dues à la vapeur d'eau  $(H_2O)$ , et dans l'infrarouge lointain au gaz carbonique  $CO<sub>2</sub>$ ;
- La diffusion moléculaire de Rayleigh est causée par les molécules d'air, dont la taille est très inférieure à la longueur d'onde de la lumière. La diffusion de Rayleigh varie en  $\lambda^{-4}$  et explique la couleur bleue du ciel clair et le passage de la couleur du soleil à l'orange et au rouge lorsqu'il est bas sur l'horizon (lorsque le soleil est bas, le trajet

optique augmente et contribue à l'atténuation des UV et des longueurs d'onde du bleu).

 La diffusion par les aérosols (de taille semblable à la longueur d'onde de la lumière), par les poussières et les fumées (dont la taille des particules varie de 0,5 à 10 μm) provoque également une variation spectrale en λ-n, avec n compris entre 0 et 4. Par contre, pour les gouttelettes d'eau des nuages, dont la taille est nettement supérieure à la longueur d'onde, la diffusion est sans variation de spectre. Elle provient de l'ensemble des phénomènes de réflexion, réfraction et de diffraction.

 Le rayonnement diffus des jours à forte nébulosité peut représenter 10 à 15 % du rayonnement solaire arrivant au sol en provenance de toute la voûte céleste. Il est sans orientation particulière, et il est donc impossible de le concentrer au moyen de lentilles optiques.

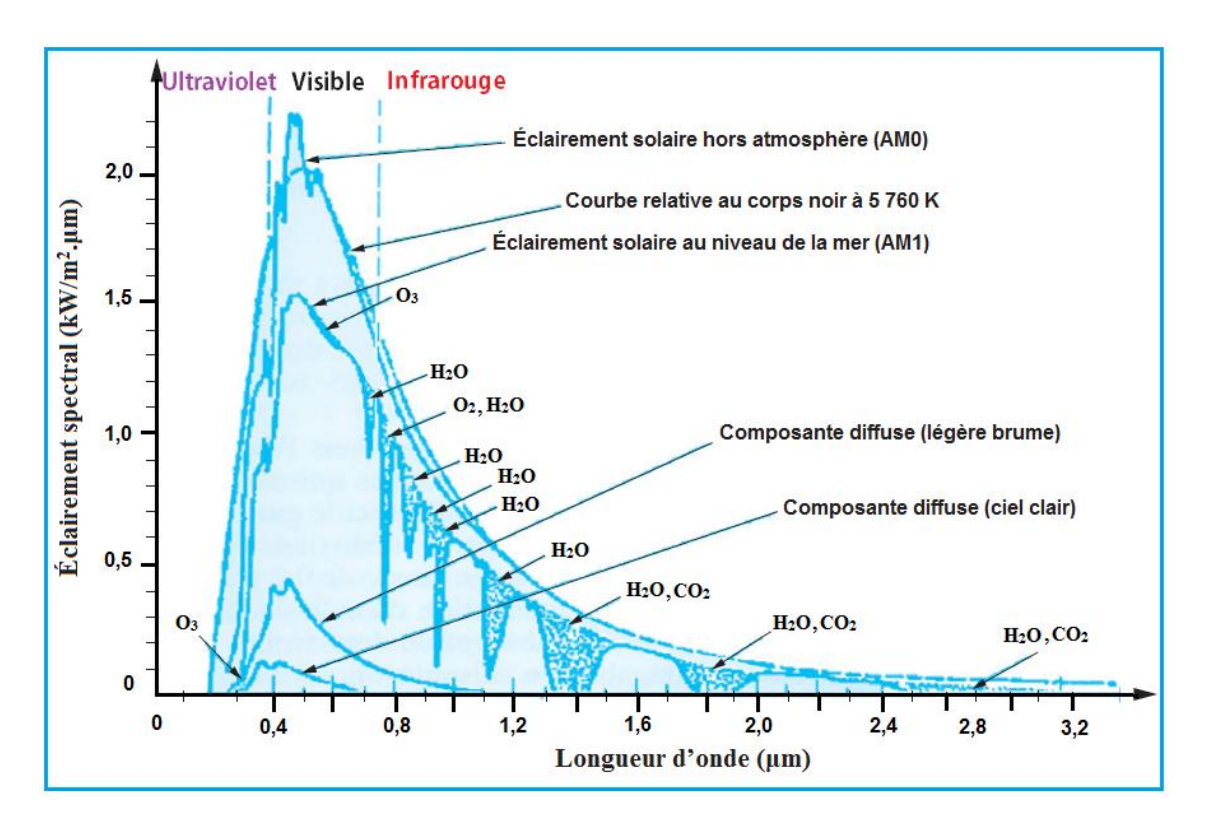

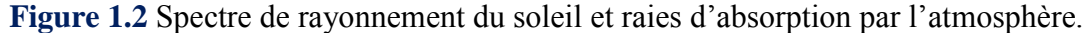

 Ainsi le rayonnement qui arrive au sol possède au moins deux composantes : une composante diffuse D et la composante directe I qui peut être collectée par des systèmes optiques à concentration. Le tout forme le rayonnement global G qui est le rayonnement pris en compte pour la détermination du rendement des cellules solaires.

 Dans les régions nordiques, où le ciel est souvent couvert, le rayonnement diffus peut représenter jusqu'à 80 % du rayonnement global, de sorte que l'on peut poser directement les modules photovoltaïques au sol. Par contre, dans ce cas, on ne bénéficie plus de l'albédo (Figure 1.3), c'est-à-dire de la fraction du rayonnement réfléchi par un sol blanc (albedo en latin).

 Par convention, le rayonnement global G perçu au niveau du sol est donné en fonction de l'épaisseur atmosphérique effectivement traversée (Air Mass x, AMx) par rapport à l'épaisseur normalisée à 1 ( $x = 1$ ) pour un soleil au zénith (Air Mass one, AM1). La masse d'air AM est alors définie ainsi :

$$
AM = \frac{1}{\cos(\alpha)}\tag{1.3}
$$

 Avec α l'angle entre le zénith et la direction du Soleil (Figure 1.4). En dehors des tropiques, le Soleil ne passant jamais au zénith, la masse d'air est toujours supérieure à 1. On estime à 250 W/m<sup>2</sup> la quantité d'énergie moyenne reçue en 24 heures, les jours de beau temps. Néanmoins, comme la production d'énergie photovoltaïque requiert de la lumière et non de la chaleur, les conditions atmosphériques, telles que le nombre d'heures d'ensoleillement, le nombre de jours de pluie, de brouillard, etc. vont influer sur le potentiel pour l'électricité solaire photovoltaïque d'un lieu donné [3].

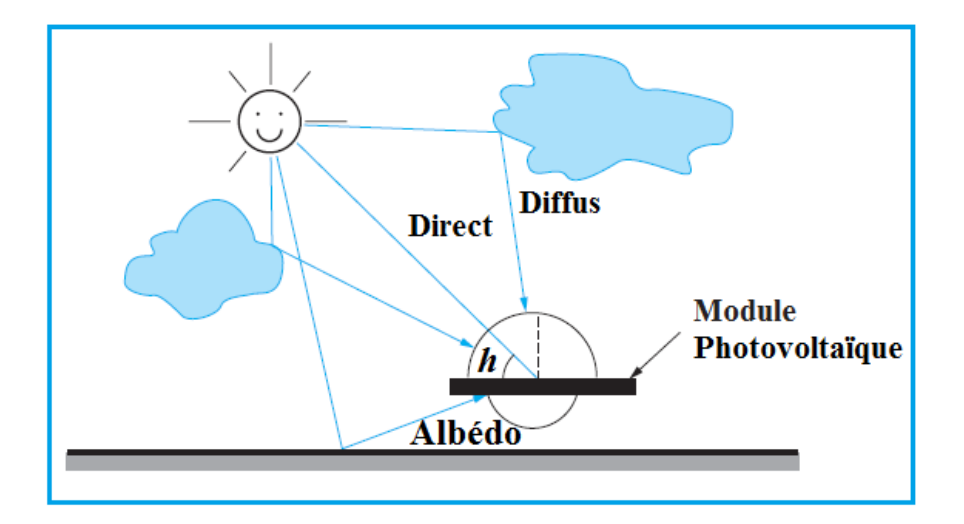

**Figure 1.3** Trois composantes du rayonnement solaire global Spectre.

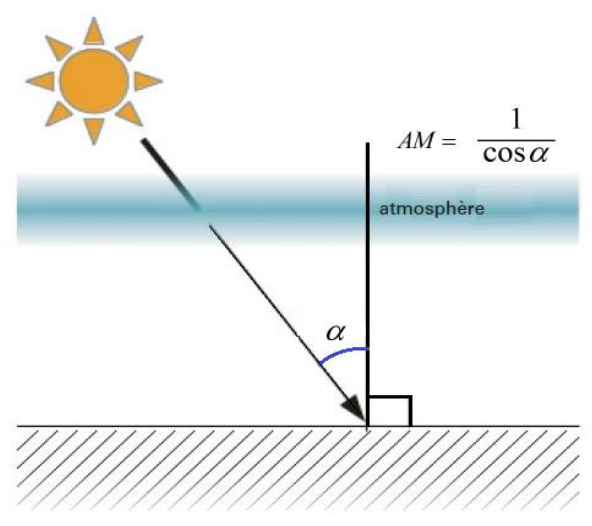

**Figure 1.4** Masse d'air.

#### **I.3 La conversion photovoltaïque**

#### **I.3.1 L'absorption de la lumière**

 La lumière se compose de photons, « grains de lumière », chacun porteur d'une énergie dépendant de sa longueur d'onde (ou couleur du rayon). Ces photons peuvent pénétrer dans certaines matières, et même passer au travers : les objets transparents pour notre œil laissent passer la lumière visible [3].

 Plus généralement, un rayon lumineux qui arrive sur un solide peut subir trois événements optiques (Figure 1.5) :

- $\checkmark$  La réflexion : la lumière est renvoyée par la surface de l'objet,
- $\checkmark$  La transmission : la lumière traverse l'objet,
- $\checkmark$  L'absorption : la lumière pénètre dans l'objet et n'en ressort pas, l'énergie est restituée sous une autre forme.

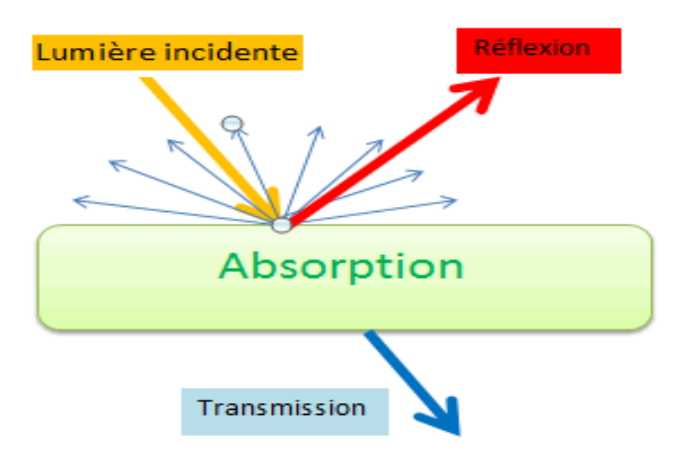

**Figure 1.5** Réflexion, transmission et absorption.

 Dans un matériau photovoltaïque, une partie du flux lumineux absorbé sera restituée sous forme d'énergie électrique. Il faut donc au départ que le matériau ait la capacité d'absorber la lumière visible, puisque c'est ce que l'on cherche à convertir : lumière du Soleil ou des autres sources artificielles. On prendra soin également de minimiser les pertes purement optiques par réflexion ou par transmission [3].

 La lumière peut être considérée sous forme d'ondes électromagnétiques de longueur d'onde λ ou sous forme de corpuscules (appelés « photons ») dotées d'une énergie propre  $E<sub>photon</sub>$ , fonction de  $\lambda$  (relation 1.4) [4].

$$
E_{photon} = hv = \frac{hc}{\lambda} \tag{1.4}
$$

Avec h : Constante de Planck (J.s)

- c : Vitesse de la lumière dans le vide (m.s-1)
- $v$  : Fréquence  $(s^{-1})$
- λ : Longueur d'onde (m).

 Cette dualité de la lumière est essentielle dès lors que l'on souhaite comprendre les interactions rayonnement–matière; les phénomènes intervenant dans l'absorption de la lumière et la conversion photoélectrique dépendent à la fois de l'énergie et de la longueur d'onde du rayonnement incident. Ainsi, on définit le phénomène d'absorption de la lumière par un matériau par la loi de Beer-Lambert (relation 1.5) où le coefficient d'absorption α (en m<sup>-1</sup>) est lui-même défini par la relation 1.6. k est le coefficient d'extinction du matériau qui dépend lui aussi de la longueur d'onde du rayonnement [4].

$$
I = I_0 \cdot e^{-\alpha x} \tag{1.5}
$$

$$
\alpha = \frac{4\pi k}{\lambda} \tag{1.6}
$$

Avec  $I_0$ : Intensité de la lumière incidente (W)

I : Intensité de la lumière sortante (W)

x : Longueur du trajet optique (m).

#### **I.3.2 Effet photoélectrique et jonction PN**

 La conversion de l'énergie solaire en énergie électrique repose sur l'effet photoélectrique, c'est-à-dire sur la capacité des photons à créer des porteurs de charge (électrons et trous) dans un matériau.

Lorsqu'un semi-conducteur est illuminé avec un rayonnement de longueur d'onde appropriée (l'énergie des photons doit être au moins égale à celle du gap énergétique du matériau), l'énergie des photons absorbés permet des transitions électroniques depuis la bande de valence vers la bande de conduction du semi-conducteur, générant ainsi des paires électrontrou, qui peuvent contribuer au transport du courant (photoconductivité) par le matériau lorsqu'on le polarise [5].

 Si on illumine maintenant une jonction PN, les paires électron-trou qui sont créées dans la zone de charge d'espace de la jonction sont immédiatement séparées par le champ électrique qui règne dans cette région, et entraînées dans les zones neutres de chaque côté de la jonction. Si le dispositif est isolé, il apparaît une différence de potentiel aux bornes de la jonction (photo tension); s'il est connecté à une charge électrique extérieure, on observe le passage d'un courant alors qu'on n'applique aucune tension au dispositif. C'est le principe de base d'une cellule photovoltaïque (Figure 1.6) [5].

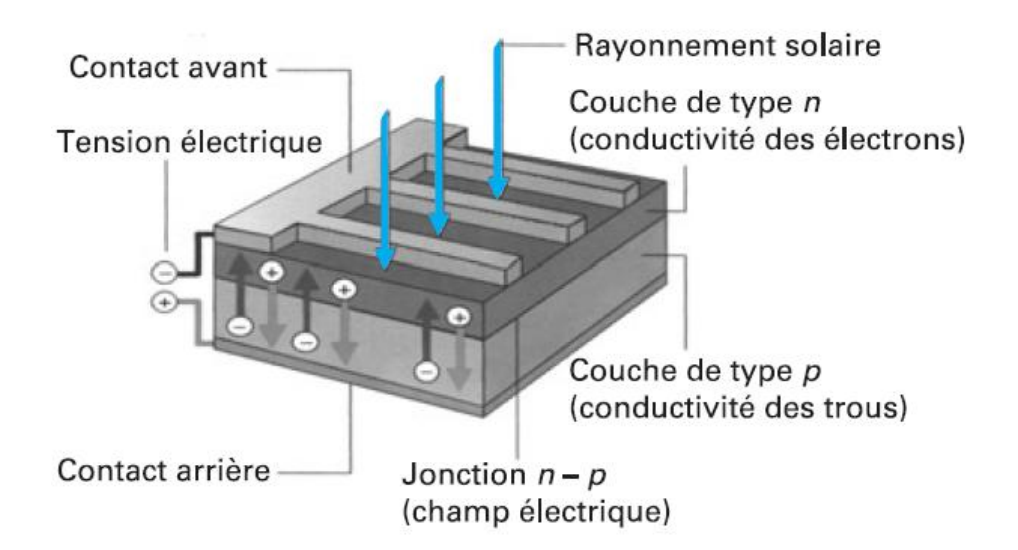

**Figure 1.6** Jonction P-N dans une cellule photovoltaïque. [5, 2]

#### **I.3.3 La cellule photovoltaïque**

#### **I.3.3.a Structure et principe de fonctionnement**

Les photopiles ou cellules photovoltaïques (figure 1.7) sont des composants optoélectroniques qui transforment directement la lumière solaire en électricité. Par un processus appelé « effet photovoltaïque », a été découverte par E. Becquerel en 1839 [7]. Celui-ci consiste à établir une force électromotrice lorsque la surface de cette cellule est exposée à la lumière.

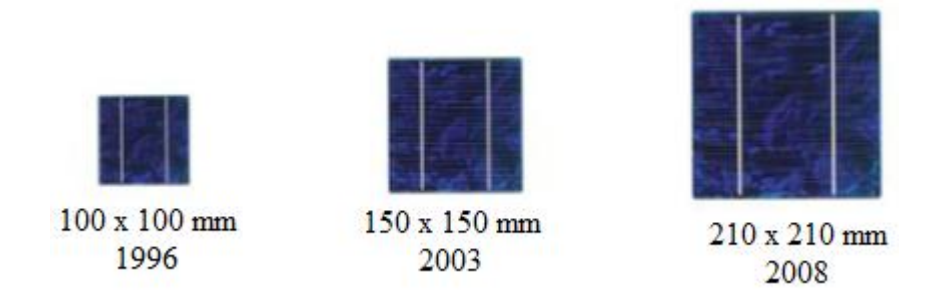

**Figure 1.7** Évolution de la taille des cellules silicium photovoltaïques ces dernières années

 Ces cellules sont réalisées à l'aide de matériaux semi-conducteurs, c'est à dire ayant des propriétés intermédiaires entre les conducteurs et les isolants comme les transistors ou les puces dans un ordinateur. On peut la représenter comme une diode plate qui est sensible à la lumière.

 Le fonctionnement de la photopile est basé sur les propriétés électroniques acquises par le silicium quand des atomes étrangers en petit nombre (des "impuretés") sont substitués à des atomes de silicium dans un réseau cristallin (figure 1.8) : c'est ce que l'on appelle le dopage : C'est une technique est utilisée pour tous les semi-conducteurs[7].

Donc, le but de la structure photovoltaïque, c'est de créer un champ électrique interne.

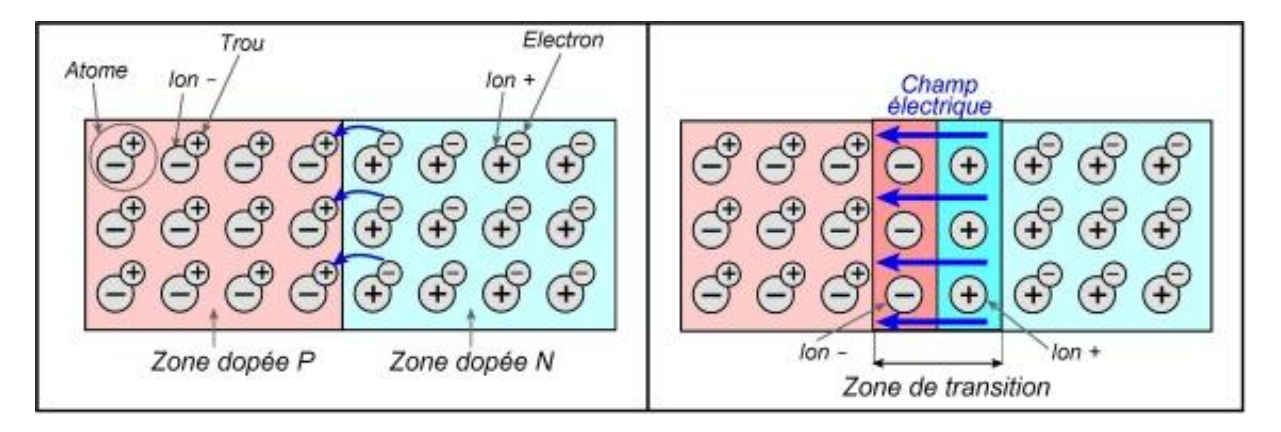

**Figure 1.8** Exemple d'un matériau semi-conducteur dopé (Le Silicium).

#### **I.3.3.b La jonction p-n**

 La jonction p-n de ces deux matériaux fonctionne comme une diode. Lorsque cette diode est exposée à des photons (figure 1.9) dont l'énergie (h*v*) est supérieure à celle de l'énergie du matériau appelée l'énergie de bande gap (Eg), le nombre d'électrons libres du semi-conducteur de type-p et celui de trous du semi-conducteur de type-n augmente considérablement.

Si les photons incidents ont une énergie inférieure à Eg, ils ne seront pas absorbés c'est-à-dire leurs énergies ne contribuent pas à la conversion photovoltaïque [8].

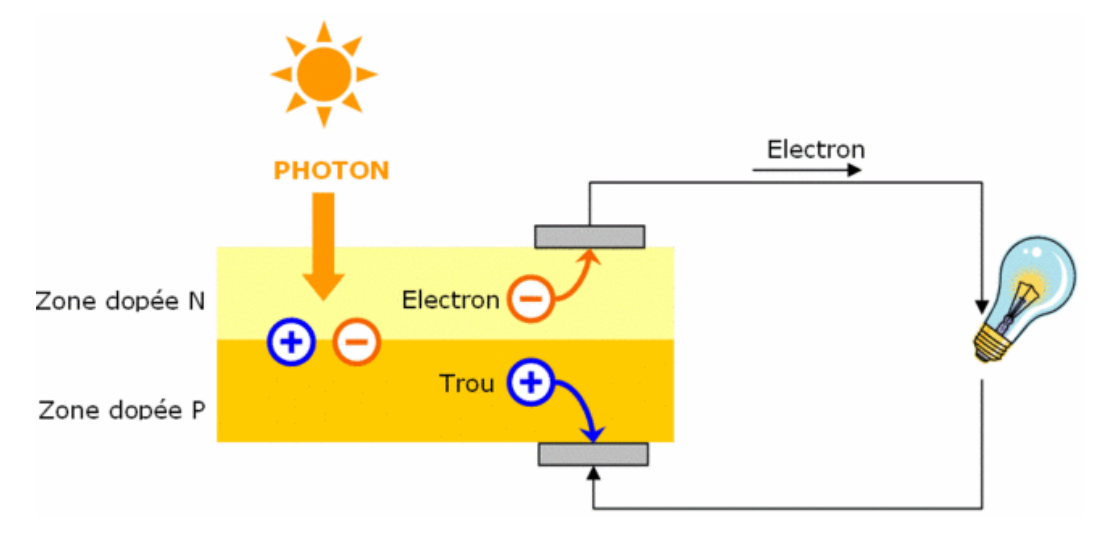

**Figure 1.9** Schéma de principe de la conversion photoélectrique.

 La structure la plus simple d'une cellule photovoltaïque comporte une jonction entre deux zones dopées différemment du même matériau (homo-jonction) ou entre deux matériaux différents (hétérojonction) [9] :

- $\checkmark$  Si l'atome d'impureté contient plus d'électrons que le silicium, le matériau contiendra des électrons libres en excès : il sera dit de type "n" (figure 1.9, dopage au phosphore) ;
- $\checkmark$  Si l'atome d'impureté contient moins d'électrons que le Silicium, le matériau sera déficitaire en électrons : il sera dit de type "p" (figure 1.9, dopage au bore).

 Il existe différents types de cellules photovoltaïques, les plus répandues sont constituées de semi-conducteurs, principalement à base de silicium. Chaque type de cellules à un rendement qui lui est spécifique. Par contre quel que soit leurs types leurs rendement est assez faible de 8 à 23% de l'énergie qu'elles reçoivent [10]. Il existe trois principaux types de cellules (figure 1.10).

#### **Les cellules monocristallines**

Elles ont le meilleur rendement ainsi qu'un coût très élevé, du fait que leurs fabrications sont compliquées.

#### **Les cellules poly cristallines**

Un rendement plus faible, et un coût de fabrication moins important ainsi qu'une conception plus au moins facile.

#### **Les cellules amorphes**

Elles sont utilisées dans de petits produits tel que des calculatrices ou encore des montres elles ont un rendement assez faible, elles nécessitent que de très faibles épaisseurs de silicium donc un cout plus élevé.

Le tableau suivant présente les différents types des cellules avec leur rendement.

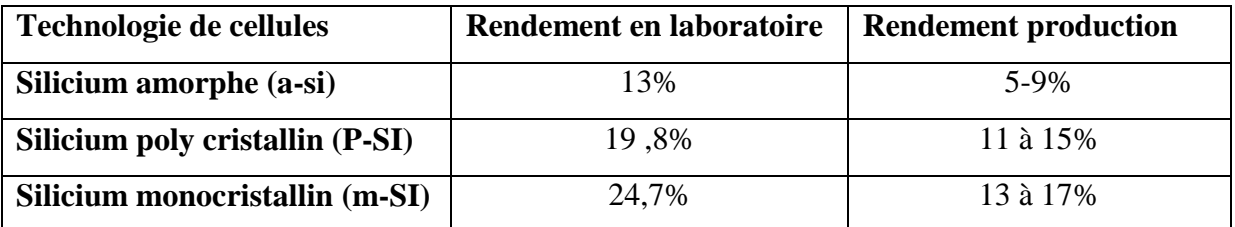

**Tableau 1.1** Les différents types des cellules avec leur rendement.

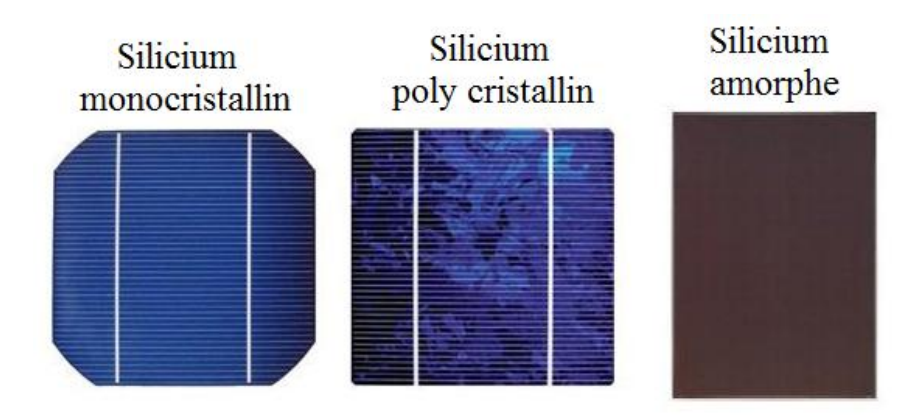

**Figure 1.10** Différents types de la cellule photovoltaïque.

#### **I.3.4 Association des cellules photovoltaïques** [10]

#### **I.3.4.a En Parallèle**

 Dans un groupement de cellules connectées en parallèle, les cellules sont soumises à la même tension et la caractéristique résultante du groupement est obtenue par addition des courants à tension donnée. Cette association augmente le courant pour une tension identique (figure 1.11.a).

#### **I.3.4.b En série**

 Dans un groupement en série, les cellules sont traversées par le même courant et la caractéristique résultante du groupement en série est obtenue par addition des tensions à courant donné. Cette association permet d'augmenter la tension(figure 1.11.b)).

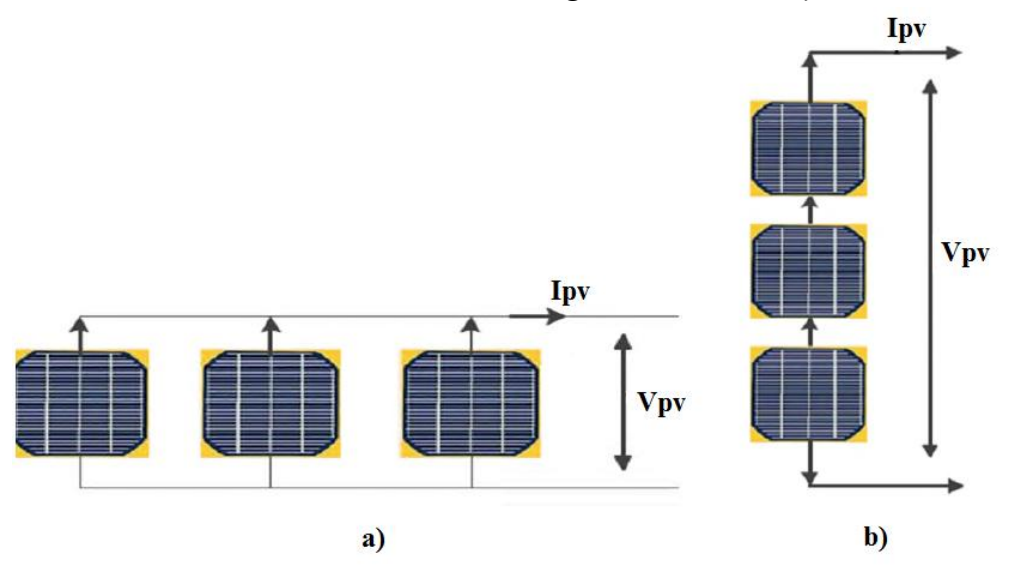

**Figure 1.11** Schéma de l'association des cellules photovoltaïques en, a) Parallèle, b) Série.

#### **I.4 Module photovoltaïque**

 La cellule photovoltaïque élémentaire constitue un générateur de très faible puissance vis-à-vis des besoins de la plupart des applications domestiques ou industrielles. Une cellule élémentaire de quelques dizaines de centimètres carrés délivre, au maximum, quelques watts sous une tension inférieure au volt (tension de jonction PN). Pour produire plus de puissance, plusieurs cellules doivent être assemblées afin de créer un module (figure 1.12.a). La connexion en série des cellules permet d'augmenter facilement la tension de l'ensemble, tandis que la mise en parallèle permet d'accroître le courant [11].

 Ces cellules sont protégées de l'humidité par encapsulation dans un polymère EVA (éthyléne-vynil- acétate) (figure 1.12.b) et protégé sur la surface avant d'un verre, trempé à haute transmission et de bonne résistance mécanique, et sur la surface arrière d'une ou de polyéthylène [11].

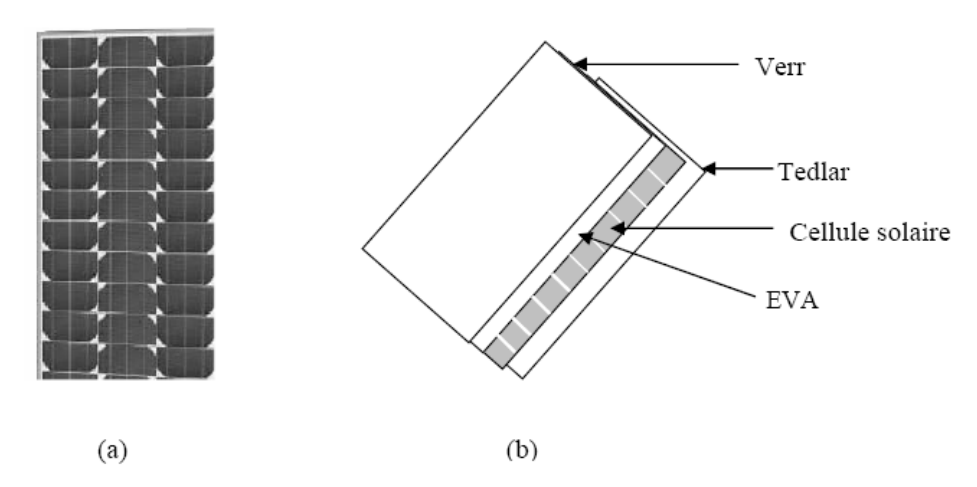

**Figure 1.12** Module photovoltaïque.

#### **I.4.1 Orientation et inclinaison d'un module photovoltaïque**

 La position du soleil vis-à-vis des modules photovoltaïques influe directement sur leur production énergétique. Leurs placements sont très importants afin de profiter au maximum de leurs possibilités.

 On appelle l'orientation le point cardinal vers lequel est tournée la face active du panneau (Sud, Nord, Sud-ouest…). Quant à l'inclinaison elle indique l'angle que fait le panneau avec le plan horizontal, elle se compte donc en degrés. [10]

L'orientation idéale d'un module photovoltaïque est : vers l'équateur, ce qui donne :

- $\checkmark$  Orientation vers le sud dans l'hémisphère Nord, comme le cas de notre pays l'Algérie;
- $\checkmark$  Orientation vers le nord dans l'hémisphère sud.

 On déduit de ce fait que l'inclinaison idéale est égale à la latitude du lieu +10 °(pour une orientation sud). [10]

#### **I.4.2 Panneaux PV**

 Afin d'obtenir des puissances de quelques KW à quelques MW, sous une tension convenable, il est nécessaire d'associer les modules en série (augmenté la tension) et en parallèle (augmenté le courant) pour former un panneau (Figure 1.13).

La quantité d'électricité dans l'ensemble des composants du panneau PV dépend :

- $\checkmark$  Des besoins en électricité
- $\checkmark$  De la taille du panneau
- $\checkmark$  De l'ensoleillement du lieu d'utilisation
- $\checkmark$  De la saison d'utilisation

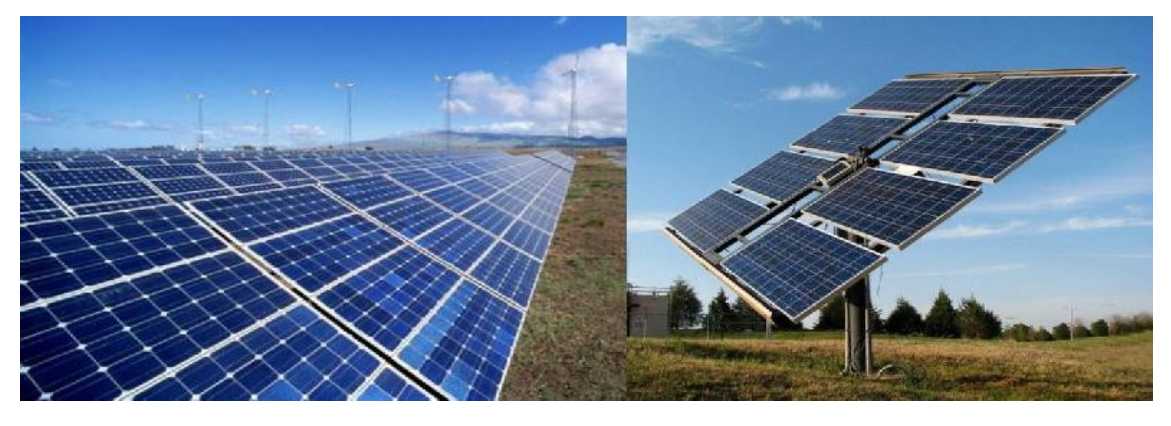

**Figure 1.13** Panneau photovoltaïque.

#### **I.5 Systèmes photovoltaïques**

 Un système photovoltaïque comporte un ensemble d'organes distincts ou de soussystèmes en relation entre eux, représentent un processus énergétique complexe. L'élément de base est le système de captation puis l'ensemble de conditionnement de l'énergie électrique produite aux spécifications des récepteurs. Cet ensemble groupe tous les équipements entre le système de conversion d'énergie solaire (champ PV) et la charge finale. A savoir la structure porteuse rigide des composants du champ PV, qui est fixe ou mobile, le câblage, boite de jonction, les éléments de protection, la batterie en cas nécessitant un stockage d'énergie et son régulateur de charge, le convertisseur du courant DC en AC (l'onduleur) dans la majorité des cas. La gamme de puissance admise pour les systèmes photovoltaïques ne possède théoriquement pas de borne. Elle s'étend donc de systèmes comportant une installation de modules PV de quelque dizaine de watts à des systèmes de puissances plus importantes de plusieurs kilowatts à des mégawatts. Les systèmes photovoltaïques ne contiennent aucune pièce mobile. Ils sont fiables, requièrent peu d'entretien, silencieux, ne produisent aucune émission de polluants et ce sont des systèmes modulaires.

#### **I.6 Applications du photovoltaïque**

Il existe plusieurs configurations possibles des systèmes photovoltaïques terrestres [7, 9]:

- $\checkmark$  Systèmes autonomes (Stand-alone PV system),
- $\checkmark$  Systèmes hybrides,
- $\checkmark$  Systèmes connectés au réseau (Grid-connected PV system).

D'autres domaines peuvent avoir recours aux technologies photovoltaïques comme c'est le cas des :

- Systèmes embarqués (Téléphone, Net book, Tablette…etc.),
- $\checkmark$  Systèmes spatiaux.

#### **I.6.1 Les Systèmes Autonomes (Stand-Alone PV System)**

 On distingue par l'appellation « Stand-Alone PV» tout système dépendant uniquement de l'énergie solaire comme source d'énergie électrique et qui peut être de l'ordre de milliwatts jusqu'à des kilowatts ou plus. Ces systèmes peuvent comporter des accumulateurs qui emmagasinent l'énergie produite par les modules PV au cours de la journée (phase d'ensoleillement) et servant durant la nuit (phase d'obscurité) ou lors des périodes où le rayonnement solaire est insuffisant, Figure 1.14 Ils peuvent également répondre aux besoins d'une application sans recours aux accumulateurs (par exemple, le pompage de l'eau) [7,12].

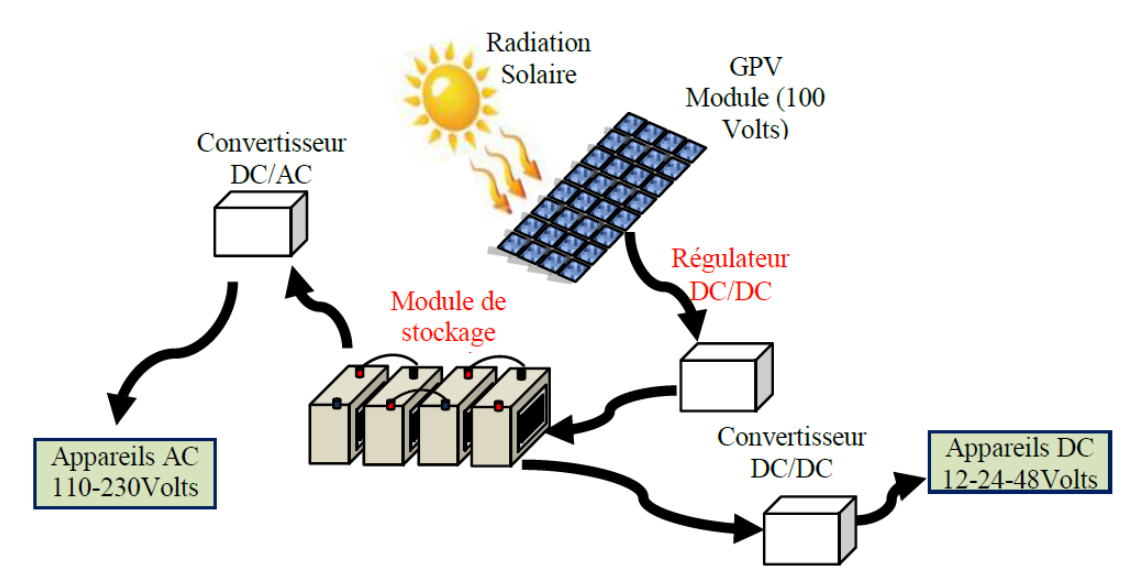

**Figure 1.14** Schéma générale d'une installation PV autonome.

#### **I.6.2 Les Systèmes Hybrides (Hybrid PV System)**

 Les systèmes hybrides (Figure 1.15), qui sont également indépendants des réseaux de distribution d'électricité, sont composés d'un GPV combiné à une éolienne ou à un groupe électrogène à combustible, ou aux deux à la fois. Un tel système s'avère un bon choix pour les applications qui nécessitent une alimentation continue d'une puissance assez élevée ; lorsqu'il n'y a pas assez de lumière solaire à certains moments de l'année, ou si on désire diminuer notre investissement dans les champs de modules photovoltaïques ou/et les batteries d'accumulateurs [7, 13].

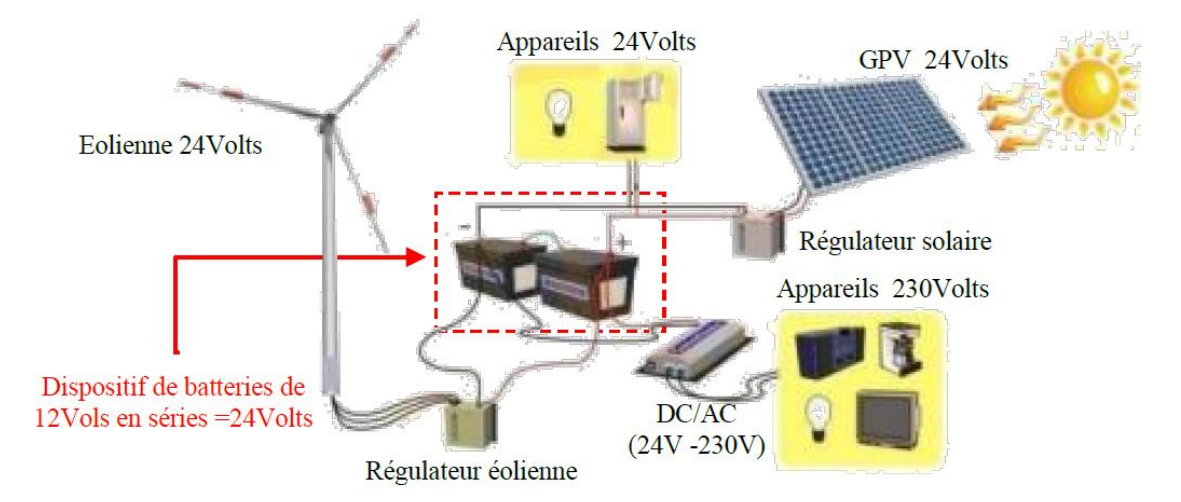

**Figure 1.15** Schéma de raccordement d'une installation Hybride.

D'autre système photovoltaïque peuvent aussi, être considérés autonome comme (Figure 1.16), c'est le cas du pompage solaire de l'eau pour irrigation ou consommation potable. On peut aussi les considérer comme hybride si l'installation combine le système avec d'autre source d'énergie électrique.

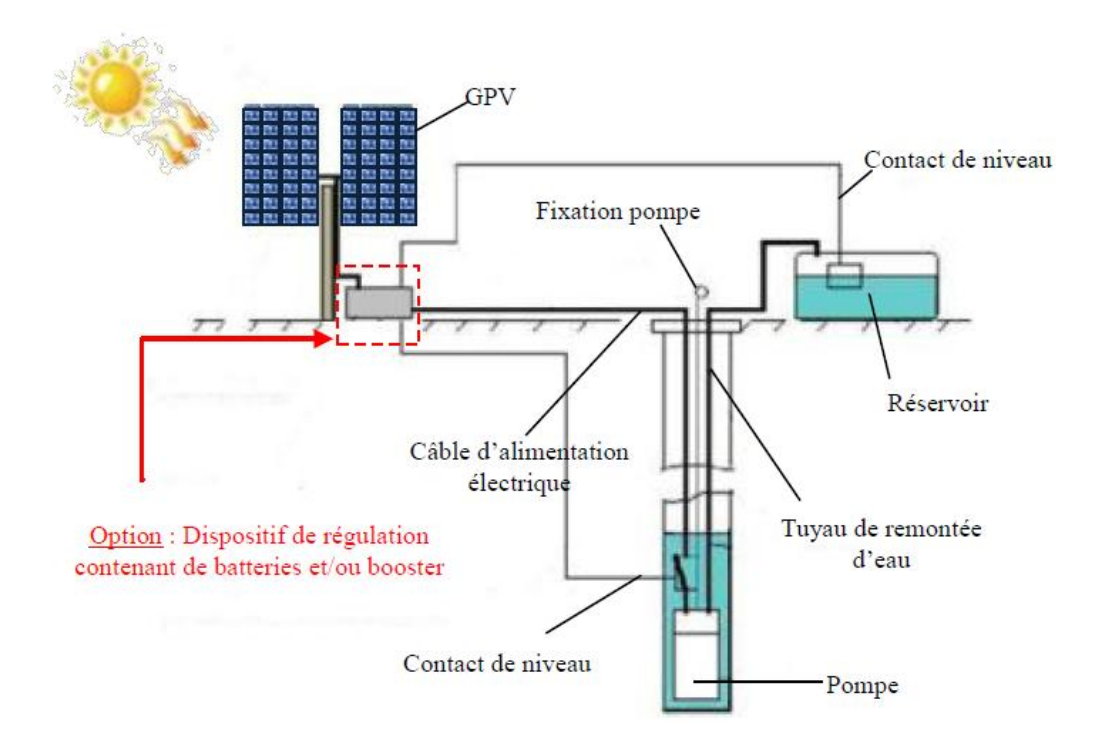

**Figure 1.16** Schéma d'une installation autonome de type pompage d'eau solaire.

#### **I.6.3 Les Système connecté au réseau (Grid-connected PV System)**

 Les systèmes de production d'énergie photovoltaïque connectés à un réseau (Figure 1.17), sont les résultats de la tendance à la décentralisation du réseau publique d'électricité. L'énergie électrique est produite plus près des lieux de consommation et non pas seulement par de grandes centrales thermiques ou hydroélectriques. Au fur et à mesure que l'utilisation de ce système, non centralisé, se propage, la nécessité d'augmenter la capacité des lignes de transmission et de distribution sera réduite d'où l'avantage [13].

 Un système connecté à un réseau, produit sa propre électricité et achemine son excédent d'énergie vers le réseau, auprès duquel il s'approvisionne au besoin, ces transferts éliminent le besoin d'acheter et d'entretenir une batterie d'accumulateurs. Il est toujours possible d'utiliser ceux-ci pour servir d'alimentation d'appoint lorsque survient une panne de réseau [7].

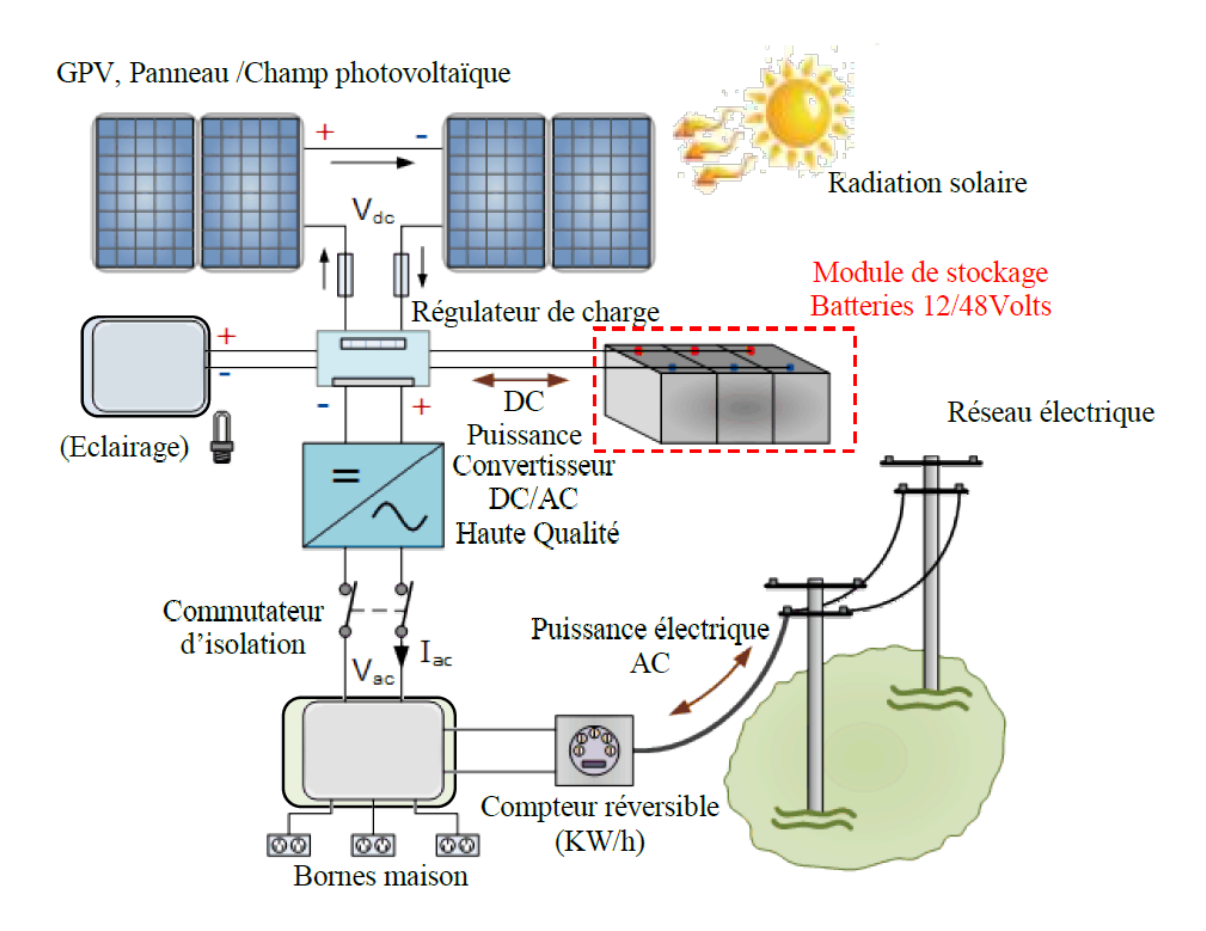

**Figure 1.17** Schéma d'une installation PV connectée au réseau, avec batteries.

#### **I.7 Avantages et Inconvénients de l'énergie photovoltaïque**

#### **Les principaux avantages de l'énergie photovoltaïque sont** [14] :

- Sa gratuité.
- Pas de pollution.
- Sa fiabilité et la longue vie de l'installation.
- Sa structure fixe.
- Son coup de maintenance bas.
- Sa flexibilité (dimensionnement selon les besoins, modularité).
- L'installation ne produit aucun bruit.
- Son potentiel illimité. 5% de la surface des déserts suffiraient pour alimenter la planète entière

#### **Les inconvénients de l'énergie photovoltaïque sont :**

- Le coût élevé de l'installation.
- Le rendement relativement bas de l'effet photovoltaïque.
- La puissance est réduite lorsque les conditions climatiques sont défavorables (nuages).
- Le stockage de l'énergie électrique sous forme chimique (batterie) est nécessaire pour une installation autonome.
- Même si l'électricité produite par une installation photovoltaïque est sans pollution, la fabrication,
- L'installation et l'élimination des panneaux ont un impact sur l'environnement.

#### **I.8 Conclusion**

 Dans ce chapitre, nous avons donné les définitions et les mécanismes de base du principe de conversion de l'énergie solaire en énergie électrique. On a présenté des généralités sur la source photovoltaïque (qui est le rayonnement solaire), ses caractéristiques et les techniques de son utilisation. On a aussi énuméré les différents éléments qui composent une installation photovoltaïque à partir des panneaux solaires qui produisent l'énergie renouvelable jusqu'à son utilisation à domicile et à son injection dans le réseau électrique.

Les différents types des systèmes PV ont été présentés, ce qui permet d'introduire à la modélisation et l'analyse de ce système, chose qu'on va présenter dans le chapitre II.

# **Chapitre I**

## **Modélisation des composants d'un système PV raccordé au réseau électrique.**
# **Chapitre II**

**Modélisation des Composants d'un Système Photovoltaïque.**

#### **II.1.Introduction**

 Dans les systèmes PV connectés au réseau électrique, le champ PV est directement couplé au réseau à l'aide d'un étage de convertisseurs continu-continu/continu-alternatif. Il y a un certain nombre de contraintes technologiques qui sont associées à cette liaison, en particulier la qualité du signal électrique réinjecté sur le réseau. Pour des raisons de sécurité, l'onduleur couplé au réseau doit constamment surveiller toute éventuelle perturbation pouvant subvenir sur le réseau et interrompre immédiatement l'injection en cas de défaillance ou de coupure.

 Dans ce chapitre, on présentera une étude de modélisation des composants les plus utilisés dans un système photovoltaïque raccordé au réseau électrique. De manière générale, ce système est comprend un générateur photovoltaïque d'où, dans notre étude une simulation sous Matlab-Simulink du panneau LG sera présenté (module solaire LG 300N1C), modélisation convertisseurs DC/DC, hacheur dévolteur, hacheur survolteurset hacheur dévolteur-survolteur, un convertisseur de tension DC/AC « onduleur triphasé à deux niveaux».

Normalisation :

Les conditions standards de qualification des modules photovoltaïques sont :

- Un spectre AM 1.5 ;
- Un éclairement de 1000W/m² ;
- $-$  Une température de 25<sup>o</sup>C.

Les constructeurs des panneaux solaires spécifient les performances de leurs matériels dans les conditions normalisées citées ci-dessus (S.T.C : Standard Test Conditions)[15].

## **II.2.Architectures des systèmes PV connectés au réseau**

 En fonction des contrats de vente de l'énergie, on distingue les raccordements à injection totale dans laquelle l'opérateur principal rachète toute l'énergie PV produite, et les raccordements à injection partielle où le surplus l'énergie PV produite est injectée. Les figures 2.1.a et 2.1.b suivantes illustrent les deux cas de configuration.

 En fonction des applications, les systèmes PV connectés au réseau peuvent être avec ou sans stockage. Un bus intermédiaire peut souvent être placé entre l'onduleur et le générateur PV.

Les figures 2.2.a-2.2.b-2.2.c montrent les différentes architectures des systèmes PV connectés au réseau.

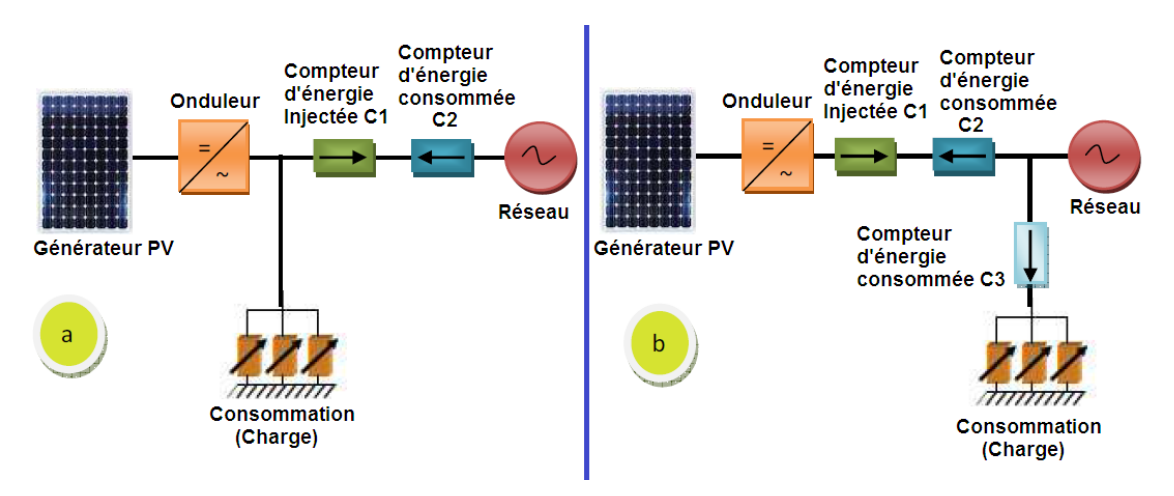

Figure 2.1. Types d'injection d'énergie PV au réseau<sup>[16]</sup>.

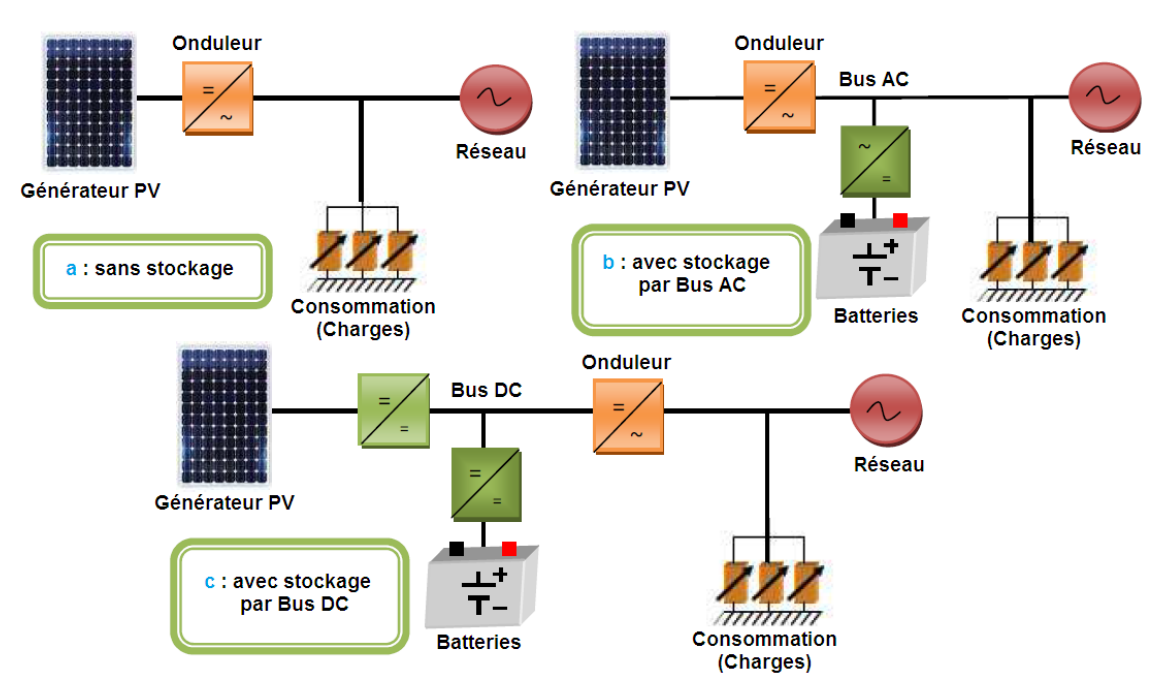

Figure 2.2.Architectures des systèmes PV connectés au réseau [16].

# **II.3.Classification des centrales PV connectées au réseau**

 On peut classer les centrales PV connectées au réseau en fonction de leur taille ; on distingue donc  $[16]$ :

#### **II.3.1.Les centrales de petite taille**

 Ce sont des centrales dont la puissance est comprise entre 1 et 10 kW pour les applications sur les toitures des maisons individuelles ou d'institutions publiques comme les écoles, etc. Elles se connectent au réseau basse tension.

#### **II.3.2.Les centrales de taille moyenne**

 Elles ont une puissance comprise entre 10 et 100 kW. Installées et souvent intégrées sur les édifices, les toitures et façades, elles peuvent être connectées à la basse ou moyenne tension du réseau de distribution.

## **II.3.3.Les centrales de grande taille**

 Ces centrales ont une puissance supérieure à 500 kW. Elles sont généralement des propriétés des compagnies d'électricité.

#### **II.4.Modélisation d'une cellule photovoltaïque**

 Pour trouver le modèle du générateur photovoltaïque, il faut tout d'abord retrouver le circuit électrique équivalent à cette source. De nombreux modèles mathématiques, ont été développés pour représenter leur comportement très fortement non linéaire qui résulte de celui des jonctions semi-conductrices qui sont à la base de leurs réalisations.

On présentera deux modèles de la cellule photovoltaïque:

- Modèle à une diode.
- $\triangleright$  Modèle à deux diodes.

## **II.4.1.Modèle à une diode**

Le fonctionnement d'un module photovoltaïque est décrit par le modèle « standard » à une diode, établit par Shokley pour une seule cellule PV, est généralisé à un module PV en le considérant comme un ensemble de cellules identiques branchées en série ou en parallèle.

 Ce modèle est le plus répondu dans la littérature, il est composé d'un générateur de courant pour la modélisation du flux lumineux incident, d'une diode pour les phénomènes de polarisation de la cellule et de deux résistances (série Rs et Rp shunt) pour les pertes, Rs due à la contribution des résistances de base et du front de la jonction et des contacts face avant et arrière et  $Rp$  ou shunt pour les pertes qui provient des contacts métalliques et des résistances de fuite sur la périphérie de la cellule [17].

Une cellule photovoltaïque peut être assimilée au circuit électrique équivalent [18, 19, 20] :

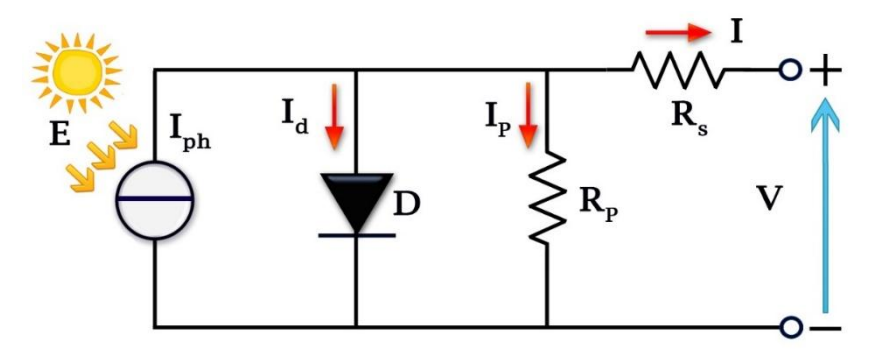

**Figure 2.3.**Modélisation du circuit électrique équivalent d'une cellule PV

Pour modéliser la cellule, on exprime les grandeurs électriques relative à la représentation de la cellule sous forme d'équation, tel que, pour le courant circulant dans la diode :

$$
I = I_{ph} - I_D - I_p \tag{2.1}
$$

$$
I_D = I_0 \left( e^{\frac{V + IR_S}{nV_T}} - 1 \right) \tag{2.2}
$$

$$
I_p = \frac{V + I.R_s}{R_p} \tag{2.3}
$$

$$
I_0 = I_{SC} / \left( e^{\frac{V_{OC}}{nV_T}} - 1 \right) \tag{2.4}
$$

$$
I_{SC} = I_{SCR}(\frac{G}{1000})
$$
\n(2.5)

$$
V_T = \frac{kT}{q} \tag{2.6}
$$

Où :

: Courant fourni par la cellule ;

: Tension aux bornes de la cellule ;

 $I_D$ : Courant de diode;

 $I_{ph}$ : Photo-courant, dépendant de l'intensité de l'irradiation;

 $I_n$ : Le courant dérivé par la résistance parallèle ;

 $I_{\rm S}$ : Courant de saturation de diode, dépendant de la température ;

 $I_{SC}$ : Le courant de court-circuit ;

 $V_{OC}$ : La tension de circuit ouvert ;

 $V_T$ : La tension thermique ;

 $I_{SCR}$ : Courant de court-circuit de référence;

 $R_n$ : Résistance en parallèle, représentant l'admittance parallèle du générateur de courant ;

- $R_s$ : Résistance en série, modélisant les pertes ohmiques du matériau et des contacts;
- G : L'irradiation solaire en W/m<sup>2</sup>;
- $a:$  Charge d'électron = 1,602.10<sup>-19</sup> C :
- *K* : Constante de Boltzmann =  $1,381.10^{-23}$  J.K<sup>-1</sup>;
- : Facteur de qualité de la diode, compris entre 1 et 2.
- : La température effective de la cellule en kelvin.

$$
I = I_{ph} - I_S \left[ e^{\frac{V + I.R_S}{nV_T}} - 1 \right] - \frac{V + R.I_S}{R_p}
$$
 (2.7)

Où :

$$
I = I_{ph} - I_S \left[ e^{q \frac{V + R_S I}{kT n}} - 1 \right] - \frac{V + R I_S}{R_p} \tag{2.8}
$$

 La photopile réelle à une résistance série dont l'influence est plus forte lorsque l'appareil fonctionne dans la région de source de tension, et une résistance parallèle ayant une influence plus grande dans la région de fonctionnement en source de courant.

Le modèle de la photopile représentée sur la figure 2.3 dépend de ses caractéristiques internes  $(R<sub>s</sub>, R<sub>p</sub>)$  et des facteurs externes comme l'irradiation et la température. Dans les modèles photovoltaïques, on suppose généralement que  $I_{ph} = I_{sc}$ parce que dans la photopile réelle, la résistance série est faible et la résistance parallèle est élevée [19].

Donc l'équation (2.7) devient :

$$
I = I_{ph} - I_S \left[ e^{\frac{V + I.R_S}{nV_T}} - 1 \right]
$$
\n
$$
(2.9)
$$

Calcul de la résistance série dans le point

$$
dI = 0 - I_S \left(\frac{dV + dI.R_S}{nV_T}\right) \left[e^{\frac{V + I.R_S}{nV_T}}\right]
$$
\n(2.10)

$$
R_s = -\frac{dV}{dl} - \frac{nV_T}{l_S e^{\frac{V + I.R_s}{nV_T}}}
$$
\n
$$
(2.11)
$$

 Enfin, pour résoudre l'équation de caractéristique non linéaire, on utilise la méthode de Newton Raphson décrite par :

$$
x_{n+1} = x_n - \frac{f(x_n)}{f'(x_n)}
$$
\n(2.12)

Où :

 $f'(x_n)$ : La dérivée de la fonction  $f(x_n)$ ;

 $x_n$ : La présente itération ;

 $x_{n+1}$ : L'itération suivante.

Ainsi, on se pose que  $I_{ph} = I_{sc}$ , l'équation (2.9) devient sous la forme suivante :

$$
f(I) = I_{sc} - I - I_{S} \left( e^{\frac{V + I_{sc}}{nV_{T}}} - 1 \right)
$$
\n(2.13)

En remplaçant dans l'équation  $(2.12)$ , on calcule le courant  $(I)$  par les itérations  $[19]$ :

$$
I_{n+1} = I_n - \frac{I_{sc} - I - I_s \left[ e^{\frac{V + I.R_s}{nV_T}} - 1 \right]}{-1 - I_s \left( \frac{R_s}{nV_T} \right) \left[ e^{\frac{V + I.R_s}{nV_T}} \right]}
$$
(2.14)

Les équations précédentes ne sont valables que pour un mode de fonctionnement optimal. Pour généraliser notre calcul pour différents éclairements et températures, nous utilisons le modèle qui déplace la courbe de référence à de nouveaux emplacements [20].

$$
I_{sc}(T) = I_{scR}(T) \cdot [1 + a(T - T_R)] \tag{2.15}
$$

$$
I_0(T) = I_0(T_R) \left(\frac{T}{T_R}\right)^3 \left[ e^{\frac{-q.E_g \cdot (\frac{1}{T} - \frac{1}{T_R})}{nK}} \right]
$$
(2.16)

Où :

: Le coefficient de variation du courant en fonction de la température.

 $T_R$ : La température de référence, 2980 k (25 $\degree$  C).

 $E_g$ : L'énergie de la bande interdite (gap) du semi-conducteur (en eV)  $E_g \approx 1.12 eV$ pour le silicium poly-cristallin à 25° C.

 D'autre part, une cellule photovoltaïque seule ne peut pas fournir suffisamment de puissance afin d'alimenter une charge ou le réseau électrique. Il convient donc d'associer ces cellules entres elles dans le but de fournir plus de puissance. Comme nous l'avons déjà évoqué au chapitre précédent, une association en série augmentera la tension de sortie du panneau solaire tandis qu'une association en parallèles augmentera le courant fournit à la charge. Il est

alors nécessaire d'introduire deux nouveaux paramètres  $N_p$  et  $N_s$  représentant respectivement le nombre de cellules en parallèles et en série. L'expression de I<sub>pv</sub> devient :

$$
I = N_p I_{sc} - N_p I_0 \left( e^{\frac{V}{N_s V_T} + \frac{R_S I}{N_p V_T}} - 1 \right) - \frac{V}{R_p} - \frac{R_S}{R_p} I \tag{2.17}
$$

#### **II.4.2.Modèle à deux diodes**

 Dans ce modèle une diode supplémentaire est mise en parallèle au circuit du modèle simple d'une diode Figure 2.4. Cette diode est incluse pour fournir une courbe caractéristique I-V bien plus précise, qui prit en compte la différence dans l'écoulement du courant aux basses valeurs courantes dues à la recombinaison de charges dans la région de la zone de charge d'espace du semi-conducteur. Alors la diode  $D_1$  modélise la diffusion des porteurs dans la base et l'émetteur. Son influence sera d'autant plus grande que le matériau présentera une bonne longueur de diffusion. Par contre la diode  $D_2$  modélise la génération/recombinaison des porteurs dans la zone de charge d'espace.[21]

 D'après [22]et [23], les auteurs ont montré que, lorsque l'irradiation est faible, le modèle deux diodes est plus précis que le modèle une diode en termes de caractéristiques I-V de la cellule (entre le résultat du modèle et la donnée des producteurs de panneaux)[17].

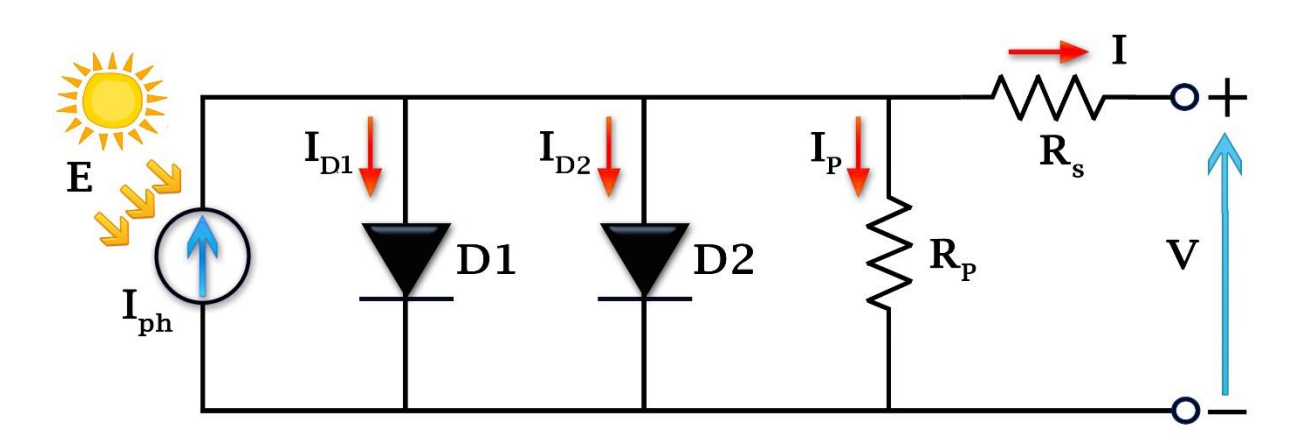

**Figure 2.4.**Circuit équivalent d'une cellule solaire, modèle de deux diodes

L'équation caractéristique de ce modèle est la suivante :

$$
I = I_{ph} - I_{D1} - I_{D2} - I_P
$$
\n(2.18)

Le courant fourni par la cellule est donné par la relation :

$$
I = I_{ph} - I_{S1} \left[ e^{q \frac{V + R_S I}{kT n_1}} - 1 \right] - I_{S2} \left[ e^{q \frac{V + R_S I}{kT n_2}} - 1 \right] - \frac{V + R_S I}{R_p}
$$
(2.19)

Où:

 $I_{S1}$ : Courant de saturation inverse de la diode  $D_1$  (A).

 $I_{S2}$ : Courant de saturation inverse de la diode  $D_2$  (A).

 $n_1$  et  $n_2$ : Facteur de qualité respectifs des diodes  $D_1$  et  $D_2$ .

# **II.5.Paramètres d'une cellule photovoltaïque**[24]

 Ces paramètres peuvent être déterminés à partir des courbes courant-tension, ou de l'équation caractéristique. Les grandeurs caractéristiques principales d'une cellule photovoltaïque sont :

# **II.5.1.Courant de court-circuit,**

 Le courant de court-circuit est le courant débuté par la cellule sous éclairement encourtcircuitant la sortie. C'est à dire que:  $I_{CC} = I(V = 0)$ .

Pour une cellule solaire idéale le courant de court-circuit est égal au courant de photo génération  $I_{ph}$ .

# **II.5.2 Tension de circuit ouvert,**  $V_{CO}$

 La tension de circuit ouvert est la différence de potentiel mesurée aux bornes de la cellule lorsque la sortie est en circuit ouvert. C'est à dire :  $V_{CO} = V(I = 0)$ .

Pour une cellule solaire idéale la tension de circuit ouvert est donnée par :

$$
V_{CO} = V_T \ln\left(\frac{l_{ph}}{l_s} + 1\right) \tag{2.20}
$$

## **II.5.3 Facteur de forme,**

 La puissance fournie au circuit extérieur par une cellule photovoltaïque sous éclairement dépend de la résistance de charge (résistance externe placée aux bornes de la cellule). Cette puissance est maximale ( $P_{max}$ ) pour un point de fonctionnement  $P_{max}(I_{max}, V_{max})$  de la courbe courant-tension (Figure 2.5). Le facteur de forme est défini par la relation suivante :

$$
FF = \frac{P_{max}}{V_{CO}.I_{CC}} = \frac{V_{max}.I_{max}}{V_{CO}.I_{CC}}
$$
\n(2.21)

## **II.5.4.Rendement de conversion,**

Le rendement  $\eta$ , des cellules solaires désigne le rendement de conversion en puissance. Il est défini comme étant le rapport entre la puissance maximale délivrée par la cellule et la puissance lumineuse incidente $P_{in}$ .

$$
\eta = \frac{P_{max}}{P_{in}} = FF \frac{V_{CO}I_{CC}}{P_{in}} \tag{2.22}
$$

Où  $P_{in}$  est la puissance incidente de la lumière est égale à la puissance solaire  $P_{solar}$  $(P_{solaire} = 100mW/cm^2)$ .

 Pour améliorer ce rendement, il faut augmenter le facteur de forme, le courant de courtcircuitet la tension en circuit ouvert.

A température et éclairage constants, le rendement d'une cellule solaire dépend de la charge dans le circuit électrique. En circuit ouvert  $(R_c = \infty, I = 0, V = V_{CO})$  en courtcircuit ( $R_c = 0$ ,  $I = I_{cc}$ ,  $V = 0$ ), aucune énergie n'est transmise à l'extérieur. Entre ces deux extrêmes, il existe une valeur optimale  $R_{opt}$ de la résistance de charge  $R_{\mathcal{C}}$ pour laquelle la puissance fournie par la cellule solaire à la résistance de charge est maximale notée  $P_{max}[24]$  (Figure 2.5).

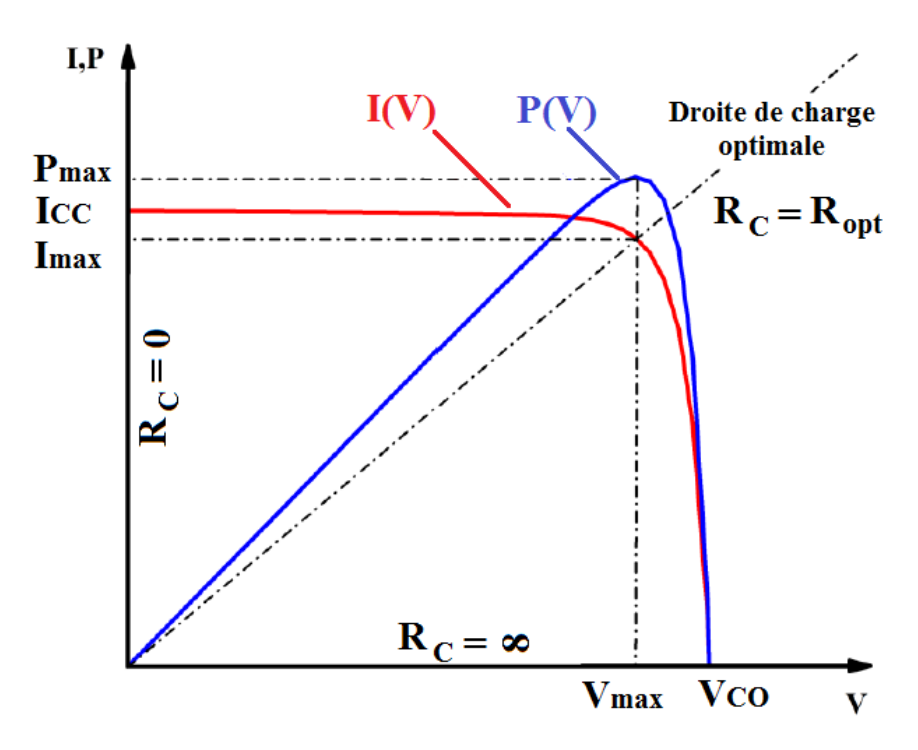

**Figure2.5.**Caractéristiques I(V) et P(V) d'une cellule PV.

#### **II.6.Simulation d'une cellule et d'un module PV sous Matlab /Simulink**

 La librairie Simulink nous présente une modélisation complète d'une cellule PV sous le nom « Solar Cell ». Cette représentation prend en considération toutes les équations citées cidessus, dans notre cas d'étude le module choisi est constitué de 60 cellules connectées en série.

La figure 2.6 illustre ce modèle.

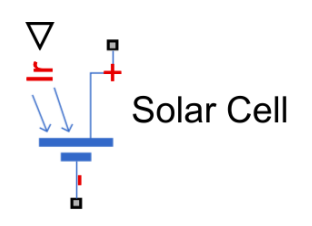

**Figure 2.6.**Modèle cellule PV sous Simulink.

Où :

Entrée du rayonnement solaire.

 Le modèle utilisé dans cette simulation est le modèle à une diode. Les données électriques utilisées dans cette simulation sont celles du module solaire LG 300N1C.

Notre panneau LG 300N1C offre une puissance de sortie élevée 300 watts pour seulement 1,64 m² de surface. Son cadre anodisé noir comporte des évacuations d'eau aux cornières pour maintenir les panneaux solaires en bon état de propreté toute l'année, et donne une apparence monochrome attrayante au système solaire.

 La fiche technique fournie par le constructeur (Datasheet) à la température 25°C et l'irradiation 1000 W/m² (STC), donne les spécifications suivantes :

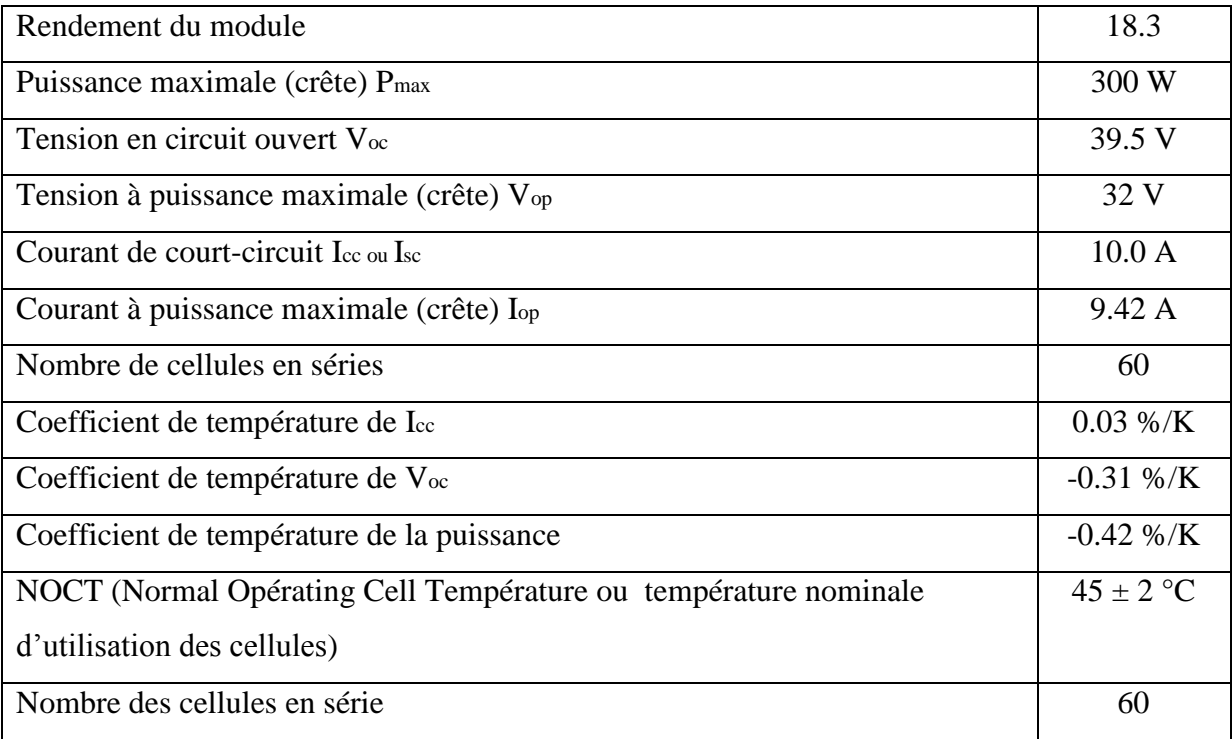

**Tableau 2.1**.Caractéristiques électrique du module PV LG 300N1C

dans les conditions standards.

Le schéma de la simulation de la cellule solaire dans environnement Matlab-Simulink est représenté sur la figure 2.7.

## **II.6.1.Caractéristiques I(V) et P(V)**

Les résultats obtenus de cette simulation de la caractéristique courant-tension I(V) et puissance-tension P(V) de la cellule premièrement, puis du module PV dans les conditions standards (T=25°c, E=1000 W/m²) sont représentés dans les figures (2.8), (2.9) (2.10) et  $(2.11)$ :

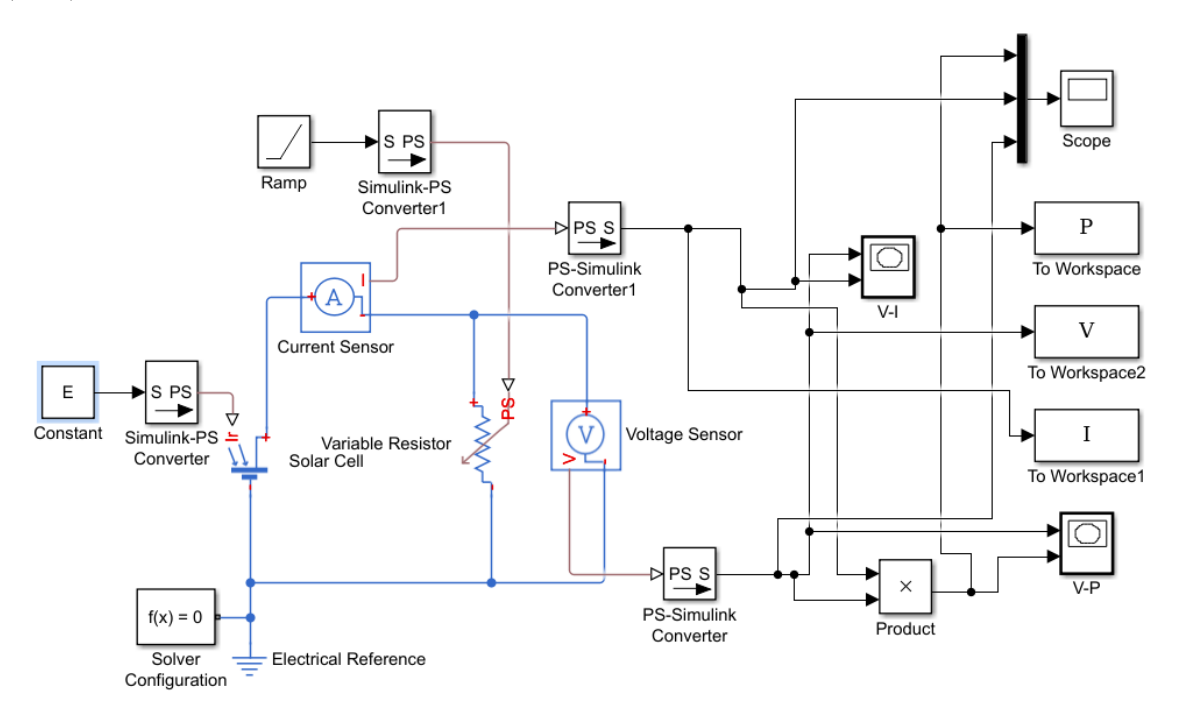

**Figure 2.7.**Schéma de simulation d'une cellule PV sous Matlab/Simulink.

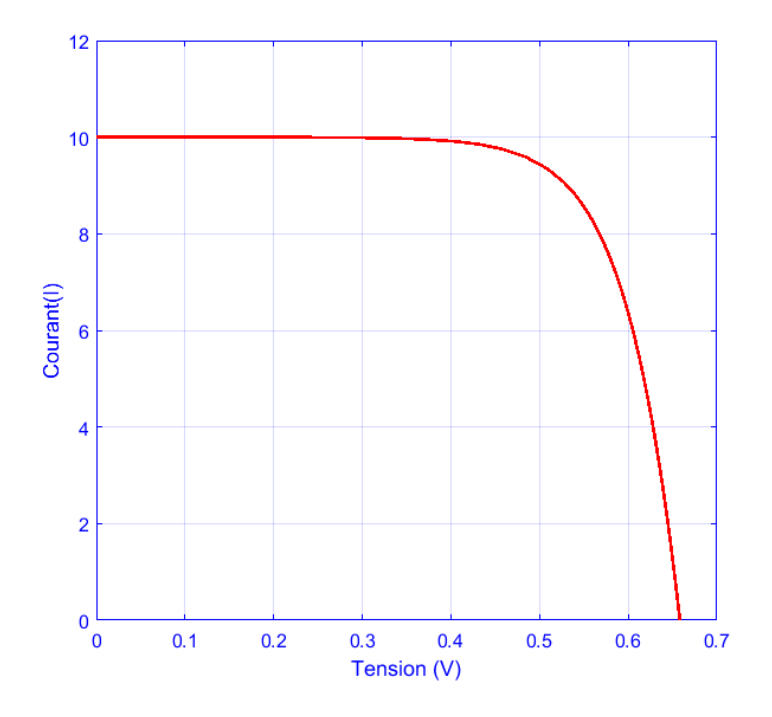

**Figure 2.8.**Caractéristique I(V) de la cellule (T=25°C, G=1000W/m²).

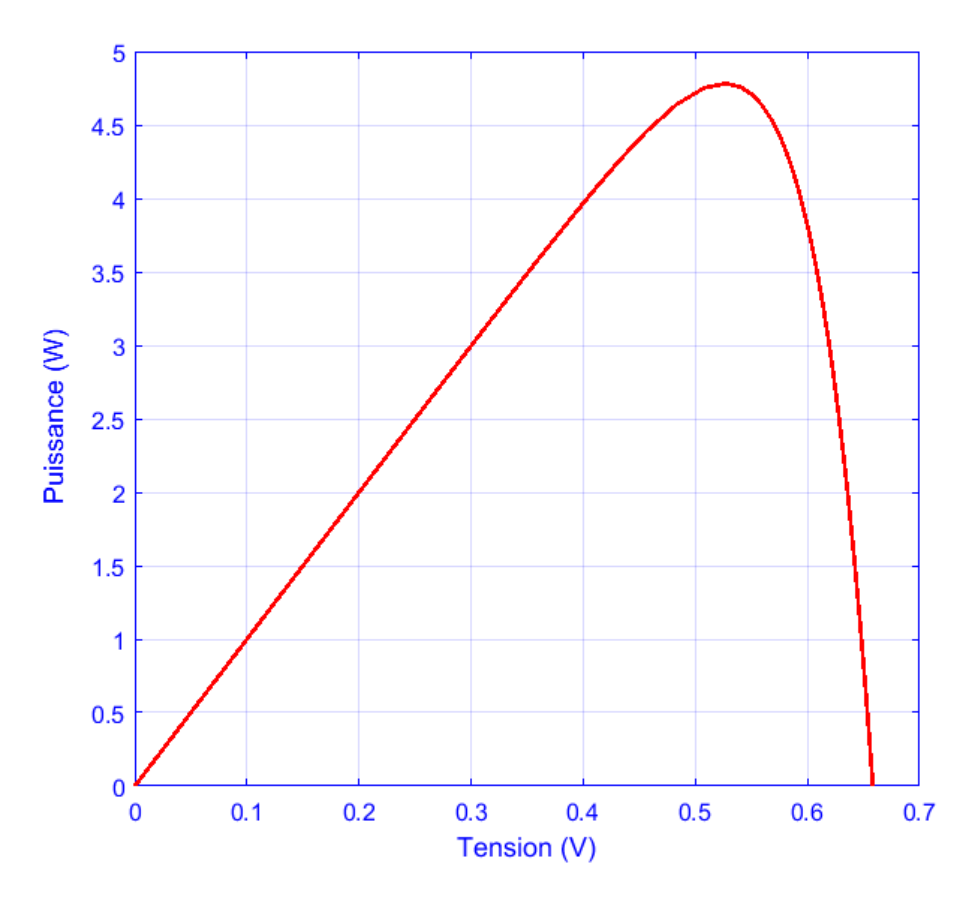

Figure 2.9. Caractéristique P(V) de la cellule (T=25°C, G=1000W/m<sup>2</sup>).

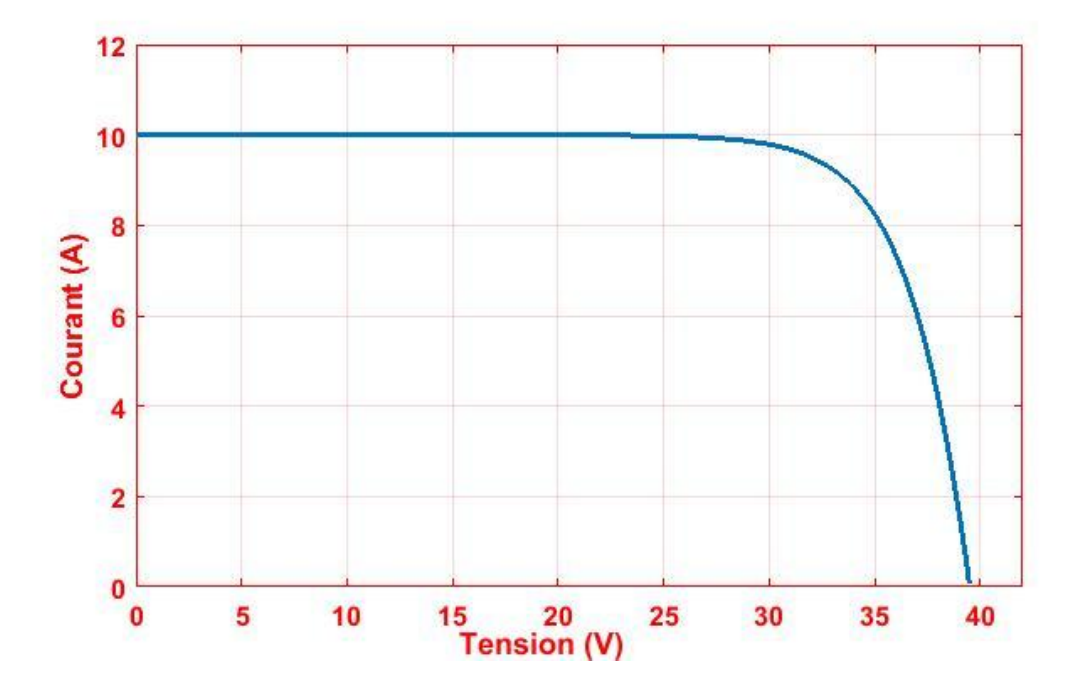

**Figure 2.10.**Caractéristique I(V) du module (T=25°C, G=1000W/m²).

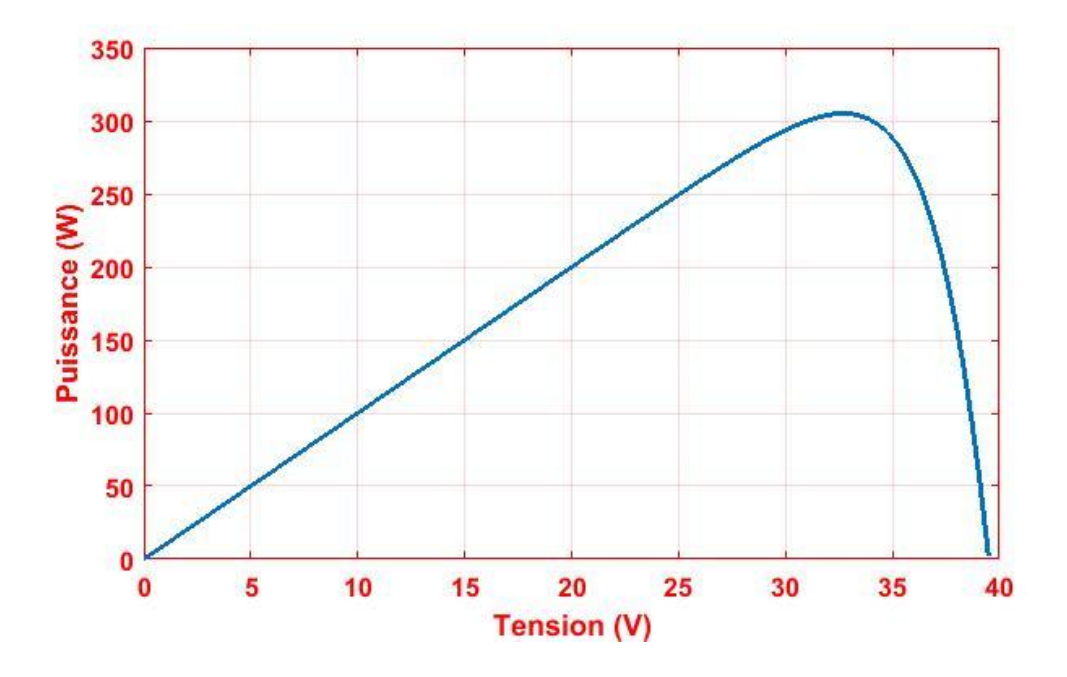

**Figure 2.11.**Caractéristique P(V) du module (T=25°C, G=1000W/m²).

# **II.6.1.1.Influence de l'intensité de l'éclairement sur les caractéristiques I(V) et P(V)**

La figure 2.12 montre les résultats de la simulation de l'influence de l'éclairement sur la caractéristique *I=f*(*V)*. La température est maintenue constante à 25 °C et du même pour la valeur de la résistance série *Rs=0.001 ohm*, en faisant varier l'irradiation (200 W/m², 400 W/m², 600 W/m², 800 W/m² et 1000 W/m²),

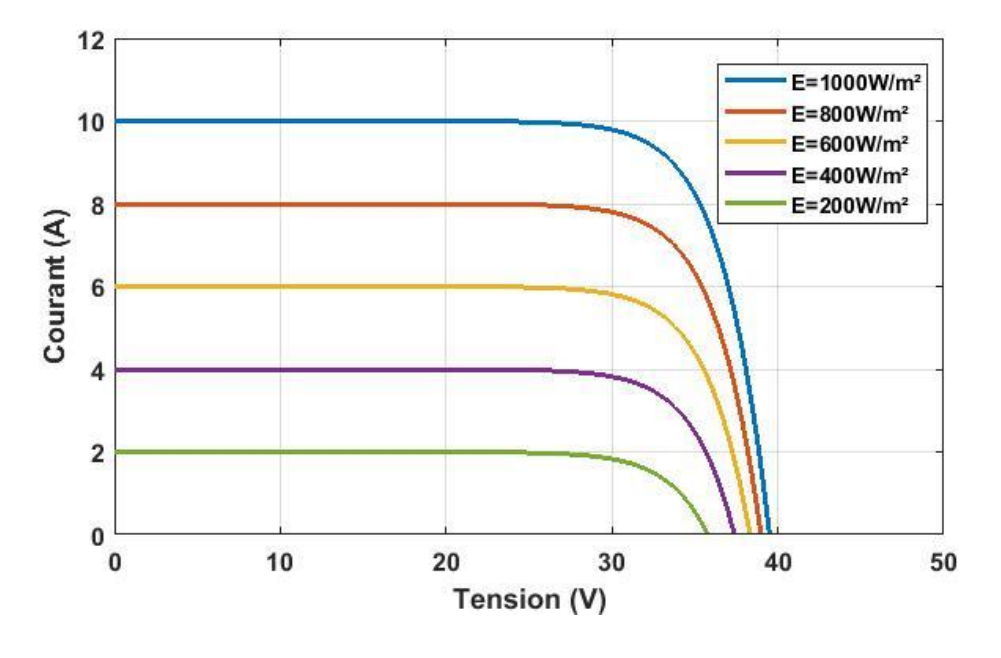

**Figure 2.12**Caractéristique I(V) pour différentes niveaux d'éclairement (T=25°C), Rs=0.001 ohm.

 Les figures 2.12 et 2.13 montrent les résultats du programme Matlab dans ces conditions sur les caractéristiques I(V) et P(V) respectivement. Il est clair que le courant généré par la lumière incidente dépend de l'intensité d'éclairement (l'irradiation), plus l'éclairement est élevé, plus le courant est important. D'autre part, la tension reste presque constante et elle ne va pas. L'influence de l'éclairement sur le point de puissance maximale est claire, plus l'irradiation est élevée, plus le point de puissance maximal sera important.

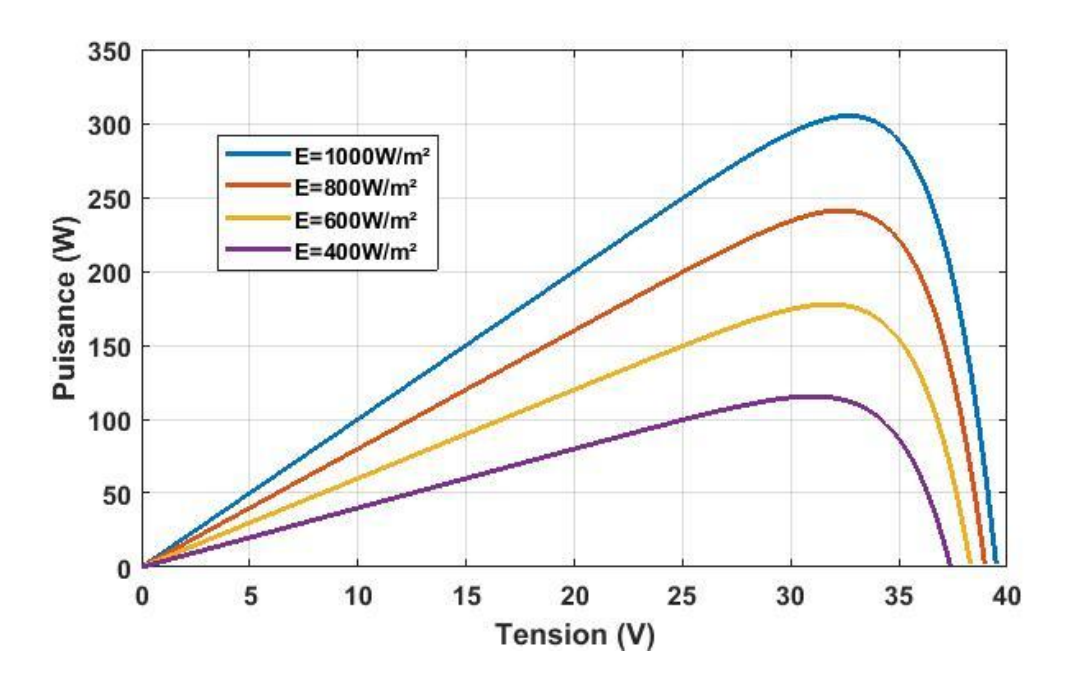

**Figure 2.13.**Caractéristique P(V) pour différentes niveaux d'éclairement (T=25°C), Rs=0.001 ohm.

#### **II.6.1.2.Influence de la température sur les caractéristiques I(V) et P(V)**

 La température est un paramètre important dans le comportement des cellules PV. Les figures 2.14 et 2.15 représentent l'influence de la température sur la caractéristique I=f(V) et  $P=f(v)$ . Il est essentiel de comprendre l'effet de changement de la température d'une cellule solaire sur ces deux caractéristiques.

 La tension de circuit ouvert est diminuée avec l'augmentation de la température, par contre le courant de court-circuit augmente légèrement avec l'augmentation de la température et la puissance maximale diminue. On constate que la température influe négativement sur la tension de circuit ouvert.

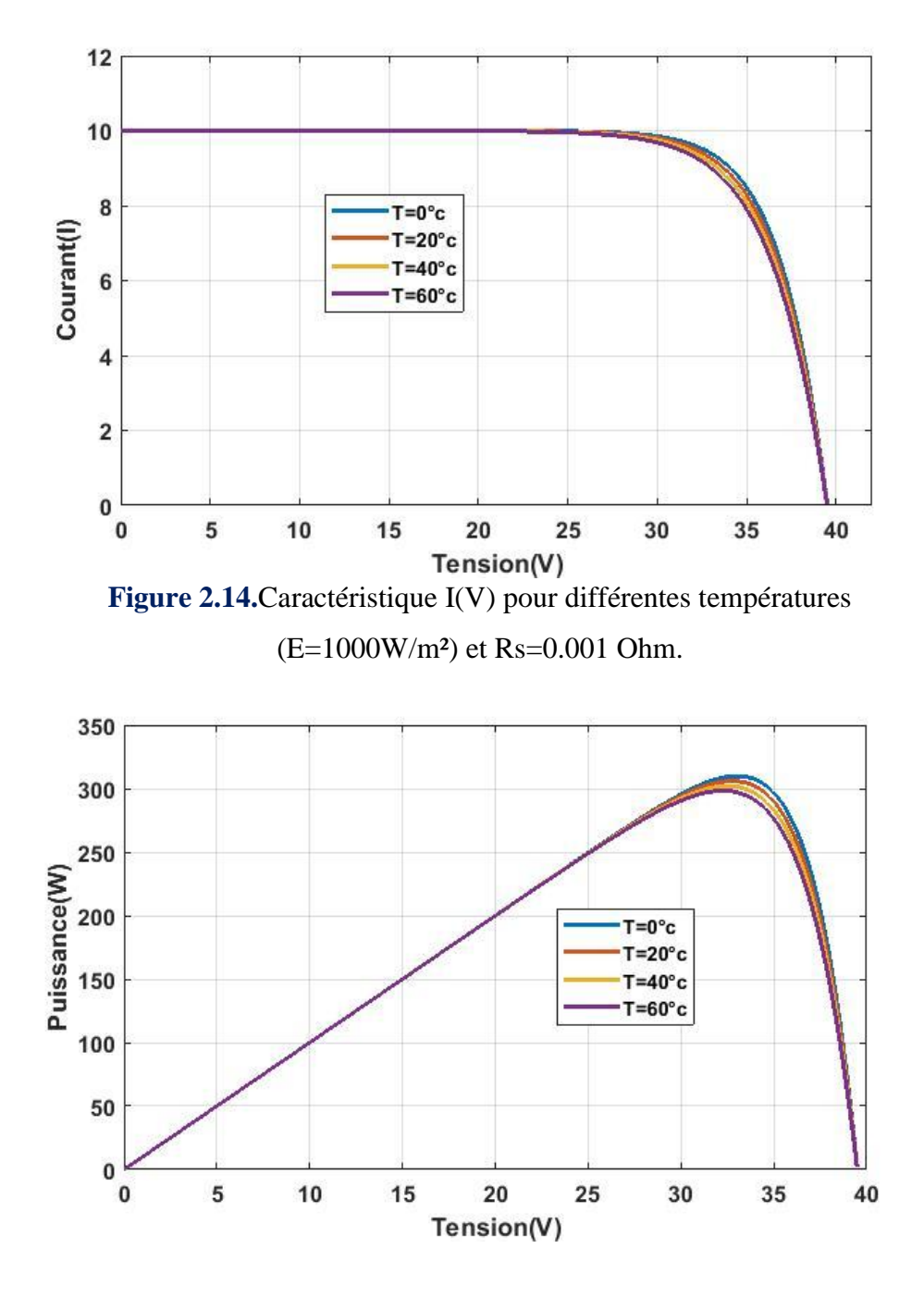

**Figure 2.15.**Caractéristique P(V) pour différentes températures (E=1000W/m²) et Rs=0.001 Ohm.

## **II.6.1.3.Influence de la résistance série Rs sur les caractéristiques I(V) et P(V)**

La résistance série «  $R_s$  » a une action sur la zone du point de puissance maximale c'està-dire sur les valeurs du courant maximal et de la puissance maximale. Les figures (2.16 et 2.17), illustrent l'effet de la résistance  $R<sub>S</sub>$  sur la zone du point de puissance maximale, la résistance série « RS » ne modifie pas la tension en circuit ouvert.

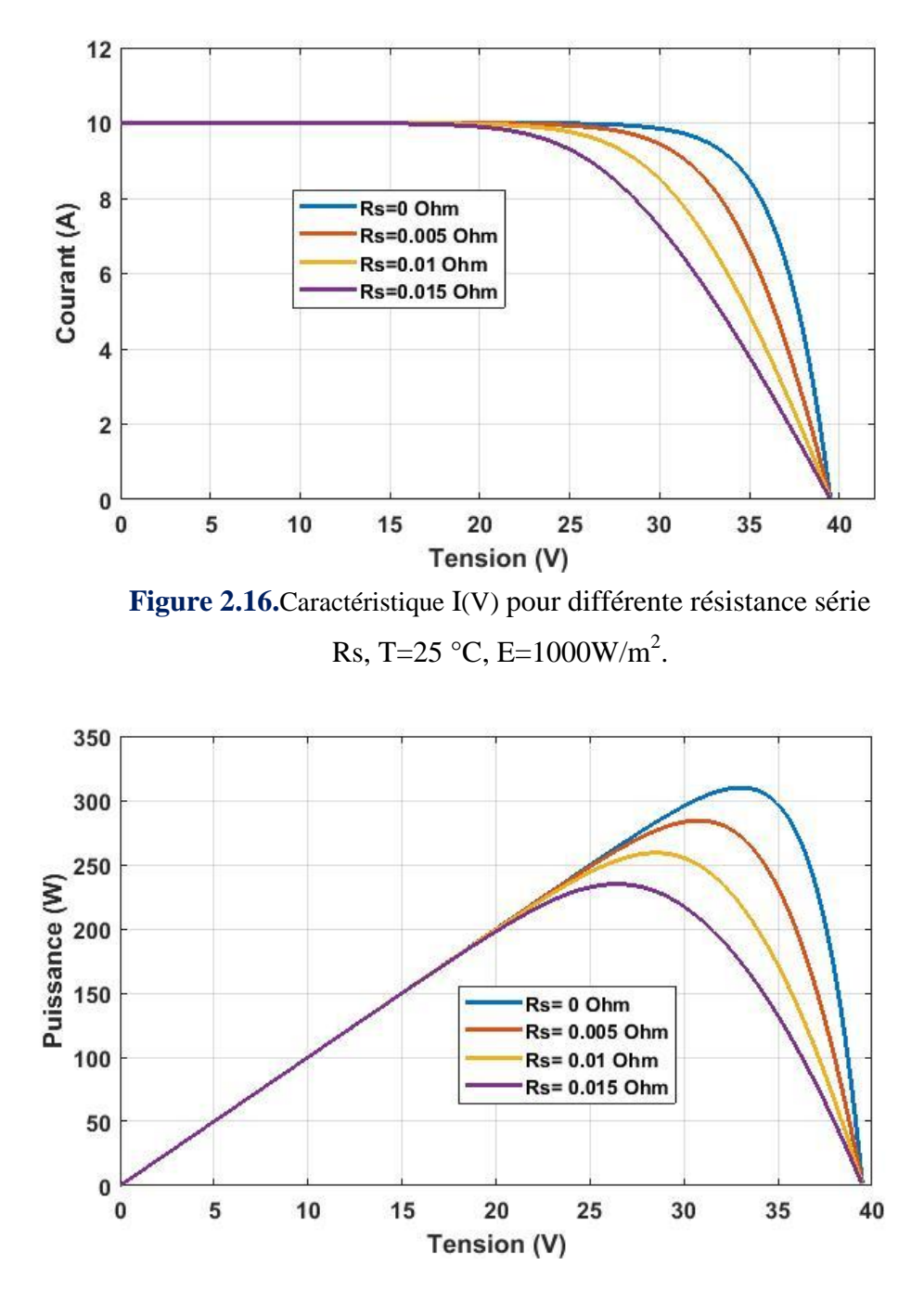

**Figure 2.17**Caractéristique P(V) pour différente résistance série Rs, T=25  $^{\circ}$ C, E=1000W/m<sup>2</sup>.

#### **II.6.1.4.Influence du facteur de qualité de la diode**  $n$  **sur les caractéristiques**  $I(V)$  **et**  $P(V)$

 Les figures (2.18 et 2.19), illustrent l'effet du facteur du qualité n sur la zone du point de puissance maximale, Selon ces deux figures, on remarque que la tension de circuit ouvert et le courant du court-circuit ne sont pas modifiés avec l'augmentation du facteur d'idéalité, mais la caractéristique se déforme lentement sous l'effet de changement du facteur d'idéalité. L'augmentation du facteur idéalité de la diode influe inversement sur le point de puissance

maximale et cela se traduit par une baisse de puissance au niveau de la zone de fonctionnement voir figure 2.18et figure 2.19.

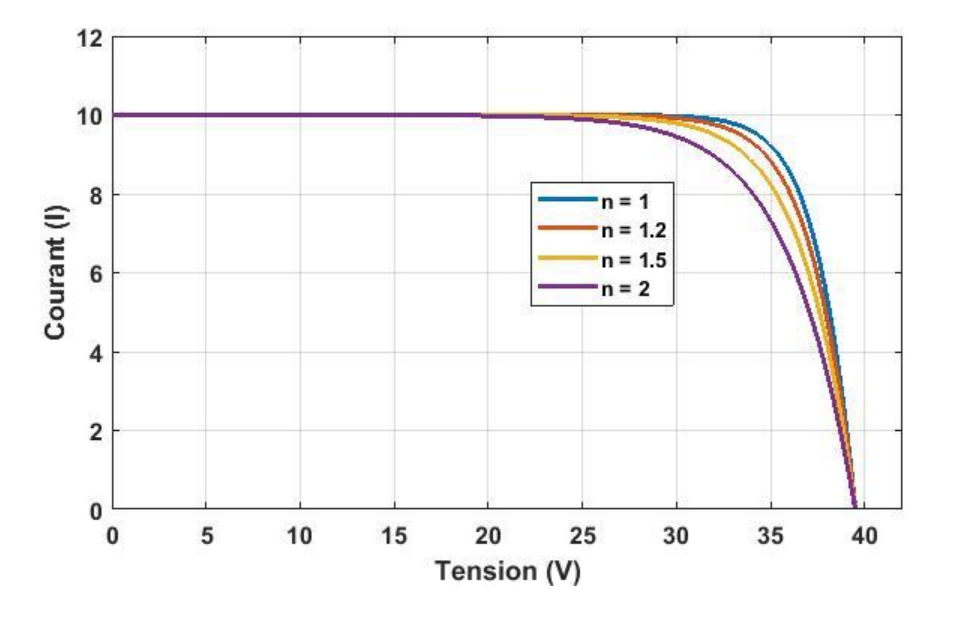

**Figure 2.18.**Caractéristique I(V) pour différente valeurs du facteur de qualité, Rs=0.001 Ohm, T=25  $^{\circ}$ C, E=1000W/m<sup>2</sup>.

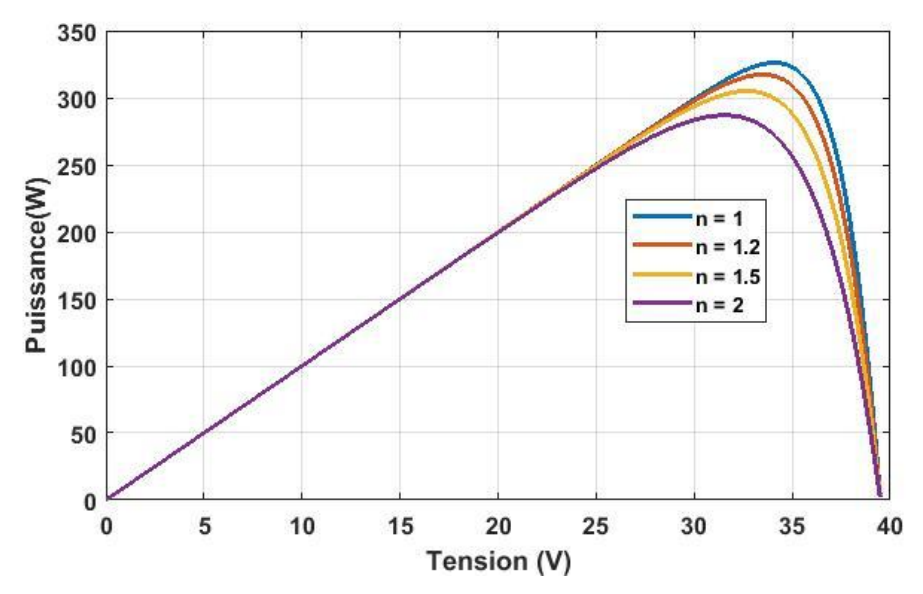

**Figure 2.19.**Caractéristique P(V) pour différente valeurs du facteur de qualité, Rs=0.001 Ohm, T=25  $^{\circ}$ C, E=1000W/m<sup>2</sup>.

#### **II.7.Convertisseurs DC/DC pour les systèmes d'énergie solaire PV**

# **II.7.1.Définition d'un convertisseur DC/DC**

 Le convertisseur DC/DC permet de relier le champ PV à un bus continu, auquel les diverses machines énergétiques du système sont reliées : la charge (l'utilisateur final), les autres sources d'énergie (pile à combustible, batteries, autres sources renouvelables) ou les périphériques. Il permet en outre de lisser les fluctuations de la tension des composants au niveau du bus commun [07].

 Un hacheur peut être réalisé à l'aide d'interrupteur électronique commandable à l'ouverture et à la fermeture tels que les thyristors GTO (Gate Turn-Off Thyristor) ou les transistors bipolaires ou à effet de champ à grille isolée fonctionnant en régime de commutation. Le principe d'un hacheur consiste à établir puis interrompre périodiquement la liaison source- charge à l'aide de l'interrupteur électronique. Celui-ci doit pouvoir être fermé ou ouvert à volonté afin d'avoir une tension de sortie continue réglable [07].

#### **II.7.2.Les types des convertisseurs DC-DC**

 Les convertisseurs DC-DC (ou hacheurs) sont utilisés dans les systèmes d'énergie solaire pour adapter la source continue à amplitude variable (panneau PV) à la charge qui demande en général une tension DC constante. Les trois configurations de base sont [25] :

- $\checkmark$  Convertisseur dévolteur (ou série);
- $\checkmark$  Convertisseur survolteur, hacheur survolteur (ou parallèle);
- Convertisseur dévolteur- survolteur hacheur série parallèle.

## **II.7.2.1.Hacheur dévolteur (Buck)**

 Le hacheur dévolteur peut être trouvé dans la littérature sous le nom de hacheur Buck ou hacheur abaisseur, ce nom est lié au fait que la tension moyenne de sortie  $V_s$  est inférieure à celle de l'entrée  $V_e$ . Il comporte un interrupteur à amorçage commandé (transistor, bipolaire, transistor MOS ou IGBT) et en série avec la source figure 2.20 et une diode de roue libre. Le cycle de fonctionnement de période de hachage T, comporte deux étapes. Lors de la première, on rend le MOSFET passant et la diode polarisée en inverse, est bloquée. Cette phase dure de  $0$  à $\alpha$ T. Lors de la seconde, on bloque le MOSFET. La diode devient passante. Cette phase dure de αt à T [07].

 On en déduit facilement la tension et l'intensité dans la charge par les équations suivantes :

$$
V_s = \alpha. V_e \tag{2.23}
$$

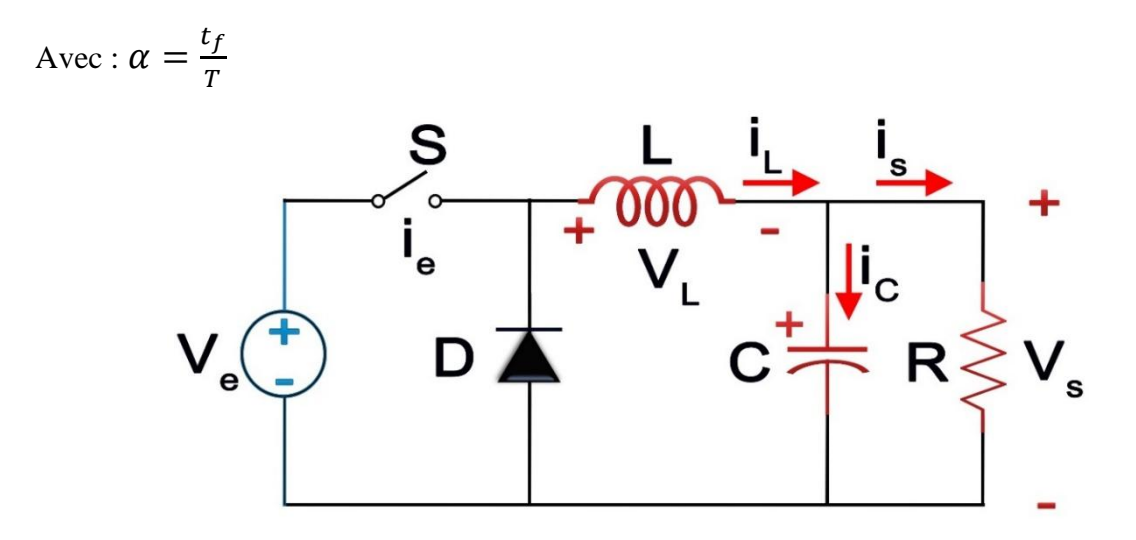

**Figure 2.20.**Schéma de principe d'un hacheur série.

Avec :

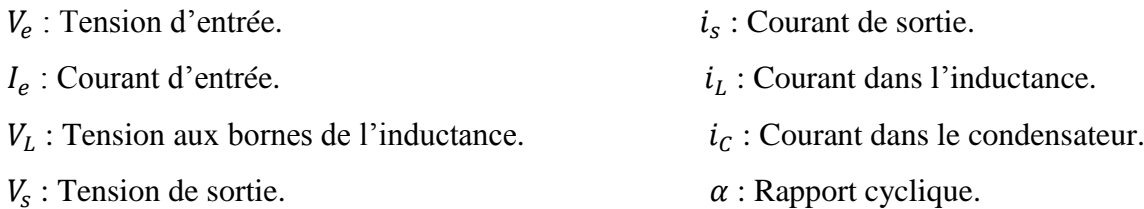

Le processus de commutation est décrit par la position de l'interrupteur  $(S)$ . Dans le premier laps de temps $\alpha$ .  $T_e$ , le transistor est dans un état de saturation, alors l'inductance se charge d'énergie fournit par la source  $V_e$ , avec augmentation du courant  $i_L$ . Dans le deuxième laps de temps  $[\alpha, T_e, T_e]$ , l'inductance (L) libère cette énergie à la charge (R) avec une diminution de courant  $i_L$ . Voire Figure 2.21. [26]

 Lorsque le courant de l'inductance ne se décroit pas à zéro avant la commutation du transistor, le convertisseur fonctionne dans le mode de conduction continu, et dans ce cas, la tension de charge dépend seulement de la tension de source et du rapport cyclique  $\alpha = \frac{T}{r}$  $\frac{r_{on}}{T_e}$ , la tension aux bornes de la charge :  $V_s = \alpha V_e$ . [27]

 Dans le mode de conduction discontinu (Figure 2.22) le courant de l'inductance s'annule dans un cycle de commutation entre le transistor (S) et la diode. Dans ce cas, la tension de charge dépend d'une manière plus complexe du rapport cyclique et le courant de la charge. [27]

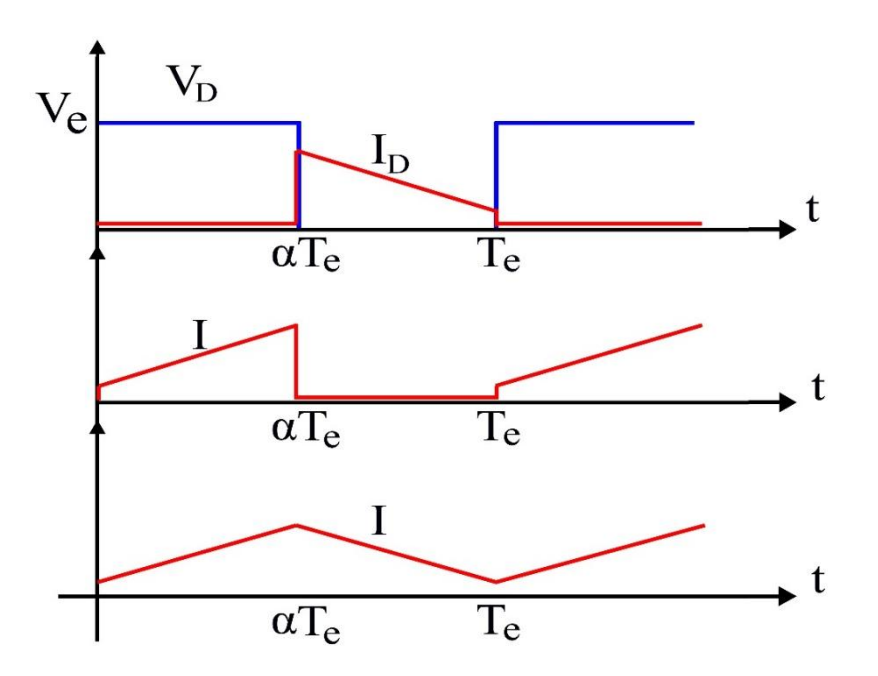

**Figure 2.21.**Caractéristique des tensions et courants dans un convertisseur Buck.

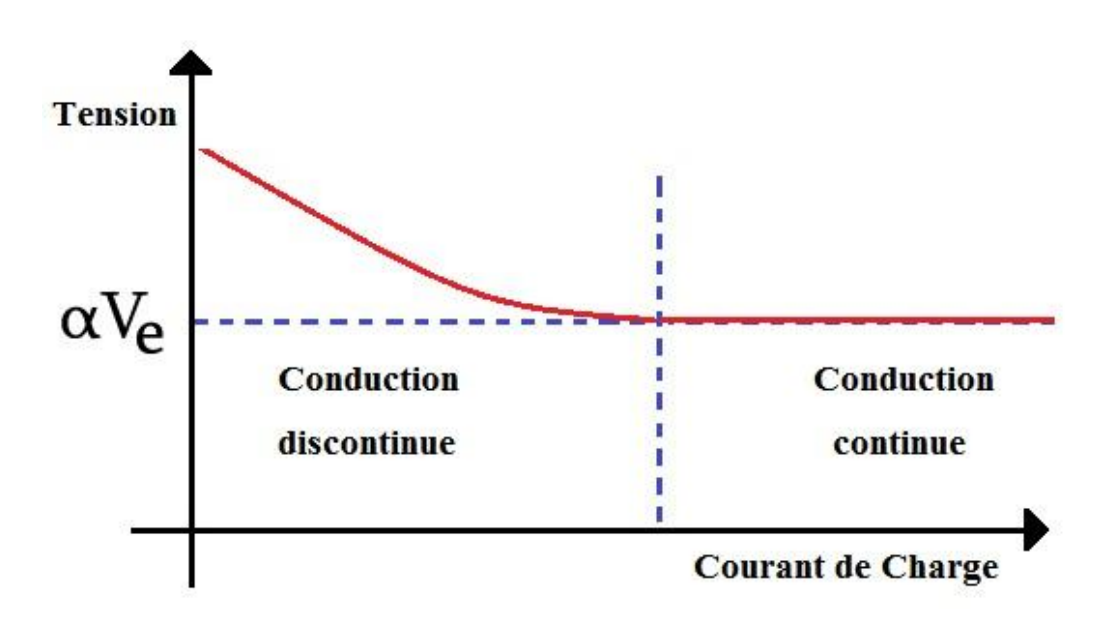

**Figure 2.22.**Variation de la tension de charge avec le courant de charge pour un convertisseur Buck.

# **II.7.2.2.Hacheur survolteur, parallèle (Boost)**

 C'est un convertisseur direct DC-DC. La source d'entrée est de type courant continu (inductance en série avec une source de tension) et la charge de sortie est de type tension continue (condensateur en parallèle avec la charge résistive). Connu aussi sous le nom

d'élévateur, «boost » ou hacheur parallèle, son schéma de principe de base est celui de la figure 2.23.[27]

Son application typique est de convertir sa tension d'entrée en une tension de sortie supérieure<sup>[26]</sup>.

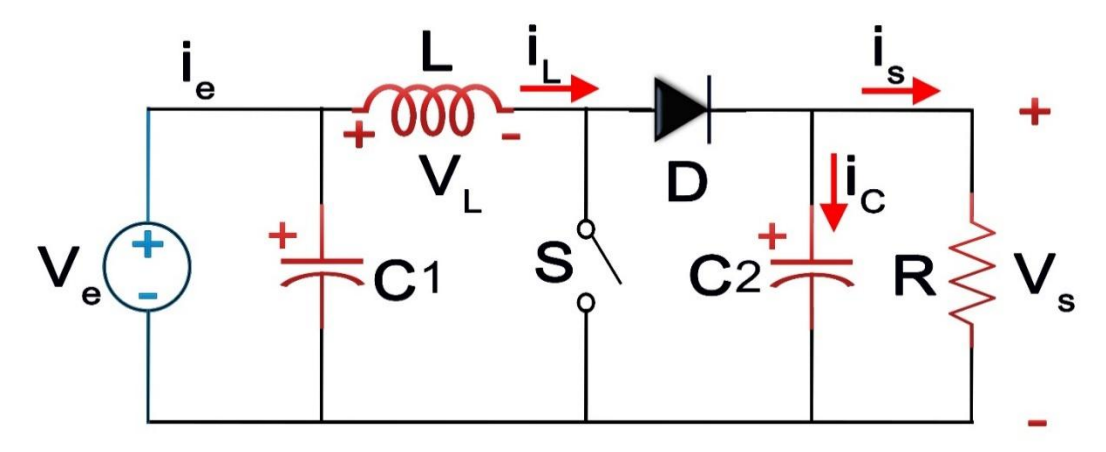

**Figure 2.23.**Schéma de principe d'un hacheur survolteur ou parallèle (boost).

 $\triangleright$  Fonctionnement :

Au premier temps  $\alpha$ .  $T_e$ , le transistor (S) est fermé, le courant dans l'inductance croit progressivement, et au fur et à mesure, elle emmagasine de l'énergie. Ensuite, le transistor (S) s'ouvre et l'inductance (L) s'opposant à la diminution de courant  $(i_l)$ , génère une tension qui s'ajoute à la tension de source, qui s'applique sur la charge (R) à travers la diode (D), voire la figure 2.24.[27]

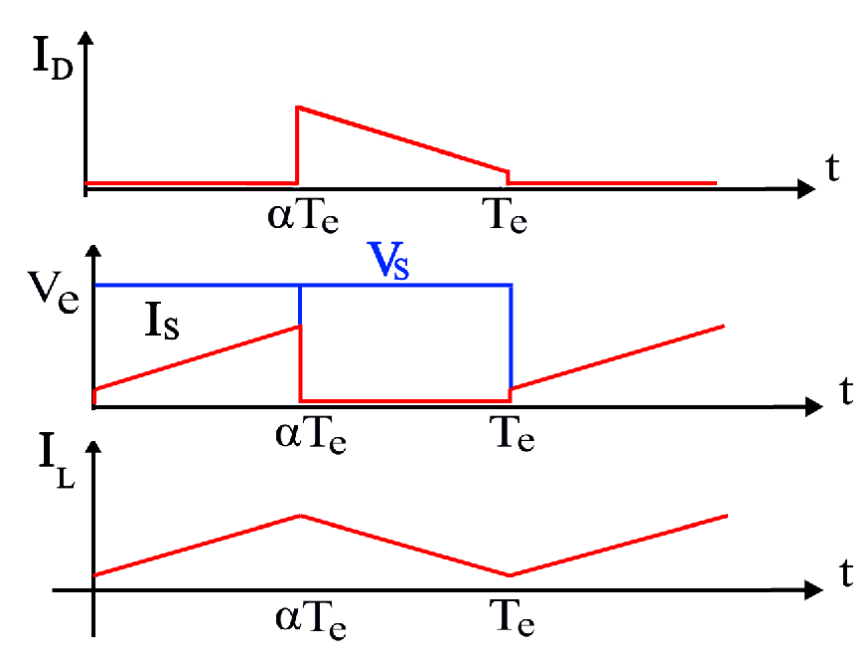

**Figure 2.24.**Caractéristique des tensions et courants dans un convertisseur Boost.

#### **II.7.2.3.Hacheur dévolteur - survolteur (série −parallèle)**

 Le convertisseur dévolteur-survolteur combine les propriétés des deux convertisseurs précédents, il est utilisé comme un transformateur idéal de n'importe quelle tension d'entrée pour n'importe quelle tension de sortie désirée, son schéma de base est illustré à la figure 2.25 et comporte les mêmes éléments de base que les hacheurs Buck et Boost. Cet hacheur peut élever ou abaisser la tension d'entrée en agissant sur le rapport cyclique α. [27, 28]

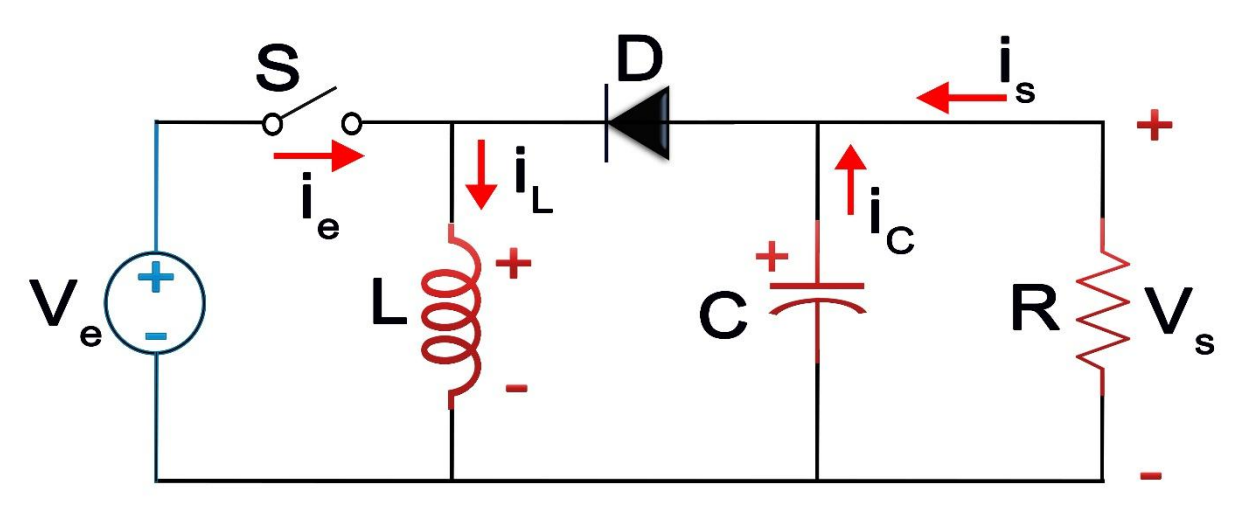

**Figure 2.25.**Schémas de principe d'un hacheur série-parallèle.

> Fonctionnement :

L'interrupteur commandée (S) est fermé pendant l'intervalle  $[0, \alpha T]$  et ouvert pendant  $[\alpha T, T]$  comme illustré sur la figure 2.26.

 $\sqrt{\ }$  Pendant l'intervalle [0,  $\alpha T$ ], I est fermé et  $V_L = V_e$ . Le courant IL croît linéairement.La diode D est bloquée et la charge se trouve donc isolée de la source.

 $\sqrt{\ }$  Pendant l'intervalle [ $\alpha$ T, T], (S)est ouvert. La diode D se met à conduire et  $V_L = -V_S$ . Le courant  $i_l$  décroît linéairement. La bobine restitue à la charge l'énergie qu'elle a emmagasinée. [27]

 Dans ce cas, l'équation de la tension aux bornes de la charge décrivant le fonctionnement en conduction continue est donnée comme suit :

$$
V_S = \frac{a}{1 - \alpha} V_e \tag{2.24}
$$

Avec :

 $V_s$ : Tension de sortie.  $V_e$ : Tension d'entrée.  $\alpha$ : Rapport cyclique.

43

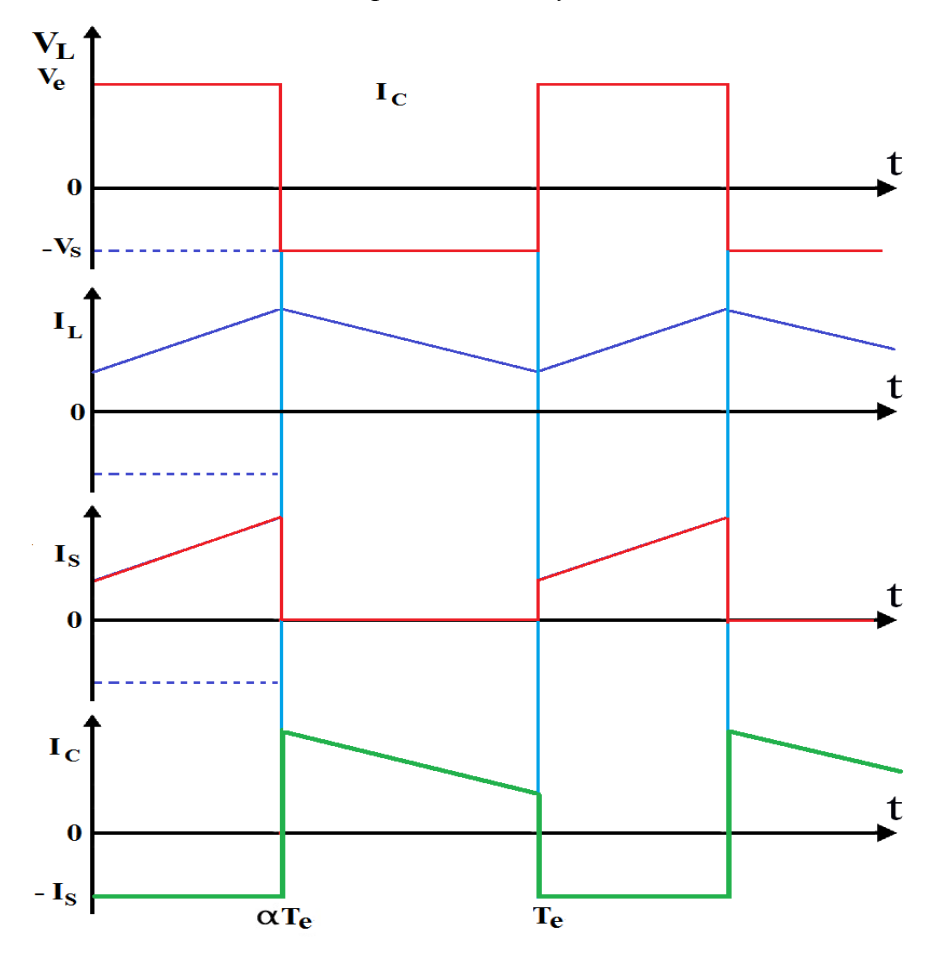

**Figure 2.26.**Caractéristique des tensions et courants dans un convertisseur Buck/Boost.

## **II.8.Les convertisseurs DC/AC pour les systèmes photovoltaïques**

 Un onduleur est un dispositif d'électronique de puissance permettant de délivrer des tensions et des courants alternatifs à partir d'une source d'énergie électrique continue (par exemple une source photovoltaïque). C'est la fonction inverse d'un redresseur. L'onduleur est un convertisseur statique de type continu/alternatif

Les onduleurs destinés aux systèmes photovoltaïques sont quelque peu différents des onduleurs classiques utilisés en électrotechnique, mais l'objectif de conversion AC/DC est le même. Il utilise des transistors de puissance ou des thyristors. L'onde de sortie présente, dans le plus simple des cas, une forme carrée qui peut s'adapter à quelques types de charges, des pertes à vide considérables surtout pour des faibles puissances.

 Il existe plusieurs types d'onduleurs selon leurs structures, leurs montage, niveaux de tension, type de commande, mais on s'intéresse dans cette section et dans notre travailaux onduleurs de tension triphasé à deux niveaux.

#### **II.8.1. Modélisation de l'onduleur de tension triphasé à deux niveaux**

 L'onduleur de tension triphasé est un convertisseur continu alternatif permettant d'imposer aux bornes d'une charge triphasée des tensions de phase via une commande logique. Selon les puissances mises en jeu, l'onduleur de tension est équipé de transistors IGBT de commutation. La figure 2.27 montre le schéma de principe d'un onduleur de tension triphasé à deux niveaux alimentant une charge triphasée couplée en étoile. Il est composé de trois bras composés chacun de deux interrupteurs.

 La sortie de l'onduleur peut prendre deux niveaux de tension dépendant de la tension de source continue et des états des commutateurs.

 $U_{dc}$  Étant la tension du bus continu à l'entrée de l'onduleur de tension. La fonction  $C_i(t)$  (i=1, 2,3) est une fonction binaire qui représente l'état du i ème bras de l'onduleur de tension. Cette fonction est suffisante à elle seule pour caractériser le fonctionnement d'un bras entier. En effet, les interrupteurs d'un même bras sont commandés de façon complémentaire afin d'éviter un court-circuit de la source de tension d'entrée  $U_{dc}$ . Ainsi, la fonction  $C_i(t)$  du i<sup>ème</sup> bras est définie comme suit[28] :

- $\mathcal{S}$   $C_i(t) = 1$ Si l'interrupteur du haut est fermé et celui du bas est ouvert ;
- $\mathcal{S}$   $C_i(t) = 0$ Si l'interrupteur du haut est ouvert et celui du bas est fermé.

Dans ces conditions on peut écrire les tensions  $v_{i0}$  en fonction des signaux de commande  $C_i$ et en tenant compte du point fictif « o » représenter sur la figure 2.27 :

$$
v_{i0} = U_{dc} \left( C_i - \frac{1}{2} \right) \tag{2.25}
$$

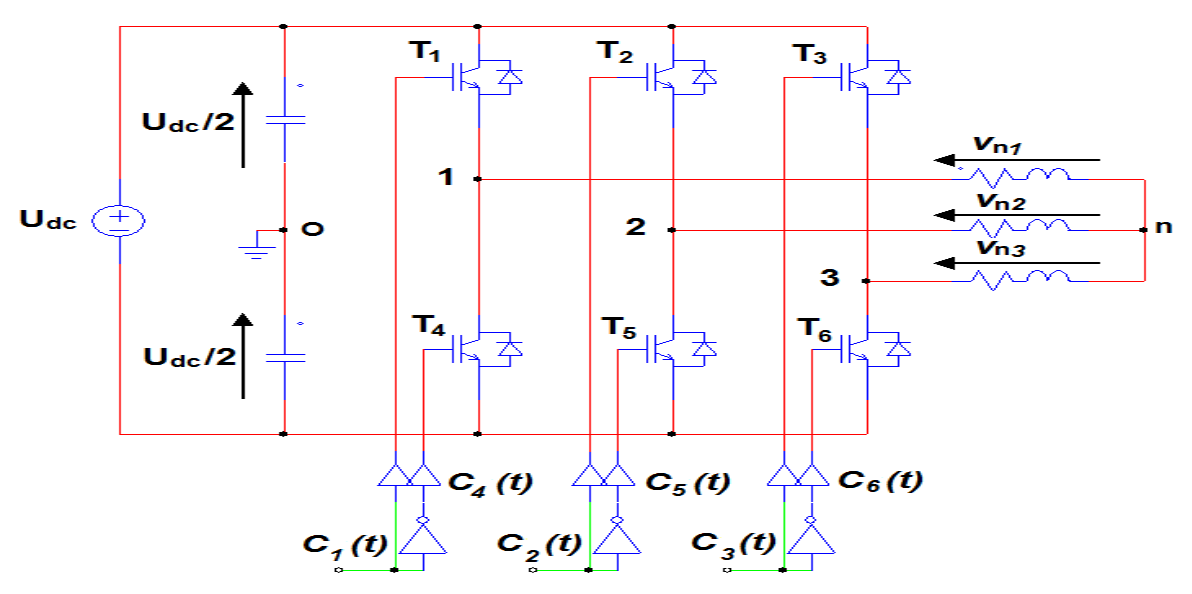

**Figure 2.27.**Schéma de principe d'un onduleur de tension alimentant une charge triphasée équilibrée.

Soit « n » le point neutre du coté charge triphasé (R, L), alors les trois tensions composées  $v_{12}$ ,  $v_{23}$  et  $v_{31}$  et sont définies par les relations suivantes :

$$
\begin{cases}\nV_{12} = v_{1n} - v_{2n} \\
V_{23} = v_{2n} - v_{3n} \\
V_{31} = v_{3n} - v_{1n}\n\end{cases}
$$
\n(2.26)

La charge (*R, L*) est équilibrée $v_{1n} + v_{2n} + v_{3n} = 0$ , on aura donc :

$$
\begin{cases}\nv_{1n} = \frac{1}{3}(V_{12} - V_{31}) \\
v_{2n} = \frac{1}{3}(V_{23} - V_{12}) \\
v_{3n} = \frac{1}{3}(V_{31} - V_{23})\n\end{cases}
$$
\n(2.27)

En faisant apparaître le point *« o »*, les tensions entre phases peuvent aussi s'écrire :

$$
\begin{cases}\nV_{12} = V_{1o} - V_{2o} \\
V_{23} = V_{2o} - V_{3o} \\
V_{31} = V_{3o} - V_{1o}\n\end{cases}
$$
\n(2.28)

En remplaçant (2.22) dans (2.27) on obtient :

$$
\begin{bmatrix} v_{1n} \\ v_{2n} \\ v_{3n} \end{bmatrix} = \frac{1}{3} \begin{bmatrix} 2 & -1 & -1 \\ -1 & 2 & -1 \\ -1 & -1 & 2 \end{bmatrix} \begin{bmatrix} V_{1o} \\ V_{2o} \\ V_{3o} \end{bmatrix}
$$
 (2.29)

Et avec les relations suivantes :

$$
\begin{cases}\nV_{1o} = v_{1n} + v_{no} \\
V_{2o} = v_{2n} + v_{no} \\
V_{3o} = v_{3n} + v_{no}\n\end{cases}
$$
\n(2.30)

On peut déduire le potentiel entre les points *n et o :*

$$
v_{no} = \frac{1}{3} (v_{1o} + v_{2o} + v_{3o})
$$
 (2.31)

Pour une charge triphasée équilibrée couplée en étoile, la relation liant les vecteurs tensions simples  $v_{1n}(t)$ ,  $v_{2n}(t)$  et  $v_{3n}(t)$  aux signaux de commande  $C_1(t)$ ,  $C_2(t)$  et  $C_3(t)$  avec l'utilisation de l'expression (2.25) est donnée par la relation matricielle suivante :

$$
\begin{bmatrix} v_{1n}(t) \\ v_{2n}(t) \\ v_{3n}(t) \end{bmatrix} = \frac{U_{dc}}{3} \begin{bmatrix} 2 & -1 & -1 \\ -1 & 2 & -1 \\ -1 & -1 & 2 \end{bmatrix} \begin{bmatrix} C_1(t) \\ C_2(t) \\ C_3(t) \end{bmatrix}
$$
 (2.32)

## **II.9.conclusion**

 Dans ce chapitre on a donné un aperçu de manière générale sur la structure d'un système photovoltaïque raccordé au réseau électrique, la modélisation de la cellule PV et la simulation du module PV LG 300N1C afin de déterminer ses caractéristiques I/V et P/V, ainsi que les principes de fonctionnement de chaque élément ce système, le convertisseur DC-DC et DC-AC. Ce qui permet d'introduire à la modélisation et l'analyse de notre système, ce qui on va voir dans le 3ème chapitre

# Chapitre III

# **Description de la commande des convertisseurs photovoltaïques**

## **Chapitre III**

# **Description de la commande des convertisseurs photovoltaïques**

## **III.1 Introduction**

Dans un système de conversion des énergies photovoltaïques, les convertisseurs sont utilisés pour bien adapter la source à la charge. Ces convertisseurs peuvent être en courant continu, comme dans le cas d'utilisation des MPPT pour une exploitation maximale de la puissance fournie par le générateur PV, ou en courant alternatif comme dans le cas d'utilisation des charges en courant alternatif.

Dans le présent chapitre, on présente d'une façon explicite quelques approches de commande permettant de piloter les deux convertisseurs statiques introduits, respectivement, côté PV et côté réseau et ce pour l'obtention d'une opération optimale du système.

Le dispositif de commande proposé est constitué principalement de deux blocs de contrôle :

- Un bloc de contrôle du convertisseur survolteur DC/DC associé au générateur photovoltaïque.
- Un bloc de contrôle du convertisseur DC/AC coté réseau.

Le but envisagé via la conception des lois de commande proposées dans ce chapitre vise a

- $\checkmark$  La maximisation de la puissance photovoltaïque par l'application d'algorithmes MPPT.
- $\checkmark$  La régulation de la tension du bus continu et le contrôle en courant du convertisseur DC/AC pour l'injection de la puissance extraite au réseau, tout en assurant un fonctionnement à un facteur de puissance unitaire.

## **III.2 Convertisseurs DC/DC et commande MPPT**

Un MPPT est un principe permettant de suivre, comme son nom l'indique, le point de puissance maximale d'un générateur électrique non linéaire. En conséquence, pour un même éclairement, la puissance délivrée sera différente selon la charge. Un contrôleur MPPT permet donc de piloter le convertisseur statique reliant la charge (une batterie par exemple) et le panneau photovoltaïque de manière à fournir en permanence le maximum de puissance à la charge chaque instant [30].

La figure 3.1 présente le schéma de principe du générateur photovoltaïque doté d'un étage d'adaptation DC-DC, de type boost, introduit entre la source PV et la charge équivalente  $R_{ch}$ du système côté continu<sup>[31]</sup>.

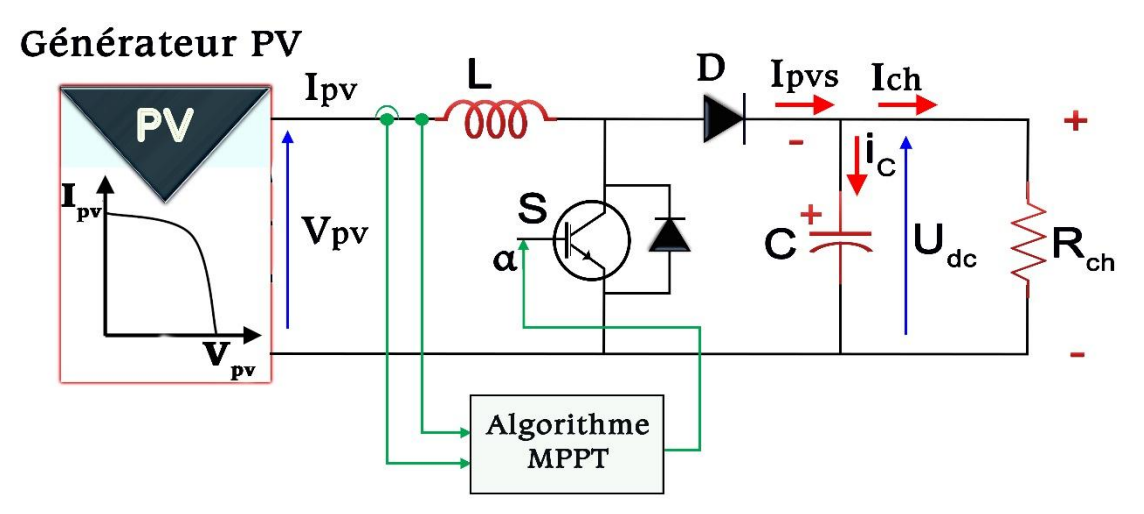

**Figure 3.1.**Le système complet de conversion de l'énergie photovoltaïque

Pour permettre une utilisation fiable de cette source dite : à puissance finie, l'extremum de son énergie doit être adéquatement atteint et utilisé. Pour ce faire, le hacheur survolteur doit donc intégrer la fonction MPPT qui permet d'adapter son point de fonctionnement pour garantir l'extraction de la puissance maximale. De nombreuses méthodes MPPT sont aujourd'hui développées pour améliorer l'efficacité de ces algorithmes. Ces techniques varient entre elles dans de nombreux aspects, à savoir la simplicité d'implémentation, des oscillations autour du PPM, la vitesse de convergence, la mise en œuvre du matériel, les capteurs de mesure nécessaires, le coût[31].

Pour aboutir à cette extraction maximale, le rapport cyclique  $\alpha$  est donc le degré de liberté utilisé pour le pilotage du convertisseur. L'algorithme fait perturber le point de fonctionnement d'un incrément  $\Delta \alpha$ , et observe son comportement.

Dans notre travail, deux méthodes de recherche sont choisies à étudier :

- Méthode de la Perturbation et l'Observation (P&O)
- > La méthode incrémentation de la conductance.

#### **III.2.1 Commande MPPT perturber et observer**

Le principe des commandes MPPT de type P&O consiste à perturber la tension  $V_{pV}$  d'une faible amplitude autour de sa valeur initiale et d'analyser le comportement de la variation de puissance  $P_{PV}$  qui en résulte, ainsi, comme l'illustre la figure 3.2.

On peut déduire que si une incrémentation positive de la tension  $V_{PV}$  engendre un accroissement de la puissance  $P_{PV}$ , cela signifie que le point de fonctionnement se trouve à gauche du PPM.

Si au contraire, la puissance décroît, cela implique que le système a dépassé le PPM. Un raisonnement similaire peut être effectué lorsque la tension décroît. A partir de ces diverses analyses sur les conséquences d'une variation de tension sur la caractéristique  $P_{PV}(V_{PV})$ , il est alors facile de situer le point de fonctionnement par rapport au PPM, et de faire converger ce dernier vers le maximum de puissance à travers un ordre de commande approprié.

En résumé, si suite à une perturbation de tension, la puissance PV augmente, la direction de perturbation est maintenue.Dans le cas contraire, elle est inversée pour reprendre la convergence vers le nouveau PPM.[32]

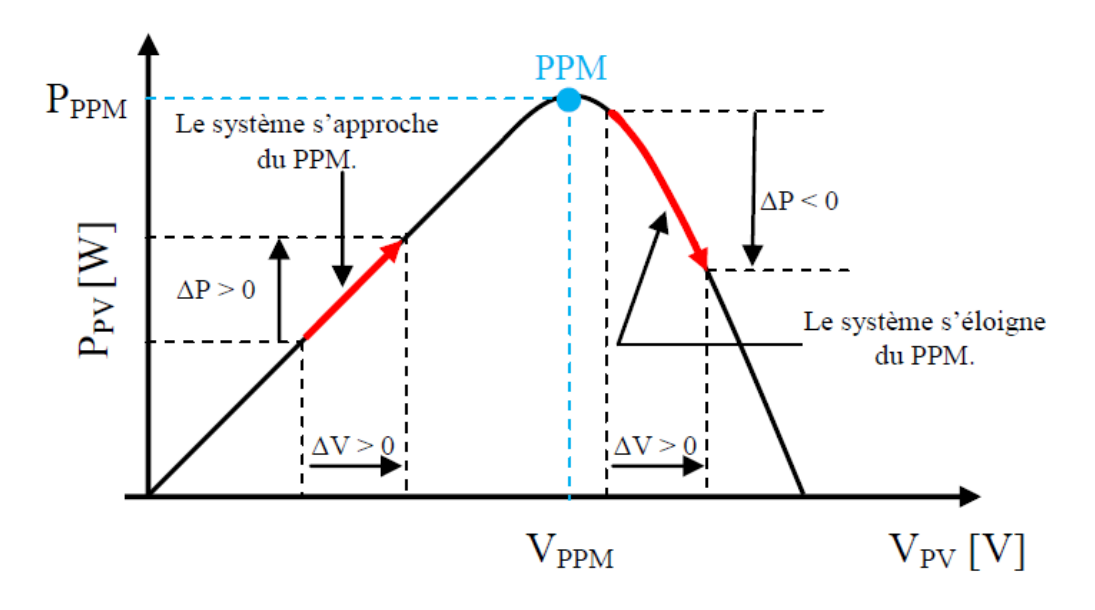

**Figure 3.2**Caractéristique  $P_{PV}(V_{PV})$  d'un panneau solaire.[32].

La figure 3.3représente l'algorithme classique associé à une commande MPPT de type P&O, où l'évolution de la puissance est analysée après chaque perturbation de tension. Pour ce type de commande, deux capteurs (courant et tension du GPV) sont nécessaires pour déterminer la puissance du PV à chaque instant.

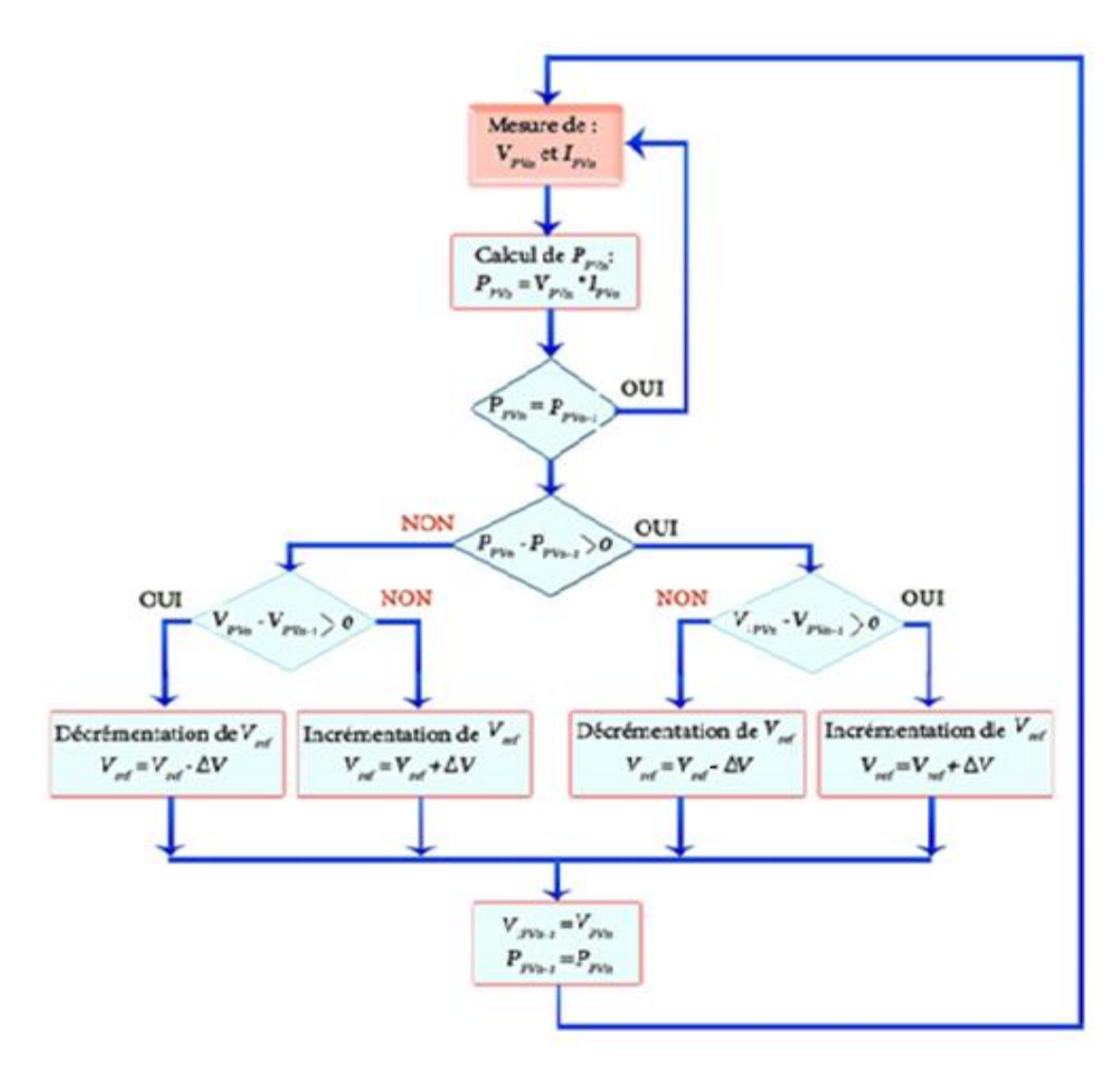

**Figure 3.3**Algorithme de perturbation et de l'observation (P & O) [32].

# **III.2.2La méthode incrémentation de la conductance**

Pour rechercher les PPM, cette autre technique se base sur la connaissance de lavariation de conductance du GPV et des conséquences sur la position du point defonctionnement par rapport à un PPM [32]. Ainsi, la conductance du modulephotovoltaïque est définie par le rapport entre le courant et la tension du GPV comme indiquéci-dessous :

$$
G = \frac{I_{PV}}{V_{PV}}
$$
 (3.1)

Et une variation élémentaire (incrément) de conductance peut être définie par :

$$
dG = \frac{dI_{PV}}{dV_{PV}}
$$
 (3.2)

D'autre part, l'évolution de la puissance du module  $(P_{\nu}P_{\nu})$  par rapport à la tension  $(V_{\nu}P_{\nu})$  donne la position du point de fonctionnement par rapport au PPM.

Lorsque la dérivée de puissance est nulle, cela signifie que l'on est sur le PPM, si elle est positive le point d'opération se trouve à gauche du maximum, lorsqu'elle est négative, on se situe à droite. La figure 3.4permet d'écrire les conditions suivantes :

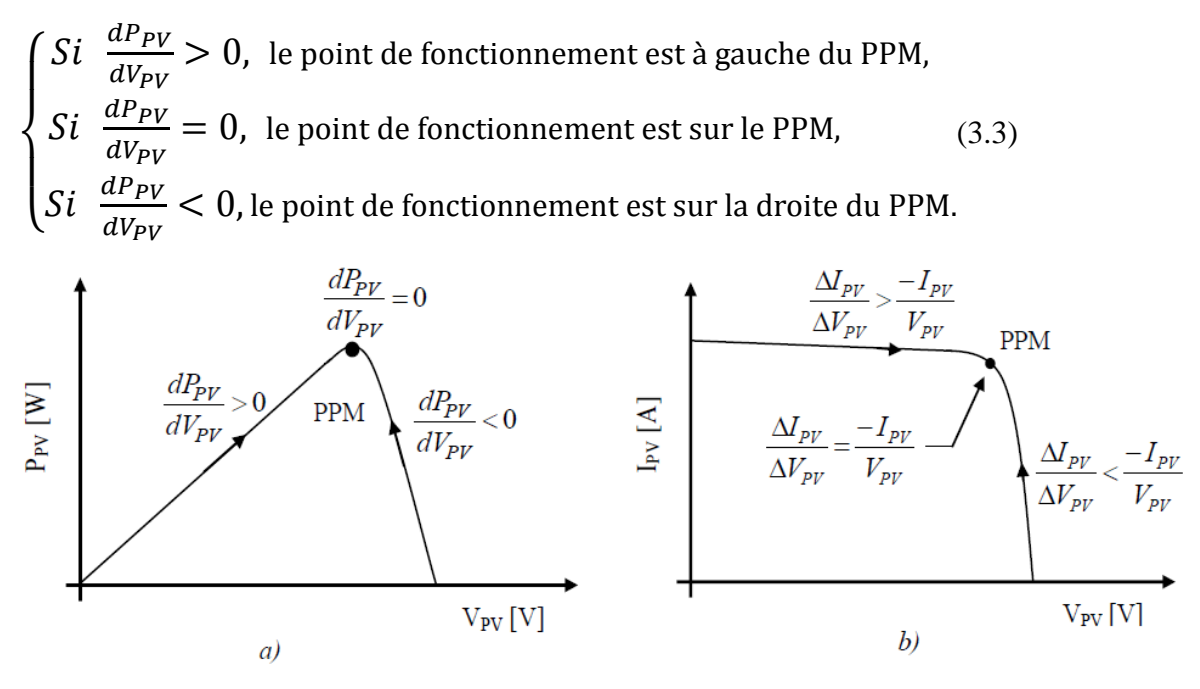

**Figure 3.4.**Positionnement du point de fonctionnement

Le lien entre la conductance donnée par l'équation (3.2) et la dérivée dela puissance  $\frac{dV_{PV}}{dV_{PV}}$ peutêtre décrit par l'équation suivante :

$$
\frac{dP_{PV}}{dV_{PV}} = \frac{d(I_{PV}.V_{PV})}{dV_{PV}} = I_{PV} + V_{PV}.\frac{dI_{PV}}{dV_{PV}} \cong I_{PV} + V_{PV}.\frac{\Delta I_{PV}}{\Delta V_{PV}}
$$
(3.4)

D'où, on peut alors écrire de nouvelles conditions sur la variation de conductance comme celles données par (3.3) sur la dérivée de puissance :

 $\overline{\mathcal{L}}$  $\mathbf{I}$  $\mathbf{I}$  $\mathbf{I}$  $\int Si \frac{\Delta I_{PV}}{\Delta V_{PV}} > \frac{-}{V}$  $\frac{-\iota_{PV}}{V_{PV}}$  ,  $Si \frac{\Delta I_{PV}}{\Delta V_{PV}} = \frac{-}{V}$  $\frac{-\iota_{PV}}{V_{PV}}$  ,  $Si \frac{\Delta I_{PV}}{\Delta V_{PV}} < \frac{\pi}{V}$  $\frac{-i p_V}{V_{PV}}$  , (3.5)

Le maximum de puissance peut être alors traqué en effectuant des comparaisons à chaque instant de la valeur de la conductance  $(I_{PV}/V_{PV})$  avec celle de l'incrément de conductance  $(\Delta I_{PV}/\Delta V_{PV})$ , comme l'illustre l'algorithme de la figure 3.5 $V_r$ Correspond à la tension de référence et force le GPV à fonctionner à cette valeur. Si on est au PPM, alors la tension  $V_r$  correspond bien à la tension optimale  $V_{OPT}$ . Une fois le PPM atteint, le point de fonctionnement peut être maintenu sur cette position jusqu'à la détection d'une variation de  $\Delta I_{PV}$ . Cela indique alors un changement de conditions climatiques, donc un nouveau PPM à rechercher. Pour cela, l'algorithme incrémente ou décrémente la valeur de  $V_r$  jusqu'à atteindre le PPM. Le schéma de principe de cette méthode est illustré sur la figure 3.6.

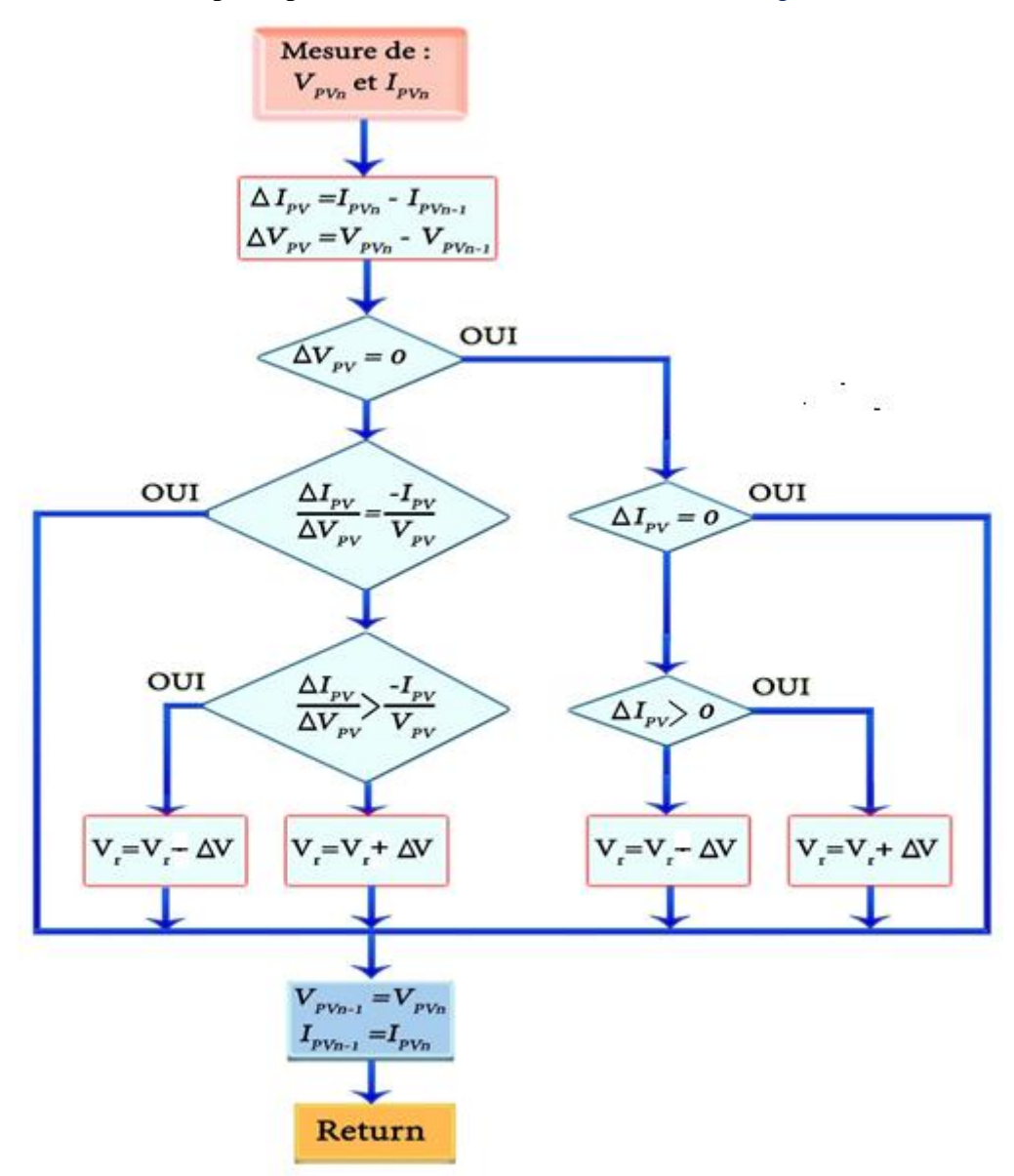

**Figure 3.5**Algorithme d'incrémentation de la conductance[32].

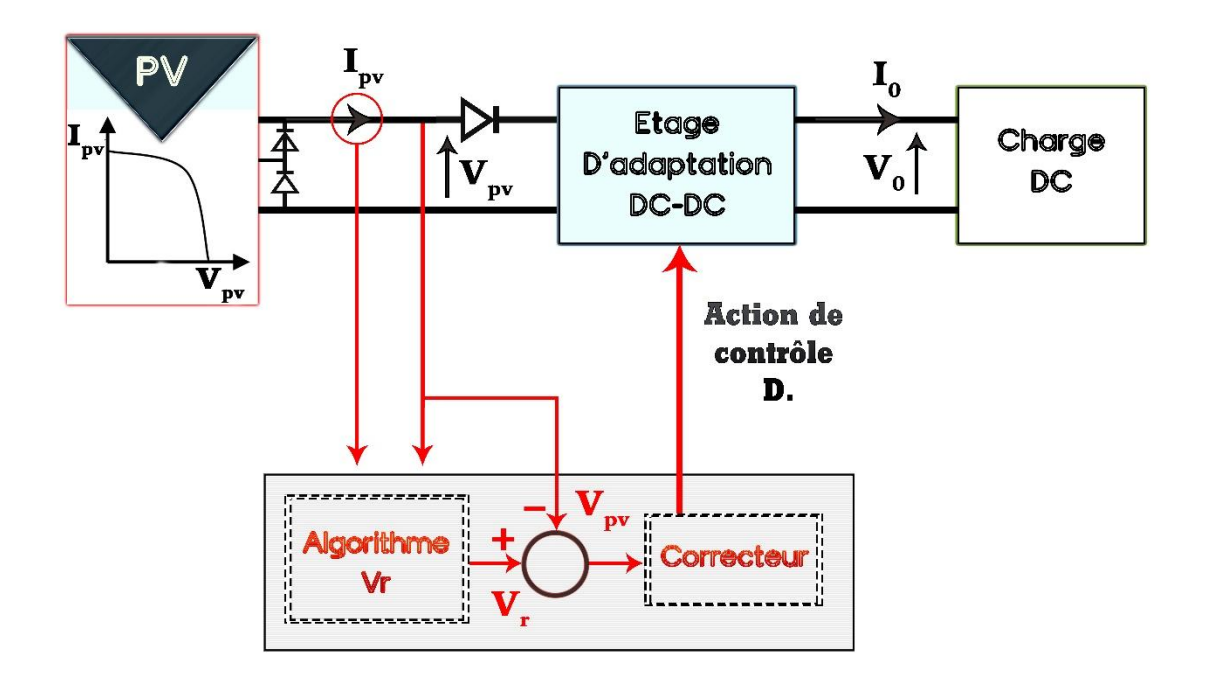

**Figure 3.6**Fonctionnement d'une commande MPPT de type IncCond illustré sur une chaîne élémentaire deconversion PV [32].

# **III.2.3 Simulation du système PV (GPV-MPPT-Boost-Charge)**

# **III.2.3.1 Simulation du Boost**

La **figure 3.7**représente le schéma de simulation du Boost relié à une charge, avec une tension d'entrée :  $V_e = 24 V$ .

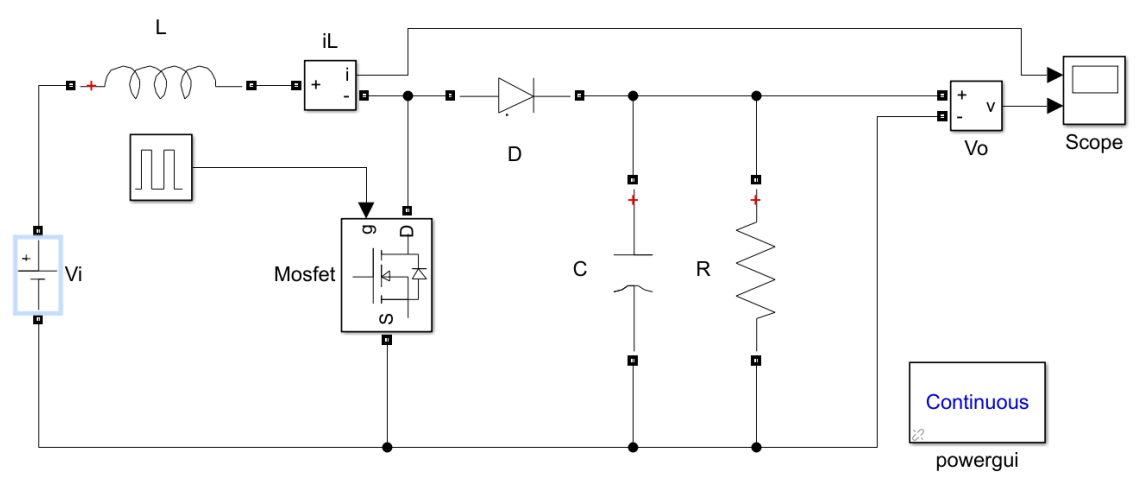

**Figure 3.7**Schéma de simulation Boost-Charge.

Les résultats de simulation pour un rapport cyclique  $\alpha = 0.25$ et d'une fréquence  $f = 10^{-3}$ , sont illustré sur la figure ci-dessous.

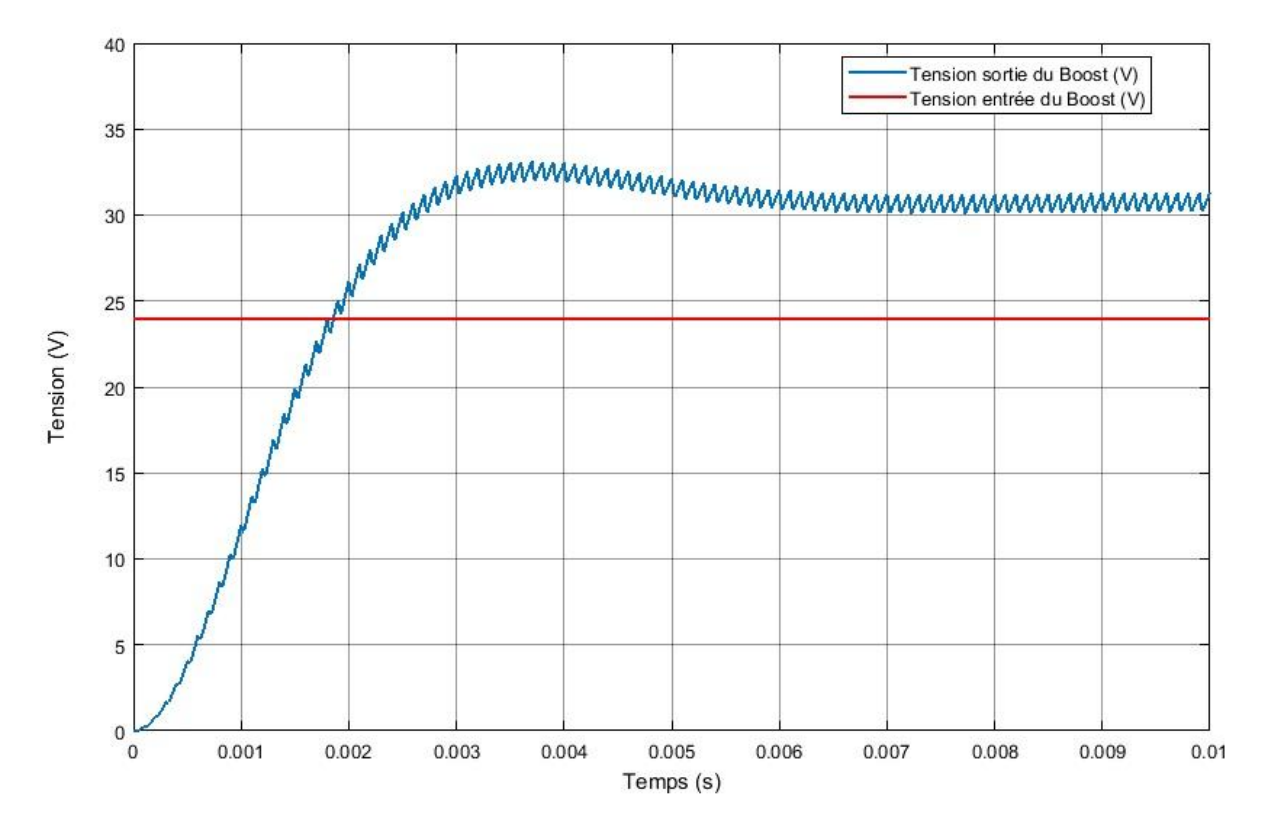

**Figure 3.8**Caractéristique de Tension de sortie du Boost $\alpha = 0.25$ .

.

D'après la figure 3.8, on remarque que la tension de sortie (24V) du BOOST vérifie l'équation : $V_S = \frac{1}{1}$  $\frac{1}{1-\alpha}V_e = \frac{1}{1-0}$  $\frac{1}{1-0.25}$  24 = 32*V*(avec les chutes de tension au niveau du BOOST).

## **III.3 Convertisseur DC/AC et raccordement au réseau**

Comme nous l'avons vu au chapitre précédent, les modules PV génèrent du courant continu (DC) et de la tension. Cependant, pour alimenter le réseau en électricité, le courant et la tension du courant alternatif sont nécessaires. Les onduleurs sont l'équipement utilisé pour convertir le courant continu en courant alternatif. De plus, ils peuvent être chargés de garder le point de fonctionnement du générateur PV au MPP. Ceci est généralement fait avec des algorithmes de suivi MPP. Il existe différentes configurations d'onduleur en fonction de la manière dont les modules PV sont connectés à l'onduleur [33]. Certains des principaux types sont décrits dans cette sous-section. Plus d'informations sur toutes les topologies suivantes peuvent être trouvées dans [33]et [34].

#### **III.3.1 Topologies des onduleurs photovoltaïques**

## **III.3.1.1Les onduleurs centraux**

Un groupe de modules PV connectés en série comprend une série de modules PV. Dans la configuration de l'onduleur central (comme illustré à la Figure 3.9.a), plusieurs chaînes de modules PV sont connectées en parallèle et la sortie d'alimentation CC de l'ensemble de la chaîne est alimentée dans un seul onduleur MPPT.Dans chaque chaîne une diode anti-retour placée en série avec les modules pour éviter le retour du courant inverse[35]. L'onduleur a deux objectifs:

- $\checkmark$  Pour faire fonctionner les modules PV au point de puissance maximale.
- $\checkmark$  Pour convertir l'alimentation CC d'entrée en courant alternatif et l'alimenter au réseau.

Dans cette configuration, bien que le deuxième but soit bien servi, il y a quelques problèmes avec le premier. Étant donné que le point de puissance maximale de chaque module varie en fonction du rayonnement solaire (changement avec suivi, ombrage, couverture nuageuse, etc.), du matériel de module, etc.[36]

Ainsi, un point de puissance maximale locale d'un module ne peut pas correspondre au point de puissance maximale globale de l'ensemble du système, ce qui entraîne la sous-utilisation de certains modules PV. Les inconvénients de cette topologie sont les longs câbles DC nécessaires pour connecter les modules photovoltaïques à l'onduleur et les pertes causées par des diodes an-retour dans les chaînes, l'inadéquation entre les modules PV et la poursuite centralisée du point de puissance maximale [35].

## **III.3.1.2 Onduleurs mono chaîne**

Dans la configuration de l'onduleur string (comme indiqué dans la Figure 3.9.b), chaque chaîne, comprenant un groupe de modules PV connectés en série, est connectée à un onduleur MPPT. Bien qu'il y ait un coût d'investissement supplémentaire qui doit être pris en compte, cette configuration élimine les pertes de puissance dues à une différence de PPM entre deux chaînes différentes. Si nécessaire, chaque chaîne peut fonctionner à un PPM différent pendant les instances où l'ombrage des chaînes se produit.[36]

## **III.3.1.3 Onduleurs multi chaîne**

Dans la configuration de l'onduleur multi-string (comme illustré à la Figure 3.9.c), chaque chaîne de modules PV est connectée à un convertisseur DC-DC dont la fonction principale est d'exécuter MPPT sur la chaîne. La puissance de sortie de tous les convertisseurs DC-DC est alimentée dans un seul onduleur pour la conversion DC-CA.
Cette configuration présente également les mêmes avantages que la configuration de l'onduleur string. Cependant, elle est comparativement plus cher que la configuration de l'onduleur central.[36]

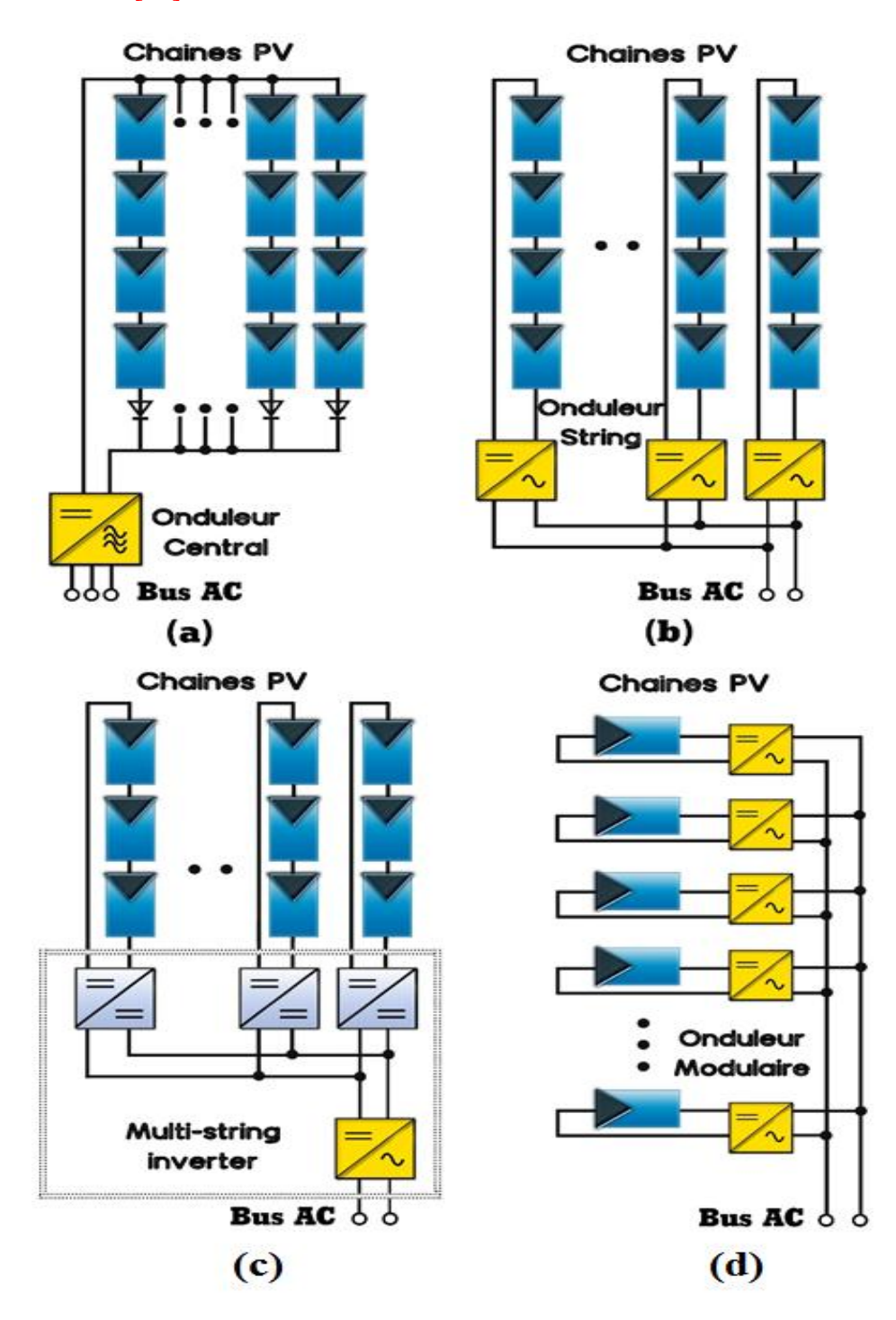

**Figure 3.9**Configurations des systèmes PV connectés au réseau

a) Onduleurs centraux; b) Onduleurs mono chaîne (string inverter);

c) Onduleurs multi chaîne (Multi-string inverter); d) Onduleurs modulaires.

#### **III.3.1.4 Les onduleurs modulaires**

Dans le cas d'une configuration d'onduleur de module (comme illustré à la Figure 3.9.d), chaque module PV du système est connecté à un onduleur MPPT. Cette configuration sera relativement coûteuse en raison du coût supplémentaire des onduleurs. Il n'est généralement pas préféré à moins qu'il y ait une différence substantielle dans le PPM des modules. Il est évident que cette configuration assurerait les meilleures performances de chaque module avec des pertes de puissance minimales.[36]

#### **III.3.2 Commande MLI des onduleurs triphasés à deux niveaux**

Pour la commande des onduleurs de tension triphasés, la méthode de commande en plein onde est la plus simple où les bras de l'onduleur sont commandés tous les tiers de période, mais l'inconvénient majeur est la forme des tensions qui génèrent beaucoup d'harmoniques perturbant la qualité d'énergie. De plus, il n'existe aucun degré de liberté sur la tension. L'utilisation des techniques de Modulation de Largeur d'Impulsion (MLI) a fait l'objet de nombreux travaux de recherche vu les différentes approches possibles de leur utilisation (analogique ou numérique) et les divers couplages réalisables entre la charge et l'onduleur.

Les techniques MLI peuvent être réparties essentiellement en trois catégories [37] :

- La MLI sinus-triangle (ST-PWM) : Cette technique de MLI est la plus classique et la plus utilisée vue la facilité de sa réalisation, aussi bien pour des contrôles analogiques que numériques. Elle consiste à comparer le signal de référence (nommé modulante), à une porteuse généralement triangulaire. Cette comparaison génère un signal de commande dont l'état logique dépend de la valeur de la référence par rapport à celle de la porteuse (niveau logique haut si la référence est supérieure à la porteuse et niveau logique bas sinon). Dans ce cas, le signal de commande change d'état lorsqu'il y a intersection entre la référence et la porteuse.
- La MLI précalculée : Ce type de MLI permet de calculer les angles de commutation afin d'annuler certaines composantes du spectre ;
- La MLI vectorielle (SV-PWM) : Cette technique de MLI considère globalement le système triphasé. Elle génère le vecteur tension de référence en valeur moyenne durant la période d'échantillonnage en cours, et ce à travers le calcul des temps d'application des vecteurs nuls et des vecteurs actifs qui délimitent le secteur dans lequel se trouve le vecteur tension de référence.

#### **III.3.2.1La technique de modulation « Sinus-triangle » (ST-PWM)**

La fonction MLI transforme une tension triphasée  $V_{1ref}$ ,  $V_{2ref}$ ,  $V_{3ref}$ en signaux d'ouverture et de fermeture des interrupteurs des trois bras de l'onduleur alimenté [38,40].

- La MLI intersective : un signal triangle est comparé à un signal sinusoïdal ;
- La MLI vectorielle : la tension triphasée d'entrée est représentée vectoriellement ;

Comme nous venons de le citer, dans le cas de la MLI sinus-triangle, l'idée est de comparer les trois sinusoïdes de référence (représentatives de  $V_{1ref}$ ,  $V_{2ref}$ ,  $V_{3ref}$  à un coefficient multiplicateur près) de fréquence  $f_r$  à un signal triangle de fréquence  $f_p$  de la porteuse bien supérieure à  $f_r$ (Figure 3.10). La porteuse est un signal triangulaire caractérisée par sa fréquence  $f_p$  et sa valeur de crête  $V_p$ .

On définit l'équation de la porteuse dans sa périodeo, Tp par [39] :

$$
\begin{cases}\n\mathbf{x}_{1}(\mathbf{t}) = \mathbf{V}_{p} \left( -1 + 4 \frac{\mathbf{t}}{\mathbf{T}_{p}} \right) \mathbf{s}i \mathbf{t} \in \left[ 0 \frac{\mathbf{T}_{p}}{2} \right] \\
\mathbf{x}_{2}(\mathbf{t}) = \mathbf{V}_{p} \left( 3 - 4 \frac{\mathbf{t}}{\mathbf{T}_{p}} \right) \mathbf{s}i \mathbf{t} \in \left[ \frac{\mathbf{T}_{p}}{2} \mathbf{T}_{p} \right]\n\end{cases}
$$
\n(3.6)

La référence est un signal sinusoïdal d'amplitude  $V<sub>r</sub>$ et de fréquence f<sub>p</sub>. En triphasé, les trois tensions sinusoïdales de références sont données par :

$$
\begin{cases}\nV_{1ref} = V_{r1} = V_r \sin 2\pi f_r t \\
V_{1ref} = V_{r2} = V_r \sin(2\pi f_r t - 2\pi/3)(37) \\
V_{1ref} = V_{r3} = V_r \sin 2\pi f_r t + 2\pi/3)\n\end{cases}
$$

La commande MLI sinus triangle utilise la comparaison avec la porteuse des trois composantes de la tension de référence pour déterminer les états  $C_1$ ,  $C_2$  et  $C_3$  et des interrupteurs de l'onduleur. Ceux-ci sont donnés par l'équation :

$$
C_{123} = \begin{cases} 1 & \text{si } (V_{r123} - x(t)) \ge 0 \\ 0 & \text{si } (V_{r123} - x(t)) < 0 \end{cases}
$$
(3.8)

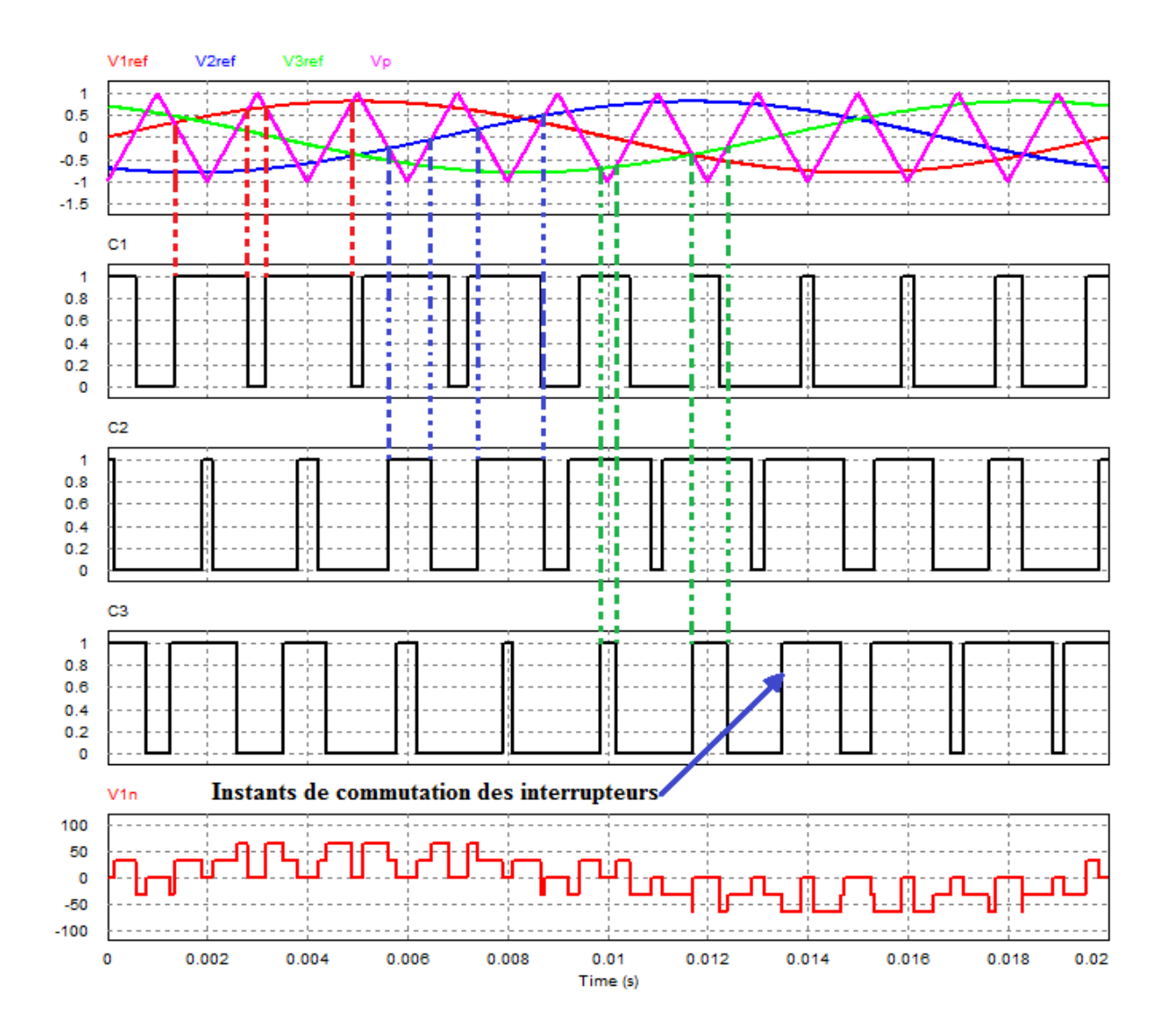

**Figure 3.10.**Signaux de modulation sinus-triangle et principe de sa commande.

#### **Paramètres de la commande**

Le rapport de modulation m : il s'agit de la grandeur : $m = \frac{f}{4}$ f

Les signaux de sortie sont d'autant plus propres (THD faible) que m est grand. L'implantation de la commande est d'autant moins coûteuse en moyens de calcul que mest petit (la fréquence d'échantillonnage des signaux est directement liée à la valeur de m. De plus, les pertes par commutation augmentent avec la valeur de m. Un compromis quant au choix de la valeur de  $m$  doit donc être trouvé entre précision, rendement et coût  $[40]$ . Le taux de modulation  $r$ : (ou coefficient de réglage en tension ou encore rapport cyclique) qui donne le rapport de l'amplitude de la modulante $V_r$  à la valeur crête $V_p$  de la porteuse :  $r = \frac{V}{V}$  $\frac{Y_{r}}{V_{p}}$ [39].

#### **III.3.3 Commande par hystérésis de l'onduleur (commande en fourchette)**

La commande par hystérésis, connue aussi sous le nom de commande en fourchette, est une commande non linéaire qui utilise l'erreur existante entre le courant de référence et le courant produit par l'onduleur, cette erreur est comparée à un gabarit appelé bande d'hystérésis.

L'approche la plus simple utilisée pour cette fin, est la stratégie de contrôle qui réalise la comparaison entre le courant de phase mesuré et le courant de référence, à l'aide d'un comparateur à hystérésis. Celui-ci, produit des impulsions d'amorçage et de blocage des interrupteurs de l'onduleur, de façon à limiter le courant de phase dans une bande d'hystérésis autour du courant de référence. La figure 3.11donne le schéma de principe de cette commande  $[41]$ .

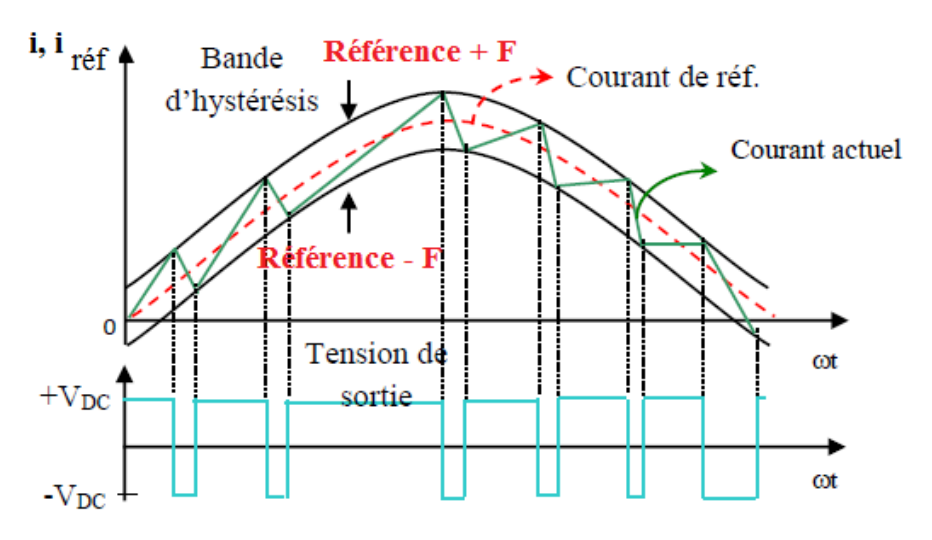

**Figure 3.11**Principe de la commande en fourchette

Si le courant mesuré *i* est inférieur à la référence  $i_{ref}$  augmentée d'une fourchette  $F$ (connue aussi sous le nom de demi-largeur de bande), la tension de sortie est forcée à sa valeur maximale pour que le courant croisse le plus vite possible et s'il est supérieur à cette même référence diminuée de la fourchette, alors la tension de sortie est forcée à sa valeur minimale pour que le courant décroisse le plus vite possible. La figure 3.12présente le schéma fonctionnel d'une commande par hystérésis [13].

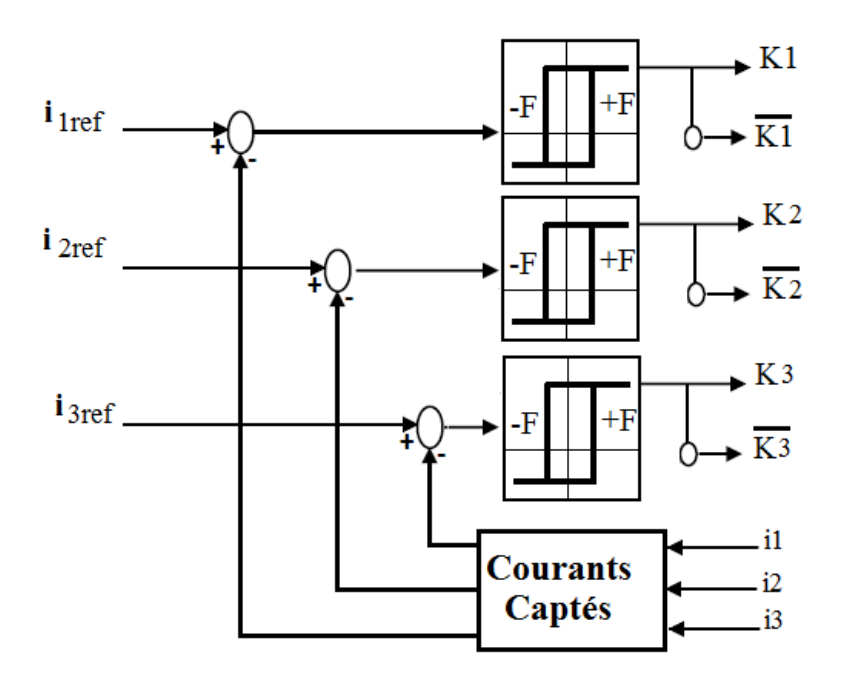

**Figure 3.11.**Schéma fonctionnel d'une commande en fourchette.

#### **III.4.Conclusion**

Dans ce chapitre, nous avons discuté la technique du suivi de point de puissance maximum, dont deux techniques de MPPT ont été étudiées, à savoir : la technique de la perturbation et de l'observation et la technique de l'incrémentation de la conductance, les divers types de convertisseurs DC-DC et DC-AC utilisés dans les systèmes photovoltaïques raccordé au réseau, la théorie du fonctionnement du convertisseur boosta été également discutée en détail. Après la mise en évidence des différentes topologies des onduleurs utilisés pour les systèmes PV raccordé au réseau, ce chapitre nous a permis aussi d'étudier le fonctionnement des onduleurs de tension à 2 nivaux.

Pour la commande des onduleurs à 2 niveaux, nous avons étudié à titre d'exemple le mode de commande MLI sinus-triangle puis la commande des courants par hystérésis, puisque cette dernière technique sera utilisée dans le chapitre suivant.

# Chapitre IV

# **Simulation du Système Photovoltaïque Raccordé au Réseau Electrique**.

# **Chapitre IV**

# **Simulation d'un Système Photovoltaïque Raccordé au Réseau Electrique.**

#### **IV.1 Introduction**

L'objectif principal de ce travail est de concevoir un système photovoltaïque connecté au réseau de la distribution d'énergie électrique. Un système photovoltaïque lié au réseau est constitué d'un champ de panneaux disposés sur des supports de type terrasse ou intégré à une construction.Ces panneaux sont connectés en série/parallèle pour atteindre une tension et un courant optimaux et alimenter un onduleur transformant le courant continu en une onde alternative en phase et de même tension que le réseau.

Pour ce faire, l'onduleur doit être contrôlé de manière prédéfinie à l'aide de boucles de régulation afin de pouvoir transférer la puissance maximale au réseau.

Ce chapitre présentera le contexte de notre étude sur le raccordement d'un système PV au réseau de distribution. Pour cela, nous présentons tout d'abord les réseaux de distribution (nature, structure). Une simulation sous l'environnement MATLAB /SIMULINK sera effectuée pour tous les équipements représentant le système photovoltaïque raccordé au réseau électrique tel que le générateur PV, le hacheur survolteur, l'onduleur et le réseau électrique de la distribution de basse tension.

#### **IV.2 Les différents réseaux électriques**

Dans un pays, le transport et la distribution publique assurent le transit de l'énergie électrique entre les points de production et les points de consommation.

Les points de production sont les centrales qui génèrent l'énergie électrique à partir de différentes énergies primaires (nucléaire, hydraulique, charbon,) ou énergies renouvelables (solaire, éolienne, biomasse,). [35]

Les points de consommation, en HT/A, sont des postes ou des ouvrages, à partir desquels l'énergie est livrée aux clients (abonnés), ceci par l'intermédiaire de la « Distribution HT/A».

Donc, il ne suffit pas de produire le courant électrique dans les centrales, il faut aussi l'amener jusqu'à l'utilisateur final. Pour atteindre l'adéquation entre la production et la consommation. [35]

Une notion de frontière peut être définie entre les niveaux de tension du réseau électrique, ces frontières étant définies par les postes sources et les transformateurs (voir Figure 4.1) [35].

- Les réseaux de transport à haute tension classe B 400 kV. C'est à ce niveau de tension que sont assurées les interconnections entre régions au niveau national et les échanges (importation/exportation) d'énergie électrique au niveau international.
- Les réseaux de répartition à haute tension de 60 kV à 220 kV assurent, à l'échelle régionale, assurant le transport de l'électricité vers les zones de consommations et à quelques gros clients industriels directement connectés à celui-ci.
- Les réseaux de distribution sont les réseaux d'alimentation de l'ensemble de la clientèle. On distingue deux sous niveaux : les réseaux à haute tension classe Ade 5,5 kV à 30 kV et les réseaux à basse tension de  $230/400$  V.  $[42,43]$

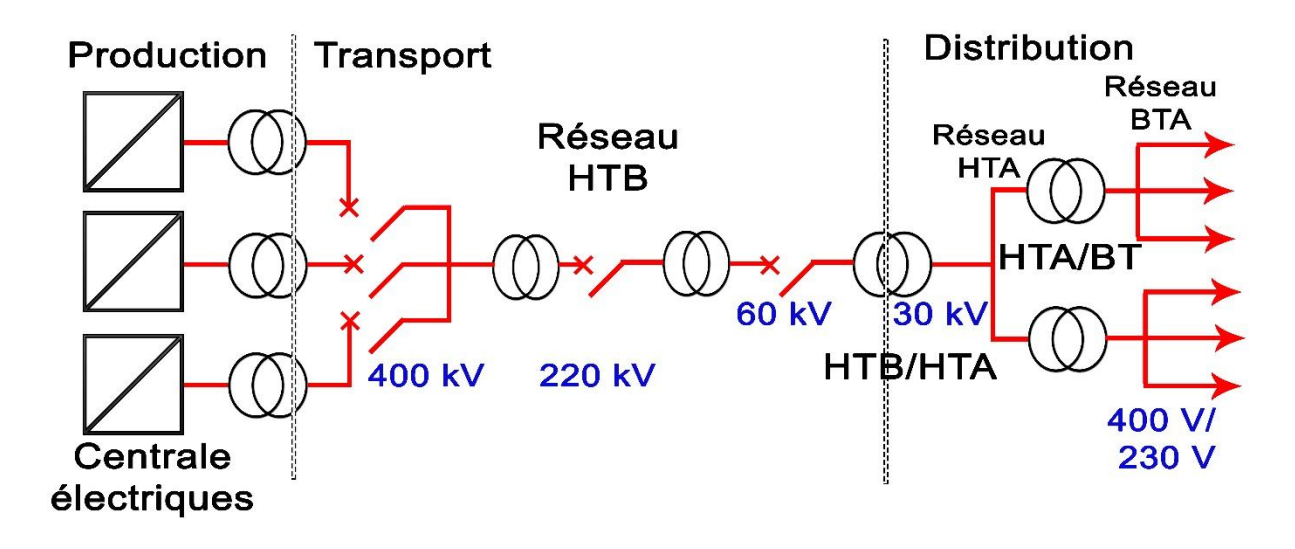

**Figure 4.1**Schéma générale de production, transport

et distribution de l'énergie

Ci-dessous le tableau des différents domaines de tension[22].

| Abréviations  | <b>TBA</b>                   | <b>BTA</b>   | <b>BTB</b>   | <b>HTA</b>         | <b>HTB</b>         |
|---------------|------------------------------|--------------|--------------|--------------------|--------------------|
| Dénominations | <b>Très Basse</b><br>Tension | <b>Basse</b> | <b>Basse</b> | Haute<br>Tension A | Haute<br>Tension B |
|               |                              | Tension A    | Tension B    |                    |                    |
| Courant       | $U < 50$ volts               | 50 < U < 500 | 500 < U <    | 1000 < U <         | $U > 50$ kV        |
| alternatif    |                              | volts        | 1000 volts   | 50 kV              |                    |
|               |                              | 120 < U <    | 750 < U <    | 1500 < U <         | $U > 75$ kV        |
| Courant       | $U \leq 120$                 |              |              |                    |                    |
| continu       | volts                        | 750 volts    | 1500 volts   | 75 kV              |                    |
|               |                              |              |              |                    |                    |

Tableau 4.1 Différents domaines de tension[44].

#### **IV.2.1 Modélisation de réseau triphasé**

Le réseau triphasé trois grandeurs sinusoïdales de même fréquence, déphasées entre elles de  $2\pi/3$ , et ayant même valeur efficace, forment un système triphasé équilibré [45].

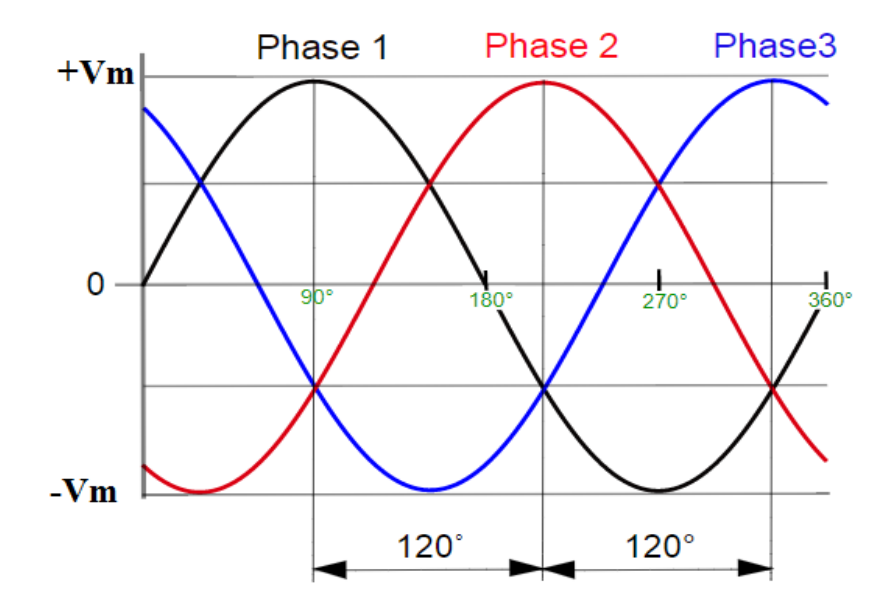

**Figure 4.2.**Système de tensions triphasé équilibré

Il est basé sur un système triphasé de tensions. On peut généralement considérer que  $(V_a V_b V_c)$  est un système de tensions triphasé équilibré direct. Il en est de même pour  $(U_{ab}U_{bc}U_{ca})$ . On a [45]:

$$
\begin{cases}\nV_a = V_m \sin(wt) \\
V_b = V_m \sin(wt - \frac{2\pi}{3}) \\
V_c = V_m \sin(wt - \frac{4\pi}{3})\n\end{cases}
$$
\n(4.1)

$$
\begin{cases}\nU_{ab} = V_a - V_b \\
U_{bc} = V_b - V_c \\
U_{ca} = V_c - V_a\n\end{cases} (4.2)
$$

Relations pour un système triphasé équilibre

$$
\begin{cases}\n V_M = \sqrt{2} V_{eff} \\
 U_M = \sqrt{3} V_m \\
 U_{eff} = \sqrt{3} V_{eff}\n\end{cases}
$$
\n(4.3)

# **IV.3Problème de connexion des systèmes photovoltaïques au réseau**

Parmi les problèmes concernant l'interconnexion du système photovoltaïque au réseau sont [46]:

- Le débrochage de système photovoltaïque si le réseau présente une défaillance (le Problème d'islanding).
- $\triangleright$  La protection contre la foudre.
- $\triangleright$  La qualité de puissance fournie au réseau.
- Les effets des systèmes multiples sur une partie du réseau, en particulier monophasé non équilibré.

# **IV.3.1 Perturbations des réseaux électriques**

L'énergie électrique est fournie sous forme de tension constituant un système sinusoïdal triphasé dont les paramètres caractéristiques sont les suivants [46] :

- > La fréquence
- $\triangleright$  L'amplitude des trois tensions
- La forme d'onde qui doit être la plus proche possible d'une sinusoïde
- La symétrie du système triphasé (égalité des modules des trois tensions, leur déphasage et l'ordre de succession des phases).

Des relations contractuelles peuvent s'établir entre fournisseur d'énergie et utilisateur final, mais aussi entre producteur et transporteur ou entre transporteur et distributeur dans le cadre d'un marcher. Une application contractuelle nécessite que les termes soient définis en commun et acceptés par les différentes parties [46].

Afin de décrire certaines perturbations et de donner le niveau de conformité de l'énergie fournie. Les perturbations électriques affectant l'un des quatre paramètres cités précédemment peuvent se manifester par : un creux ou une coupure de tension, une fluctuation de la tension, un déséquilibre du système triphasé de tension, une fluctuation de la fréquence, la présence d'harmoniques et/ou d'inter-harmoniques [46].

# **IV.3.2 Étude de la synchronisation de l'onduleur sur le réseau**

Afin de connecter des sources PV au réseau électrique, il faut synchroniser la tension alternative du générateur PV (en fait les courants injectés) à celle du réseau, c'est pourquoi l'information de phase et de fréquence de la tension du réseau est nécessaire.[47] Pour effectuer cette opération, il existe plusieurs méthodes telles que<sup>[47]</sup> :

- $\checkmark$  « ZeroCrossing » qui utilise une logique de OU Exclusif ;
- $\checkmark$  Méthode de filtrage de la tension comme  $\alpha\beta$  filtre ou dq filtre.
- Méthode PLL

La méthode PLL est la plus efficace, sa structure est très diversifiée, mais comprend toujours trois blocs : détecteur de phase (DP), correcteur, oscillateur commandé en tension (OCT), comme le montre la Figure 4.3 [47].

Donc le PLL un montage électronique permettant d'asservir la phase instantanée de sortie sur la phase instantanée d'entrée, mais elle permet aussi d'asservir une fréquence de sortie sur un multiple de la fréquence d'entrée<sup>[47]</sup>.

Le principe de base de la PLL triphasée consiste à appliquer une transformation inverse de Park sur les tensions triphasées du réseau (l'expression (4.1) du système triphasé). La composante d'axe q générée par cette transformation est asservie à zéro par action sur l'angle du repère de Park afin de générer l'angle de synchronisation  $\theta$ .

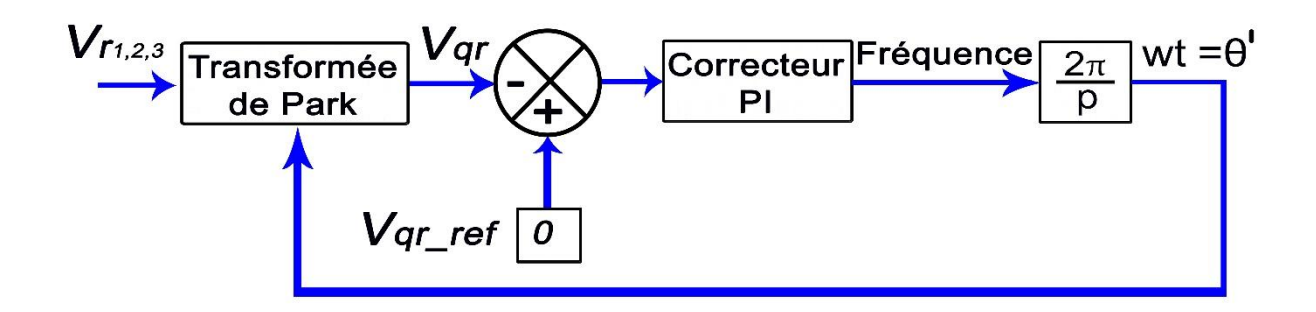

**Figure 4.3**Schéma de régulation de la PLL[47].

 La transformation de Park a le rôle de comparateur de phase. Cette PLL a pour avantage de pouvoir également mesurer la fréquence du signal d'entrée. La figure 4.4montre le fonctionnement de la PLL triphasée. En régime permanent, lorsque la PLL « est accroché »,

$$
(\theta = \theta') (\delta = 0) \text{ et } (V_{qr} = 0).
$$
 On a alors  $V_{dr} = V_r[47]$ .

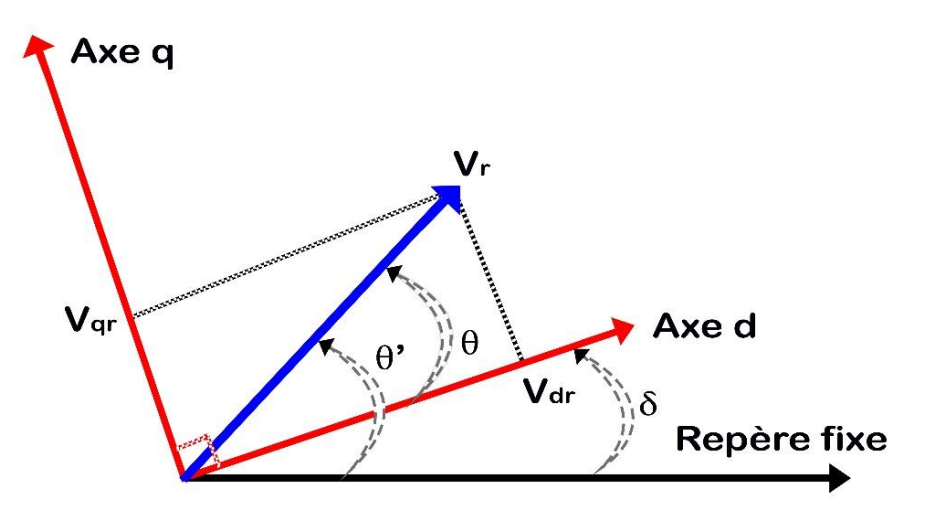

**Figure 4.4**Fonctionnement de la PLL Triphasée.

#### **IV.4 Simulation du système PV raccordé au réseau basse tension BTA 400 V**

Le système que nous proposons pour l'étude et la simulation est schématisé par la figure 4.5.

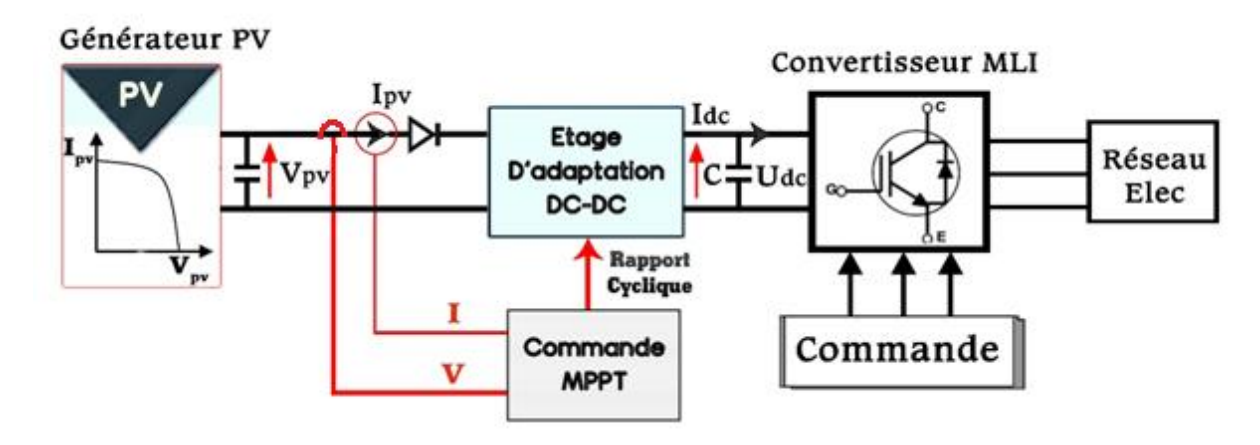

**Figure 4.5**Schéma synoptique d'un système photovoltaïque connecté au réseau électrique

 La centrale PV est connectée au réseau électrique de distribution d'électricité par un convertisseur Boost pour optimiser la puissance de sortie PV et un onduleur DC/AC pour convertir la tension continue de sortie des modules en tension alternatif, l'onduleur est couplé en parallèle au réseau à travers une inductance.

Pour la simulation de l'ensemble du système dans l'environnement MATLAB/SIMULINK, on a choisi un système raccordé au réseau basse tension BTA de 400V triphasé.

Puisque les tensions 230 V (monophasé ou tension entre phase et neutre) /400 V (triphasé ou tension entre phase) recommandées par la CEI [\(International Electrotechnical Commission\)](http://www.iec.ch/) Ont été adoptées jusqu'à présent, dans la mesure des possibilités, par les principaux pays, en tant que Règles nationales et notamment dans notre pays l'Algérie.

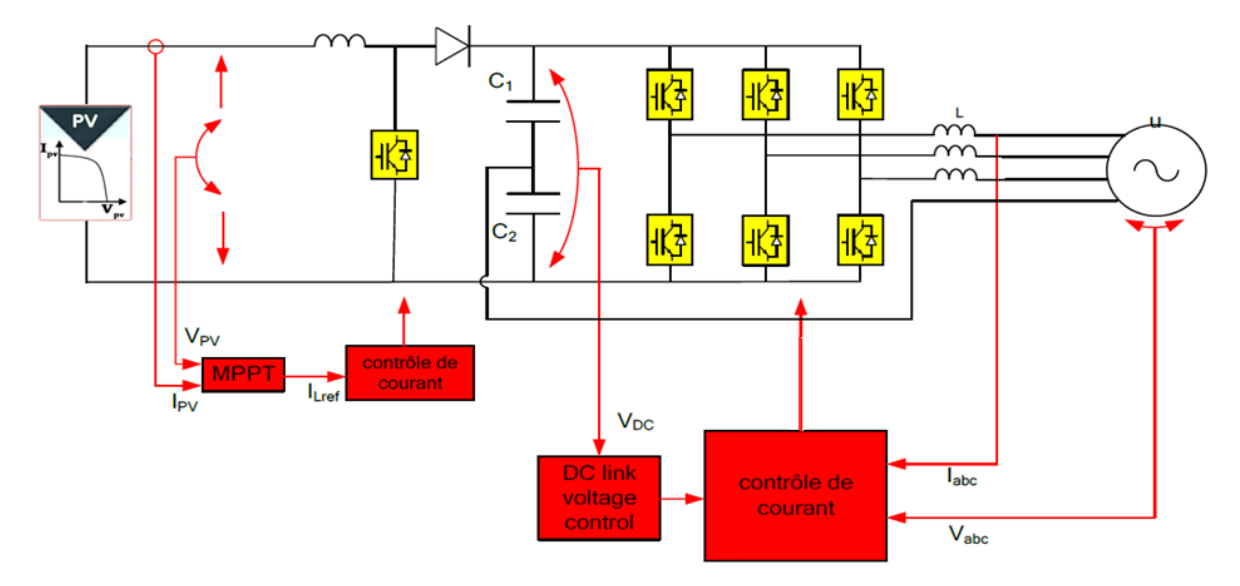

**Figure 4.6**Circuit de puissance et commande d'un système PV triphasé.

La structure présentée sur la Figure 4.6 et comporte :

**1-** Un générateur photovoltaïque (Module de type SunPower SPR-315E-WHT-D, composé de 64 branches de modules mises en parallèle, chacune comprend 6 modules en série) ce qui donne :  $V_{MPP}$ = 54.7 x 6 = 273,5V, I<sub>MPP</sub> = 5.76 x 64 = 368,64 A et P<sub>MPP</sub> = 100,8kW. (Figure 4.7).

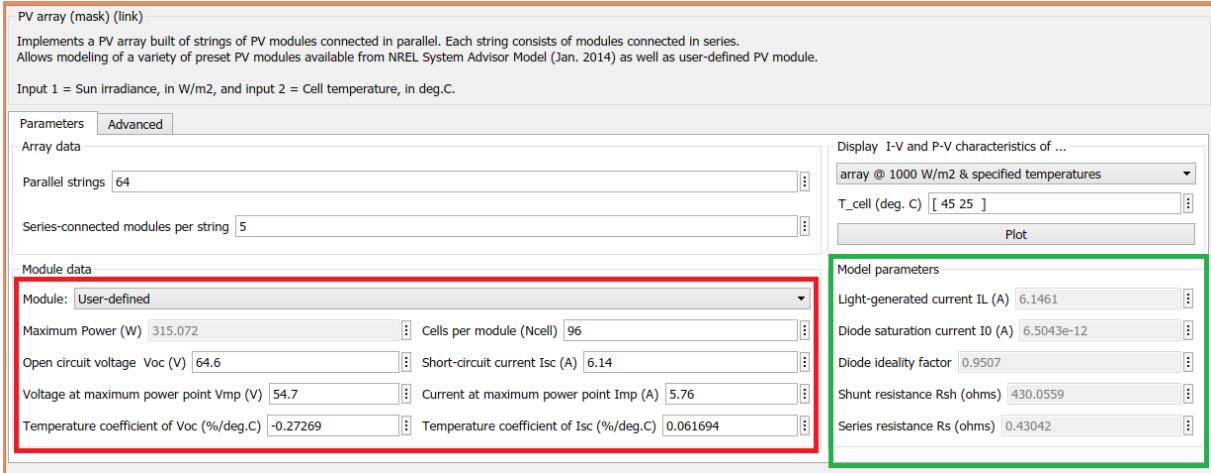

**Figure 4.7**Outil fourni par Mathworks pour le GPV étudiée.

**2-** Commande du hacheur Boost pour régler le courant du bus continu, la référence de ce courant étant fournie par un algorithme l'algorithme P & O, dont le code du programme de cette technique est donné en annexe 1.

- **3-** Étage DC-ACpour régler la tension à injecter, comporte :
	- $\checkmark$  Une boucle à verrouillage de phase (PLL) pour la synchronisation avec la tension du réseau ;
	- $\checkmark$  Une boucle de réglage de la tension du bus continu laquelle impose la référence du courant à injecter au réseau ;
	- $\checkmark$  Une boucle de poursuite de courant réseau désiré.

L'onduleur triphasé est composé de 06 IGBT avec des diodes montées en antiparallèle.

Cet onduleur est commandé en courant par hystérésis, son principe est schématisé sur la figure 4.8.La première puissance maximale pouvant être extraite de PV est calculée à partir de l'algorithme P & O. A partir de la valeur de cette puissance avec perte de puissance compensée et de la tension du réseau, le courant de référence est calculé. Ce courant de référence calculé est comparé au courant réel fourni par l'onduleur et des signaux de commande sont générés de manière à rendre le courant fourni réel dans la bande de courant de référence.

Pour stabiliser la tension du bus continu, le bus de tension continue est comparé à la tension de référence du bus continu. L'erreur est transmise au contrôleur PI. La sortie du régulateur PI correspond à la puissance qui doit être prélevée sur le réseau pour maintenir une tension constante du bus continue.

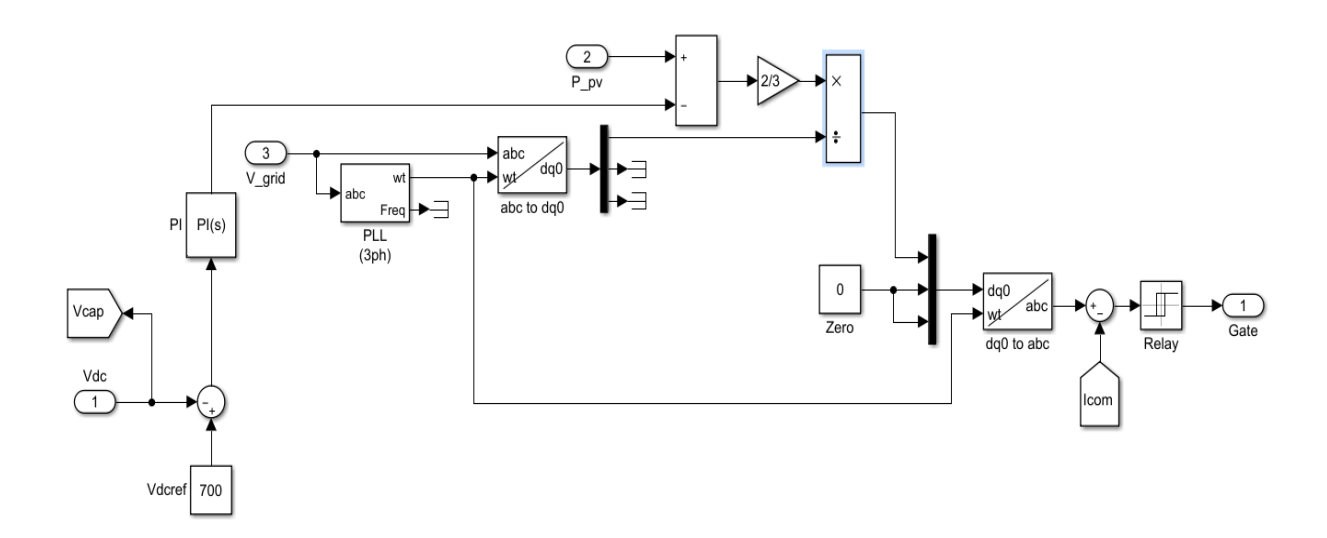

**Figure 4.8**Structure de la commande directe en courant par hystérésis avec la boucle du PLL.

#### **IV.4 .1Résultats de simulation**

Comme l'illustre la figure 4.7, 05 modules de type SunPower SPR-315E-WHT-D sont connectés en série, ce qui donne une tension totale en circuit-ouvert  $V_{CO} = 64.5 \times 5 = 322.5 \text{ V}$ , et on a 64 modules qui sont connectés en parallèle, ce qui donne un courant total en courtcircuit de  $I_{CO}$ = 6.14x64= 392,96 A

Les courbes des caractéristiques I-V et P-V du GPV à différentes températures et à différentes irradiances sont montrées aux figures 4.9 et 4.10 respectivement.

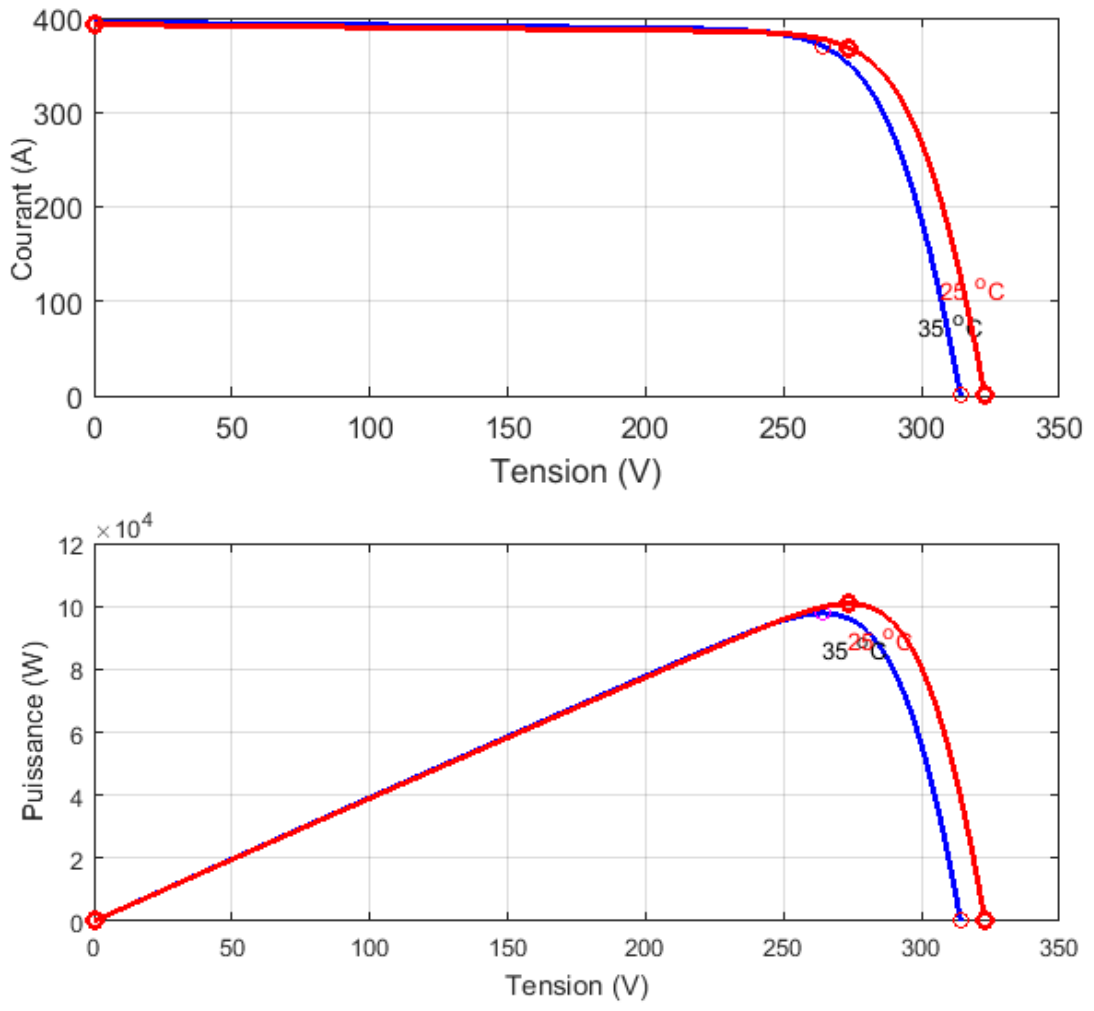

**Figure 4.9**Caractéristique I(V) et P(V) du GPV (T=25°C et 35°C, G=1000W/m²).

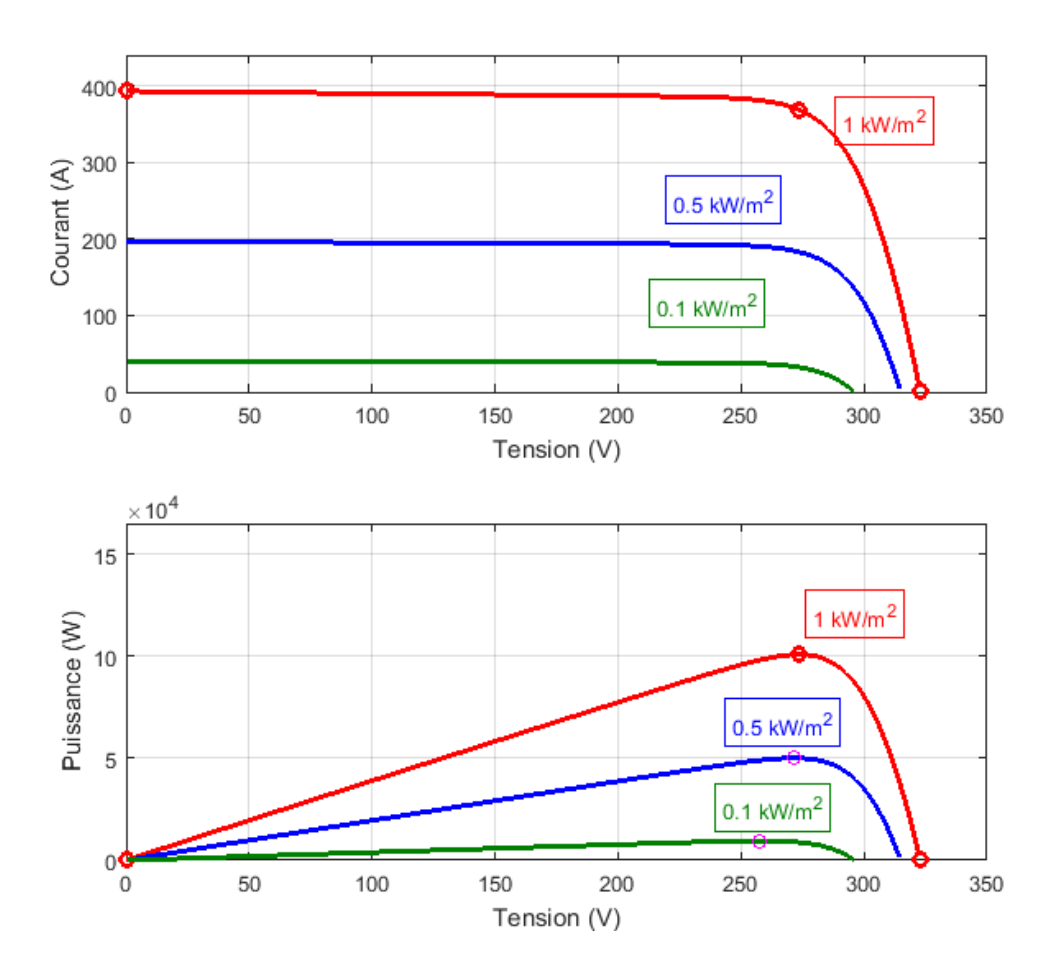

**Figure 4.10**Caractéristique P(V) du GPV (T=25°CG=100, 500 et 1000W/m²).

 Les conditions du début de test de la simulation ont été choisies aléatoirement, d'où la température est de 35 C°, La figure 4.11 illustre le profil de l'éclairement (G) retenu pour l'étude, en supposant des changements d'irradiation: de 0 sec à 0,5 sec, l'irradiation est de 1000 W / m<sup>2</sup>; pendant 0,5 s à 1 sec, l'irradiation est de 0 W / m<sup>2</sup>, puis de1s à 1,5 sec, l'irradiation revient à 1000 W / m2.

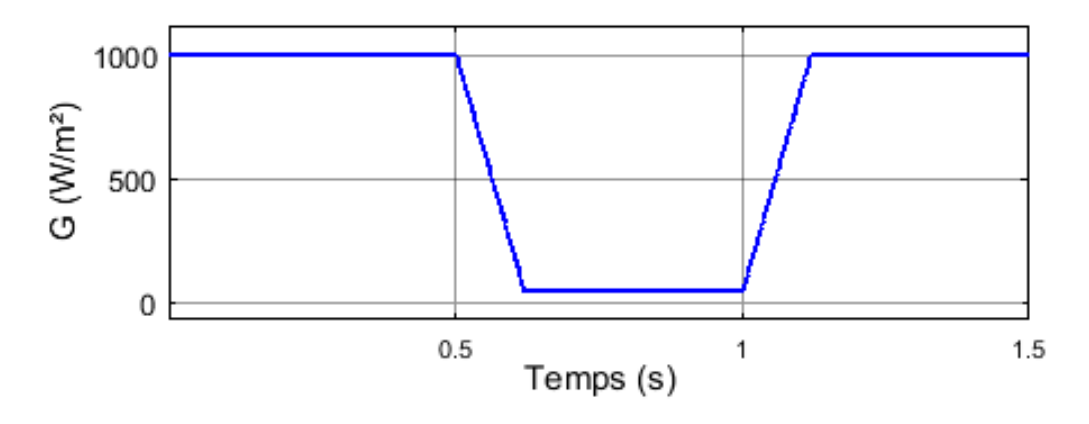

**Figure 4.11**Variation d'irradiation retenue pour l'étude.

La figure 4.12 montre l'évolution du courant généré par le GPV pendant le changement des conditions climatiques, on remarque que les valeurs de courants sont conformes au profil d'irradiation appliquées, il est clair que le courant est nul lorsque l'irradiation est inexistante.

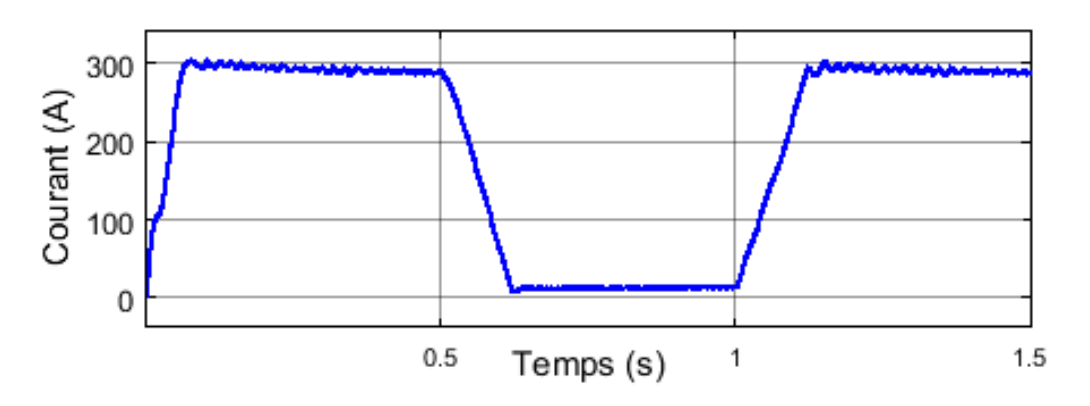

**Figure 4.12**Courant généré par le GPV.

La même interprétation précédente pour la puissance en sortie du GPV, la variation de cette puissance est conforme aux variations d'irradiation, et elle est devenue nulle avec l'inexistence de l'irradiation, comme le montre la figure 4.13.

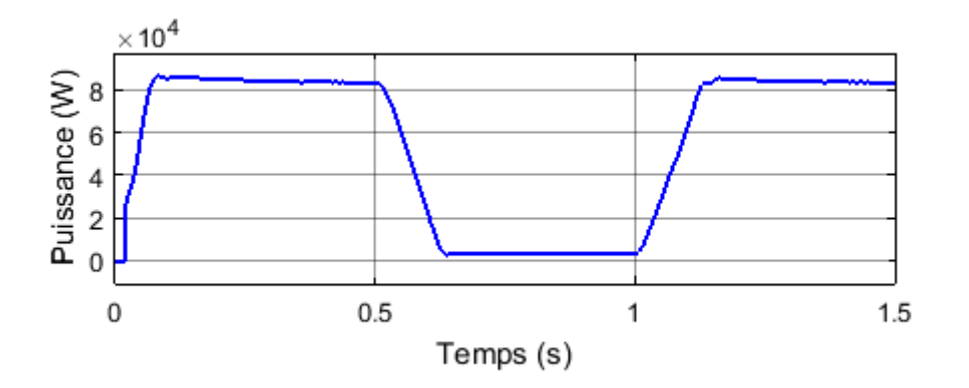

**Figure 4.13**Variation de la puissance en sotie du GPV.

 D'après la figure 4.14, on remarque que la puissance demandée par la charge est plus de 80 kW, puisque le générateur photovoltaïque ne génère qu'une puissance active et aucune puissance réactive, donc quel que soit la variation des conditions climatique, la puissance réactive est inexistante.

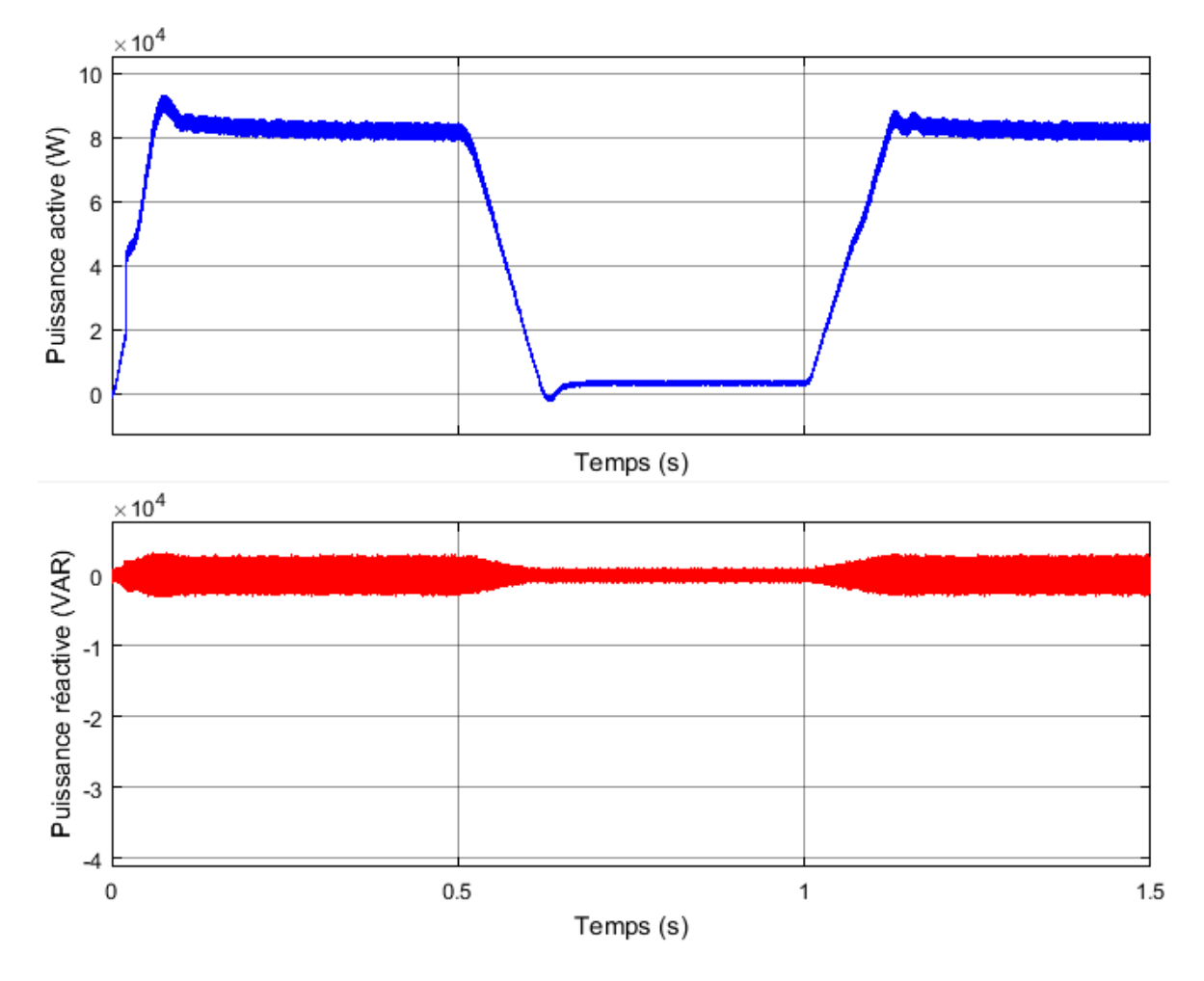

**Figure 4.14**Puissance active / réactive de la source (P, Q)

La tension  $V_{dc}$ du bus continu atteint rapidement sa référence  $V_{Vdc-ref}$  de 700 V après un transitoire très court, des perturbations apparaissent lors du changement d'irradiation, comme il est illustré sur la figure 4.15.

Les courants triphasés injectés dans réseau sont représentés sur la figure 4.16, ces courant sont alternatifs et sinusoïdaux, ils souffraient de transitoires au début du fonctionnement du système car la PLL synchronisait le système de contrôle et en raison d'un changement de la tension du condensateur du bus continu, on constate que la variation de l'amplitude des courants est conforme aux variations de la puissance fournie par le GPV qui dépends proportionnellement aux variations d'irradiations.

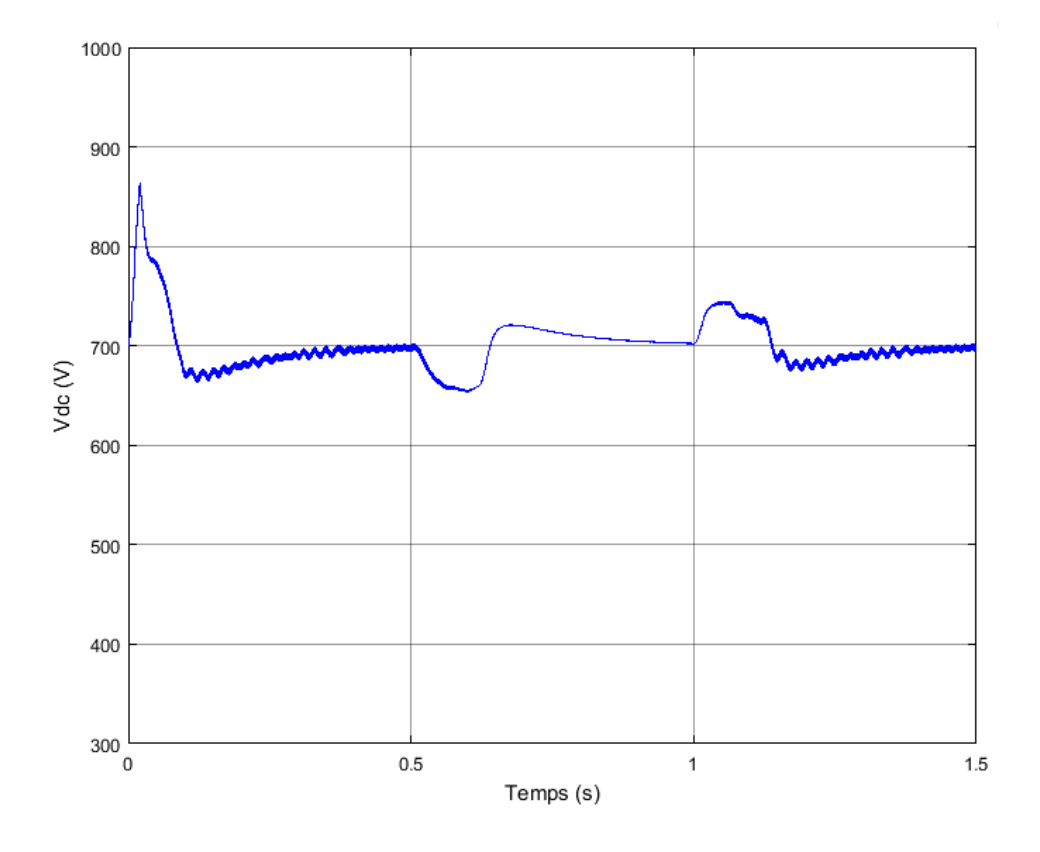

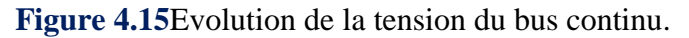

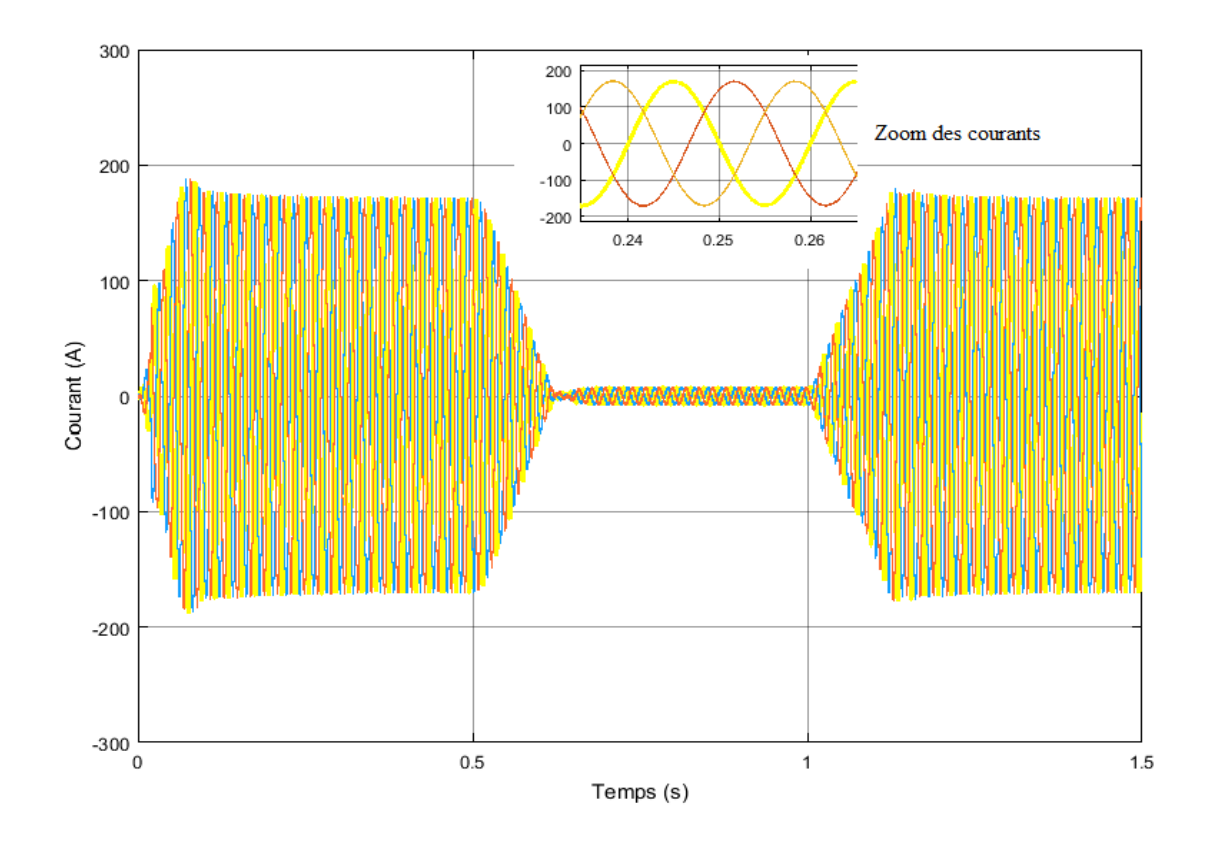

Figure 4.16Illustration de la variation d'amplitude et des phases des courants.

Après la synchronisation de la sortie de l'onduleur avec le réseau, l'onduleur se verrouille sur les tensions du réseau et la forme d'onde de tension triphasée résultante est représentée sur la **figure 4.17** Les signaux ont une fréquence de 50Hz et une amplitude de 400 V (valeur efficace), cette figure montre clairement que ces tensions sont sinusoïdales.

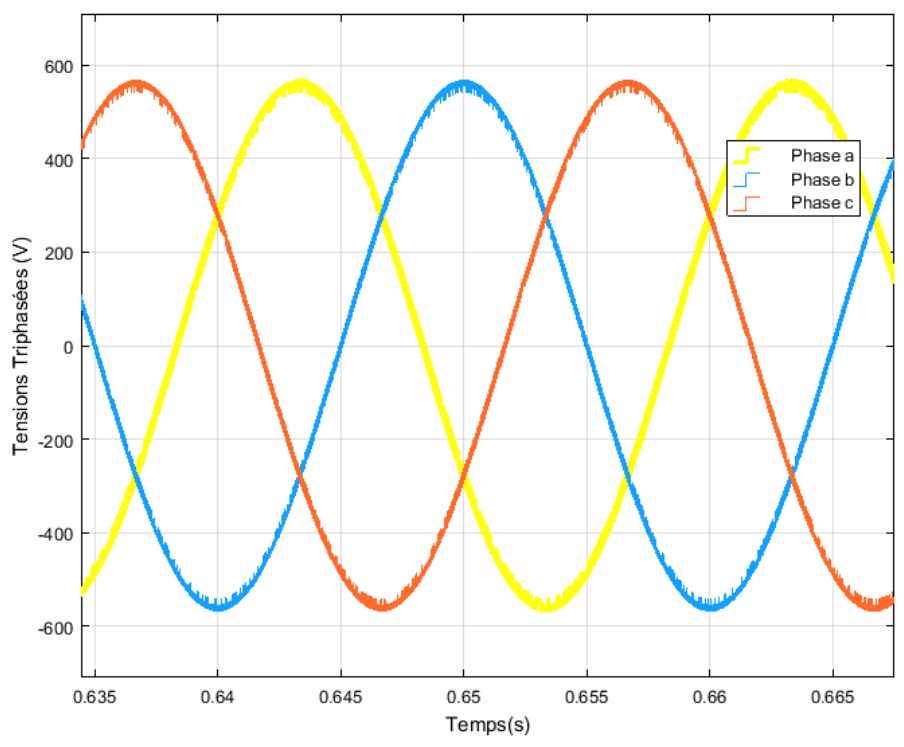

**Figure 4.17**Zoom des tensions des trois phases triphasées 400 V.

#### **IV.5.conclusion**

Afin de construire un système PV connecté au réseau électrique, un certain nombre de paramètres doivent être pris en compte et à optimiser afin d'obtenir une puissance maximale. L'algorithme de suivi de point de puissance maximale lorsqu'il est appliqué un modèle PV augmenté l'efficacité du système. En plus de cela, un contrôleur doit être utilisé afin de réaliser la synchronisation au réseau.

# **Conclusion Générale**

#### **Conclusion générale**

 Cette étude présente un système photovoltaïque raccordé au réseau électrique simple mais efficace. Elle modélise chaque composant et simule le système à l'aide des logiciels MATLAB Simulink.

 Dans le premier chapitre, présentées des notions sur l'énergie solaire et ses caractéristiques, notamment la cellule PV ont été annoncées ainsi que les différents types de systèmes photovoltaïques existants.

 Dans le second chapitre, le principe de fonctionnement d'une cellule photovoltaïque au silicium a été décrit. Son rendement et les différents types de cellules existantes ont été ensuite définis. La modélisation mathématique de la cellule était basée sur le modèle électrique équivalent. Les effets des changements climatiques (éclairement et température) ont aussi été révélés à travers des graphiques représentatifs et du même pour la résistance série du modèle de la cellule et le facteur de qualité de la diode modélisant la cellule PV. Le logiciel Matlab a été utilisé pour simuler le comportement de la cellule photovoltaïque. Les topologies des convertisseurs statiques DC-DC et DC-AC utilisés dans les systèmes PV ont été décrit dans ce chapitre.

 Concernant le troisième chapitre la description du convertisseur de puissance (DC/DC) commandé par un algorithme MPPT a été faite deux méthodes de MPPT ont été présentés, les topologies des onduleurs PV connecté au réseau ont étudiées avec les types de commande des onduleurs de tension.

 Le quatrième chapitre est dédié à la simulation de l'ensemble du système PV raccordé au réseau de la distribution d'énergie électrique de nature basse tension. Les résultats de la simulation ont démontré l'intérêt de l'algorithme de recherche MPPT, dont on a utilisé la méthode P&O. L'onduleur triphasé à deux niveaux convertit le courant continu en tension alternative sinusoïdale. Le contrôle de l'onduleur PV est assuré par la commande en courant par hystérésis. Ce contrôleur suit la phase et la fréquence de la tension du réseau de distribution à l'aide du système PLL et génère les impulsions de commutation pour l'onduleur PV. En utilisant ce contrôleur, la tension de sortie de l'onduleur PV et la tension du réseau sont en phase. Ainsi, le système PV peut être intégré au réseau. Après cela, les impulsions de commutation sont injectées à l'onduleur et la sortie sera réalisée.

Ce travail nous a permis de connaitre le détail du fonctionnement des systèmes PV, ce qui nous a conduit à revoir les diffèrent notions de modélisation de commande et de calculs électriques.

# *Conclusion générale*

Nous espérons pouvoir exploiter les connaissances accumulées durant notre formation et durant cette période qui nous a initier à la recherche pour approfondir ce sujet dans le futur INCHALLAH

**Références Bibliographiques**

#### **Références bibliographiques**

[1]S.ASTIER, « Conversion photovoltaïque : du rayonnement solaire à la cellule, Principes », Techniques de l'Ingénieur, D 3 935 .2008, Paris.

[2]A.SLAOUI, « Électricité photovoltaïque, Principes », Techniques de l'Ingénieur, BE 8 578v2.2013, Paris.

[3] P-E.JANOLIN, « De l'effet photovoltaïque aux cellules photoélectriques » Techniques de l'Ingénieur, AF 6 240.2013, Paris.

[4]S.De Vecchi, « Développement de cellules photovoltaïques à hétérojonction de silicium et contacts interdigités en face arrière », Thèse de doctorat, INSA, Lyon.2013,Lyon.

[5]C. Lerouge, R. HERINO« Recherche & Industrie Photovoltaïque (PV) aux Etats-Unis », ETATS-UNIS SCIENCES PHYSIQUES, publication mensuelle de la Mission pour la Science et la Technologie de l'Ambassade de France aux Etats-Unis, juin 2006.

[6] J. MULLER, « Électricité photovoltaïque »BE 8 578, Techniques d'Ingénieur.Date de 2008, Paris (France).

[7] H.Aboub, « Commande d'un onduleur neuf niveaux, destiné aux fortes puissances PV», Mémoire de Magister ,Université El-Oued, 2014.

[8] H.O.Boucler « Modélisation et commande d'un système de stockage photovoltaïque », Mémoire de Magister,Université Abou-BakrBelkaid, Tlemcen.,2011.

[9] R. Merahi, R. Chenni, M. Houbes, « Modélisation et simulation d'un module PV par Matlab » 10ème SIPE, Université de Badji Mokhtar, 2010.

[10] **K.**OUABDELKADER, H.MERSEL « Modélisation d'un dispositif MPPT pour l'étude de l'augmentation de la puissance produite par les générateurs photovoltaïques », Mémoire de Magister, Université BADJI MOKHTAR, 2010.

[11] R.MERAHI, « Modélisation et Contrôle d'un Système Photovoltaïque Connecté au Réseau», Mémoire de Master, Université Abderrahmane Mira de Bejaia, 2014/2015.

[12] A. Goetzberger et U. Hoffmann«Photovoltaic Solar EnergyGeneration», Berlin: Springer-Verlag, 2005.

[13] M. Quang,« Optimisation de la production de l'électricité renouvelable pour site isolé », Thèse de doctorat de l'Université de Reims Champagne-Ardenne, soutenue le 11-02-2013.

[14] R.MERAHI, « Modélisation d'un dispositif MPPT pour l'étude de l'augmentation de la puissance produite par les générateurs photovoltaïques », Mémoire de Magister, Université BADJI MOKHTAR, ANNABA, 2010.

[15]Z.Bendjellouli. « Contribution à la modélisation d'une cellule solaire ». Mémoire de Magister. Université de Bechar, 2009.

[16]L.ABBASSEN, « Étude de la connexion au réseau électrique d'une centrale photovoltaïque » ; mémoire de magister, 2011, Université Mouloud Mammeri De Tizi Ouzou. [17]Xuan-Linh DANG, « Contribution à l'étude des systèmes PV/Stockage distribués : impact de leur intégration à un réseau fragile », Thèse de doctorat de l'école normale supérieure de CACHAN,soutenue le 26/05/2014.

[18] «Fuzzy Logic Based MPPT for Photovoltaic Modules Influenced by Solar Irradiation and Cell Temperature». 13th international UKsim conference on modelling and simulation, University Malaysia Sab., Malaysia, 2011.

[19] V.BENAMARA, « Étude et simulation d'un panneau solaire raccordé au réseau avec périphérique de stockage », École de Technologie Supérieure, Université du Québec, 2012.

[20] B.TEBBOUB, « Étude conceptuelle des systèmes photovoltaïques à double et triple jonction », Magister en Électronique, Soutenu le 26/01/2015, Université Mouloud Mammeri De Tizi-Ouzou.

[21] M.BENCHERIF, « Modélisation de systèmes énergétiques photovoltaïques et éoliens intégration dans un système hybride basse tension », Thèse de doctorat en Physique, Université Abou-BekrBelkaid Tlemcen, 2012.

[22]M. Suthar, G.K. Singh, and R.P. Saini, "Comparison of mathematical models of photovoltaic (PV) module and effect of various parameters on its performance," (ICEETS), 2013 International Conference on, April 2013.

[23] I.H. Altas and A.M. Sharaf, "A Photovoltaic Array Simulation Model for Matlab-Simulink GUI Environment," in Clean Electrical Power, 2007. ICCEP '07. International Conference on, May 2007.

[24] S.Kalache, « Etude par simulation numérique d'une cellule solaire en CIGS », Master en Génie électrique, 2016/2017, Université Mohamed Khider Biskra.

[25] W.Boucheritte, « Convertisseurs multiniveaux dans les systèmes PV Connectés au réseau», Mémoire de Magister en Electrotechnique, Université Mohamed Khider , Biskra, 2013.

[26] H. Fatiha, R. Aicha, « Modélisation Et Simulation D'un Système Photovoltaïque», Mémoire Master, Université KasdiMerbah Ouargla, 2014.

[27] Y.BELKHIER, M.A AIT MAHDI, « Modélisation et Simulation D'un Système Photovoltaïque », Mémoire Master, Université A. MIRA-BEJAIA, 2016/2017.

[28] H. Buhler, « Convertisseurs statiques », Presses polytechniques et Universitaires Romandes », Lausanne 1991.

[29] N.E Touil, S.Ghenbazi, « Modélisation et Simulation d'un Système Photovoltaïque » MASTER, Université Echahid Hama Lakhder d'El-Oued, 2015.

[30] A.MENADI « Commande Par Les Techniques Intelligentes D'un Système Photovoltaïque Connecté Au Réseau », Thèse de doctorat, Université Mohamed Khider – Biskra, 2016.

[31] C.Cabal, Optimisation énergétique de l'étage d'adaptation électronique dédié à la conversion photovoltaïque », thèse de doctorat en Génie électrique, Université Toulouse 3 Paul Sabatier, 2008.

[32]P.A.Lynn, «Electricityfrom Sunlight: An Introduction to Photovoltaics», John Wiley& Sons, 2010.

[33] Norjasmi Bin Abdul Rahman, "Inverter Topologies for PhotovoltaicSystems", MasterThesis, Aalto University, Espoo, Finland, 2010.

[34] R.Mechouma, « Contribution à l'étude des onduleurs dans les systèmes photovoltaïques: Applications pour les charges commerciales », Thèse de doctorat en sciences, Soutenue le 14/03/2015, Université Hadj Lakhdar – Batna.

[35] Gopi Krishna Ari, « Dynamicmodeling of single phase gridconnectedphotovoltaic system », Master of Science in Electrical Engineering, University of Nevada, Las Vegas, May 2012.

[36] M.W.NAOUAR, « Commande numérique à base de composants FPGA d'une machine synchrone», thèse de doctorat décembre 2007, l'école nationale d'ingénieurs de Tunis et l'université de Cergy pontoise.

[37] J. Bonal, G. Séguier, « Entraînements électriques à vitesse variable». Volume 2, Lavoisier Tec & Doc, 1998.

[38]A.Meroufel, « Contrôle de la machine asynchrone », (ICEPS) Laboratory, Université DjillaliLiabès – Sidi Bel-Abbès, 2009/2010.

[39] N.JANIAUD, « modélisation du système de puissance du véhicule électrique en régime transitoire en vue de l'optimisation de l'autonomie, des performances et des couts associes », Thèse de doctorat en physique, soutenue le 29 septembre 2011, Université Paris-Sud 11.

[40] H.BRIGHEN et S.HALAIMIA, « Etude et analyse de la commande des onduleurs Multiniveaux par MLI sinusoïdale », Master, Universite Larbi Tebssi–TEBESSA-, 2016.

[41] Thi Minh Chau LE, « Couplage Onduleurs Photovoltaïques et Réseau, aspects contrôle/commande et rejet de perturbations » , thèse de Doctorat, Université de Grenoble, 25/01/2012

[42] SONELGAZ Spa, « Notice d'information », fiche technique, 2006.

[43] Schneider Electric - Guide de l'installation électrique 2010.

[44]Guy Chateigner, Michel Boës, « Manuel de génie électrique », Dunod, 2007.

[45] Van Linh Nguyen, « Couplage des systèmes photovoltaïques et des véhicules électriques au réseau Problèmes et solutions » ; Thèse de doctorat soutenue le 01/10/2014, Université de Grenoble.

[46]A.MESKANI, A.HADDI, O.KAMACH, « Modélisation Et Simulation D'un Système PV Intégré À Un Réseau BT Par La Méthode Du Watt-Var découplé », Université ABDELMALEK ESSAÄDI, (ENSA) Tanger, Maroc.2014.

[47] D.Brendan, «Comparing Integer-N and Fractional-N Synthesizers, »Microwaves and RF, September2001,pp,210-215.

# **Code de l'algorithme de perturbation et de l'observation (P & O)**

```
function D = PandO(Param, Enabled, V, I)
% MPPT controllerbased on the Perturb& Observe algorithm.
% D output = Duty cycle of the boostconverter (value between 0 and 1)
%
% Enabled input = 1 to enable the MPPT controller
% V input = PV array terminal voltage (V)
% I input = PV arraycurrent (A)
\frac{6}{10}% Param input:
Dinit = Param(1); %Initial value for D output
Dmax = Param(2); %Maximum value for D
Dmin = Param(3); %Minimum value for D
deltaD = Param(4); %Increment value used to increase/decrease the duty cycle D
% ( increasing D = decreasingVref )
\frac{6}{5}persistentVoldPoldDold;
dataType = 'double';ifisempty(Vold)
Vold=0;
Pold=0;
Dold=Dinit;
end
P= V^*I;dV= V - Vold;
dP= P - Pold;
ifdP \sim= 0 &Enabled \sim=0
ifdP< 0
ifdV< 0
            D = Dold - deltab;else
            D = Dold + deltaend
else
ifdV< 0
            D = Dold + deltaelse
            D = Dold - deltab;end
end
else D=Dold;
end
if D \geq D D \leq D D \leq D\leq D\leq D D=Dold;
end
Dold=D;
Vold=V;
Pold=P;
```
# **ملخص**

في تطبيقات الأنظمة الكهروضوئية، تلعب محولات القدرة دور أساسي في تحويل الطاقة. يهدف هذا العمل إلى دراسة الأنظمة الكهروضوئية المتصلة بشبكات توزيع الطاقة الكهربائية. هذا النظام متصل بالشبكة الكهربائيةعبر مقطع رافع للضغط ومتحكم بخوارزمية التشويش والمالحظة من جهد المصدر الشمسي، وعبر عاكس ثالثي الطور من طابقين، متحكم بتقنية التالكؤ أو الهيسترياس وهذا من جهة شبكة الجهد المنخفض.

قمنا بمحاكاة رقمية ببرنامج الماتالب/سميولينك لدراسة سلوك الخلية الشمسية و كامل النظام الكهروضوئي المتصل بالشبكة الكهربائية ذات جهد منخفض.

**كلمات مفتاحية :** فولطية كهروضوئية، خليه، مقطع، خوارزمية تقصى االستطاعة القصوى، عاكس، تحكم، ضغط منخفض.

# **Résumé**

Dans les applications photovoltaïques, les convertisseurs de puissance jouent un rôle primordial pour la conversion d'énergie. Le but de ce travail est d'étudier un système photovoltaïque raccordé au réseau électrique triphasé de basse tension. Ce système est interfacé au réseau électrique par un convertisseur DC-DC hacheur Boost, commandé par un algorithme MPPT de type P&O côté source solaire et un onduleur triphasé à deux niveaux, commandés par hystérésis, côté réseau basse tension. Des simulations sur Matlab/Simulink ont été effectués sur le comportement de la cellule solaire puis sur l'ensemble du système PV raccordé au réseau électrique de basse tension.

**Mots clés** : Photovoltaïques, Cellule, Hacheur, MPPT, Onduleur, Commande, Basse tension.

# **Abstract**

In photovoltaic applications, power converters play a vital role in energy conversion. The aim of this work is to study a photovoltaic system connected to the low-voltage three-phase power grid. This system is connected to the electricity grid by a DC-DC Boost chopper, controlled by a MPPT with an algorithm P&O on the solar source side, and a Three-phase, two-level, hysteresis-controlled inverter on the low voltage grid side.

Simulations were performed on Matlab / Simulink, to study the behavior of the solar cell and then on the entire PV system connected to the low voltage power grid.

**Key words:** Photovoltaic, Cell, Chopper, MPPT, Inverter, Control, Low voltage.